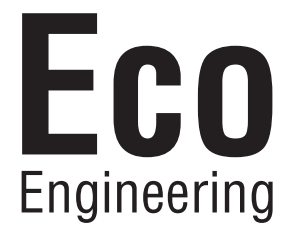

# **Instruction obsługie do Startinianus de la proprieta de la proprieta de la proprieta de la proprieta de la proprieta de**<br>La proprieta de la proprieta de la proprieta de la proprieta de la proprieta de la proprieta de la proprieta d

Easypell 16 — 32kW

POLSKI

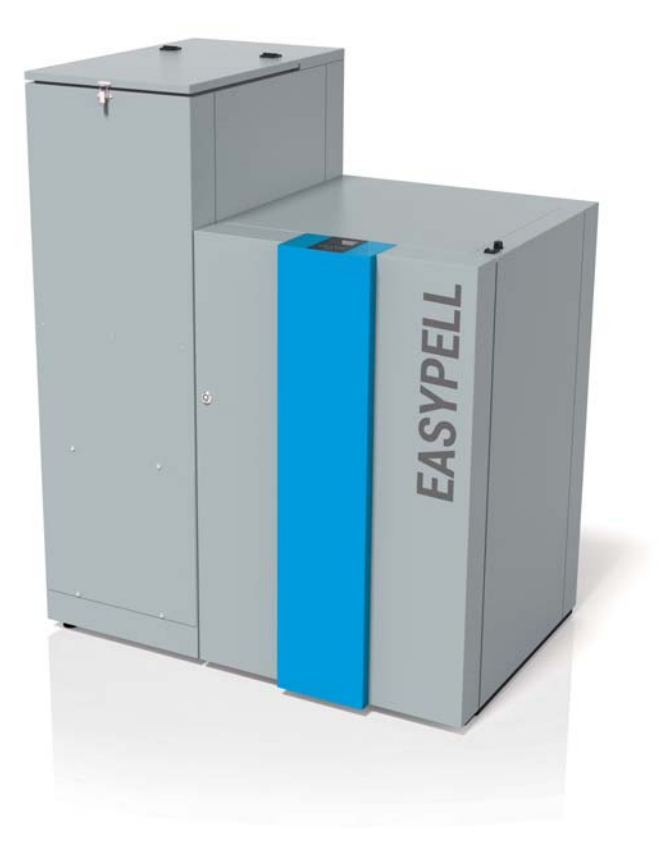

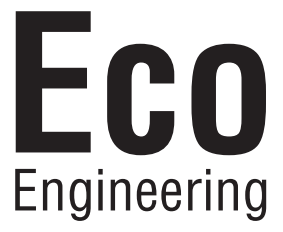

Tytuł: Instrukcja obsługi Easypell 16 — 32kW

Numer katalogowy: 200013\_PL 2.0

Wersja obowiązuje od: 01/2018

Zatwierdzenie: Wohlinger Christian

#### Producent

Eco Engineering 2050 GmbH A-4132 Lembach, Mühlgasse 9

E-Mail: office@easypell.com © by Eco Engineering 2050 GmbH www.easypell.com Prawo do zmian technicznych zastrzeżone

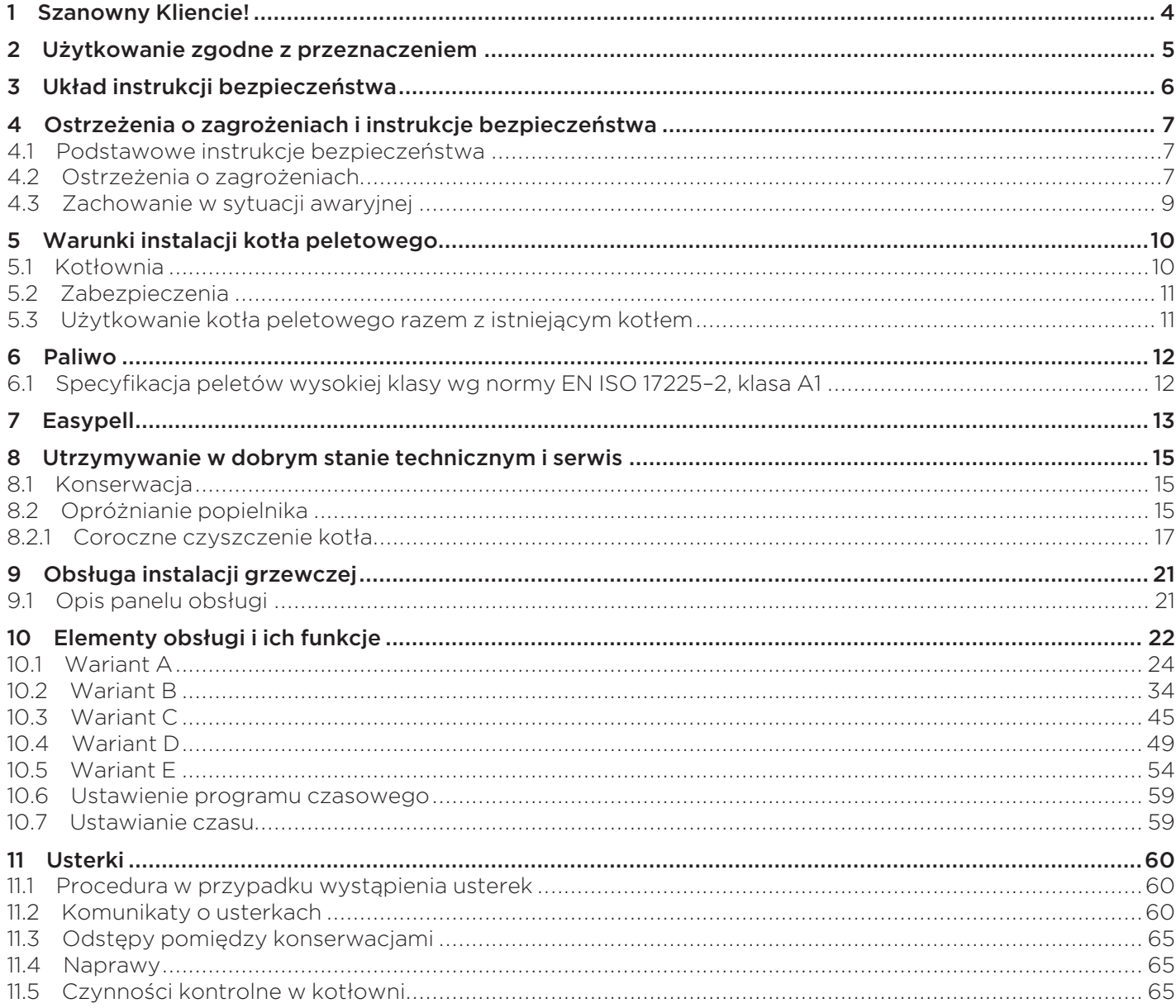

# 1 Szanowny Kliencie!

- Niniejsza instrukcja pomoże w bezpiecznej, właściwej i ekonomicznej obsłudze urządzeń.
- Należy przeczytać instrukcję w całości i stosować się do instrukcji bezpieczeństwa.
- Przechowywać całą dokumentację dostarczoną z urządzeniem, aby w razie potrzeby możliwe było zasięgnięcie informacji. W przypadku przekazania urządzenia innemu użytkownikowi dołączyć do niego komplet dokumentacji.
- Montaż i uruchomienie powierzyć autoryzowanemu instalatorowi / monterowi instalacji grzewczej.
- W razie pytań prosimy o kontakt z naszym autoryzowanym doradcą.

## 2 Użytkowanie zgodne z przeznaczeniem

Peletowa instalacja grzewcza Easypell jest zaprojektowana do podgrzewania wody grzewczej i pitnej w domach jedno- i wielorodzinnych lub obiektach użytkowych. Inne zastosowanie peletowej instalacji grzewczej Easypell jest zabronione. Nie są znane możliwe do przewidzenia błędne sposoby użytkowania peletowej instalacji grzewczej Easypell, o ile zachowane są zasady zdrowego rozsądku.

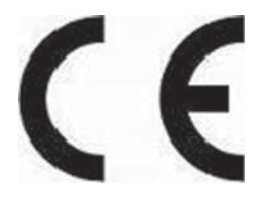

Instalacja Easypell spełnia wymogi wszystkich dyrektyw, rozporządzeń i norm w ramach deklaracji zgodności dotyczącej oznakowania CE odnoszących się do urządzeń tego typu.

Zastosowano następujące normy zharmonizowane:

# 3 Układ instrukcji bezpieczeństwa

Instrukcje bezpieczeństwa oznakowano symbolami i hasłami.

#### Układ instrukcji bezpieczeństwa

- 1. Ryzyko odniesienia obrażeń ciała
- 2. Skutki zagrożenia
- 3. Sposób uniknięcia zagrożenia

#### 1. Ryzyko odniesienia obrażeń ciała:

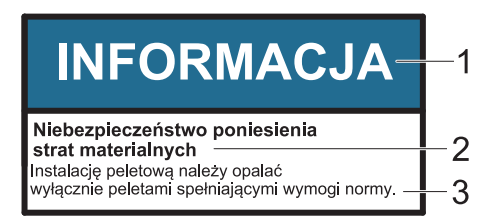

Niebezpieczeństwo — oznacza sytuację, stwarzającą ryzyko śmierci lub odniesienia obrażeń ciała zagrażających życiu.

Ostrzeżenie — oznacza sytuację, która w pewnych okolicznościach może być groźna dla życia lub spowodować poważne obrażenia ciała.

Ostrożnie — oznacza sytuację, która grozi odniesieniem lekkich obrażeń ciała.

Informacja — oznacza sytuację grożącą poniesieniem strat materialnych.

#### 2. Skutki zagrożenia

Skutki spowodowane niewłaściwą obsługą.

#### 3. Sposób uniknięcia zagrożenia

Przestrzeganie instrukcji zapewnia bezpieczeństwo obsługi instalacji grzewczej.

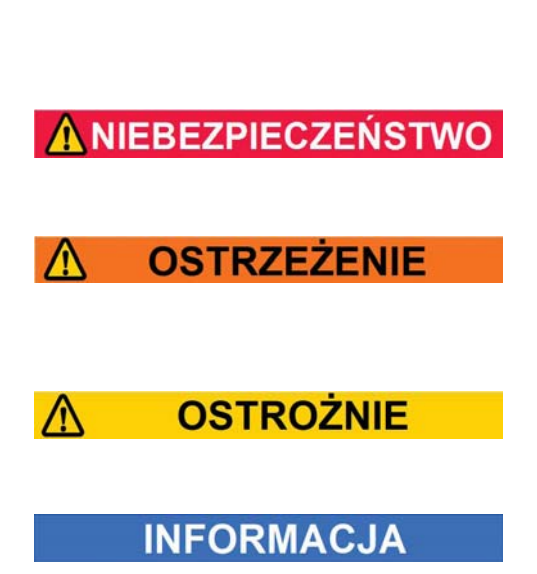

## **4** Ostrzeżenia o zagrożeniach i instrukcje bezpieczeństwa

Przestrzeganie instrukcji zapewnia bezpieczeństwo obsługi instalacji grzewczej.

## 4.1 Podstawowe instrukcje bezpieczeństwa

- Nigdy nie wolno się narażać, bezpieczeństwo użytkownika jest najważniejsze.
- Nie pozwalać dzieciom na zbliżanie się do kotłowni i magazynu.
- Przestrzegać wszystkich instrukcji bezpieczeństwa umieszczonych na kotle i w niniejszej instrukcji.
- Przestrzegać wszystkich przepisów dotyczących utrzymywania sprawności technicznej, konserwacji i czyszczenia.
- Instalację grzewczą może zainstalować i uruchomić wyłącznie autoryzowany instalator. Prawidłowa instalacja i uruchomienie są warunkiem bezpiecznej i ekonomicznej eksploatacji.
- W żadnym wypadku nie wolno dokonywać modyfikacji instalacji grzewczej lub układu odprowadzania spalin.
- Nigdy nie zamykać, ani nie demontować zaworów bezpieczeństwa.

## 4.2 Ostrzeżenia o zagrożeniach

# **NIEBEZPIECZEŃSTWO**

#### Niebezpieczeństwo zatrucia spalinami

Upewnić się, że zapewniono dopływ do kotła wystarczającej ilości powietrza do spalania.

Otwory doprowadzające powietrze do spalania nie mogą być przysłonięte lub zamknięte.

Urządzenia wentylacji pomieszczeń mieszkalnych, centralne odkurzacze, dmuchawy wyciągowe, klimatyzacja, wentylatory wyciągowe, suszarki i podobne urządzenia nie mogą pobierać powietrza z kotłowni i wytwarzać w kotłowni podciśnienia.

Kocioł musi być połączony z kominem szczelnym przewodem spalinowym.

Regularnie należy czyścić komin i przewód spalinowy. Kotłownie i pomieszczenia do magazynowania peletów muszą mieć odpowiednią wentylację i odpowietrzenie. Przed wejściem do magazynu należy go wystarczająco przewietrzyć, a instalacja grzewcza musi być wyłączona.

# **NIEBEZPIECZEŃSTWO**

#### Niebezpieczeństwo porażenia prądem

W przypadku konieczności wykonania prac przy kotle grzewczym należy wyłączyć instalację grzewczą.

# NIEBEZPIECZEŃSTWO

#### Niebezpieczeństwo eksplozji

Nie wolno spalać benzyny, oleju napędowego, oleju silnikowego lub innych materiałów/substancji wybuchowych.

Nie wolno używać cieczy ani substancji chemicznych w celu wywołania zapłonu peletów.

Przed napełnieniem magazynu należy wyłączyć instalację grzewczą.

# **NIEBEZPIECZEŃSTWO**

#### Niebezpieczeństwo pożaru

W kotłowni nie wolno przechowywać materiałów palnych.

W kotłowni nie wolno suszyć prania. Zawsze zamykać drzwi kotła.

# **OSTRZEŻENIE**

#### Niebezpieczeństwo poparzenia

Nie dotykać komina i skrzyni przewodu spalinowego. Nie sięgać do popielnika. Podczas opróżniania szuflady na popiół używać rękawic ochronnych.

Kocioł wolno czyścić wyłącznie po jego ostygnięciu.

# **OSTROŻNIE**

#### Niebezpieczeństwo odniesienia ran ciętych stwarzane przez ostre krawędzie elementów.

Podczas wykonywania wszystkich prac przy kotle należy nosić rękawice ochronne.

# **INFORMACJA**

#### Niebezpieczeństwo poniesienia strat materialnych

Instalację grzewczą Easypell należy opalać wyłącznie peletami zgodnymi z normą EN ISO 17225-2 klasa A1.

# **INFORMACJA**

#### Niebezpieczeństwo poniesienia strat materialnych

Nie użytkować instalacji grzewczej, jeżeli ona sama lub jej część zetknęły się z wodą.

W przypadku uszkodzeń instalacji grzewczej spowodowanych wodą należy zlecić kontrolę instalacji technikom serwisowym z firmy Eco Engineering i wymienić wszystkie uszkodzone części.

## 4.3 Zachowanie w sytuacji awaryjnej

#### **NIEBEZPIECZEI STWO**

#### Zagrożenie dla życia

Nigdy nie wolno się narażać, bezpieczeństwo użytkownika jest najważniejsze.

#### Postępowanie w przypadku wybuchu pożaru

- Wyłączyć instalację grzewczą.
- Wezwać straż pożarną.
- Użyć atestowanej gaśnicy (klasa ochrony przeciwpożarowej ABC).

#### Postępowanie w przypadku wyczucia odoru spalin

- Wyłączyć instalację grzewczą.
- Zamknąć drzwi do pomieszczeń mieszkalnych.
- Przewietrzyć kotłownię.

# **5** Warunki instalacji kotła peletowego

Aby możliwe było użytkowanie zautomatyzowanego kotła peletowego, należy spełnić niżej wymienione warunki.

## 5.1 Kotłownia

Kotłownia to pomieszczenie, w którym zainstalowany jest kocioł peletowy.

1. Instrukcje bezpieczeństwa dotyczące kotłowni

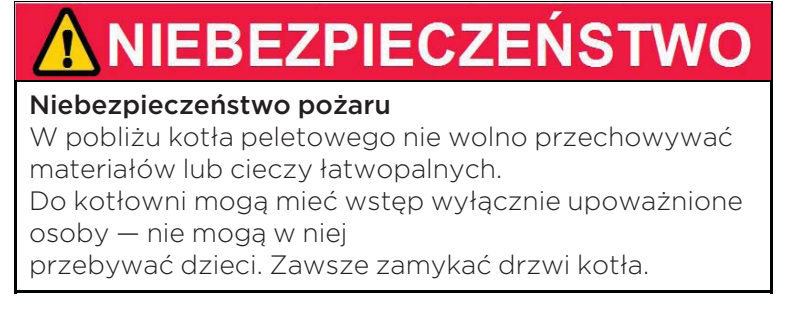

#### 2. Wentylacja i odpowietrzenie kotłowni

Kotłownię należy wyposażyć w otwory wentylacyjne i odpowietrzające (o średnicy min. 200 cm2). Przestrzegaj przepisów właściwych dla danego kraju.

#### 3. Doprowadzenie powietrza do spalania

Kocioł peletowy wymaga powietrza do spalania. Nie wolno użytkować kotła peletowego w przypadku zmniejszenia lub zamknięcia otworów powietrza dolotowego. Zanieczyszczone powietrze do spalania może spowodować uszkodzenia kotła peletowego.

W przypadku użytkowania wykorzystującego powietrze w kotłowni, nie wolno w niej przechowywać ani używać środków czyszczących zawierających chlor, halogeny lub rozpuszczalniki nitro.

W kotłowni nie wolno suszyć prania.

Unikać gromadzenia się pyłu w obszarze otworu, przez który kocioł paletowy zasysa powietrze do spalania.

#### 4. Niebezpieczeństwo uszkodzenia instalacji przez mróz lub wilgotne powietrze.

Kotłownię zabezpieczyć przed działaniem mrozu, aby zapewnić możliwość bezawaryjnej pracy instalacji grzewczej. Temperatura w kotłowni nie może spaść poniżej 3° C i przekroczyć 30° C. Wilgotność powietrza w kotłowni może wynosić maksymalnie 70%.

#### 5. Zagrożenie dla zwierząt

Nie dopuścić, aby do wnętrza kotłowni dostały się zwierzęta domowe lub inne małe zwierzęta. Zamocować na otworach odpowiednie kratki ochronne.

#### 6. Postępowanie w przypadku zagrożenia powodziowego

W przypadku wystąpienia zagrożenia powodziowego należy odpowiednio wcześnie wyłączyć kocioł peletowy i odłączyć go od sieci zasilającej, zanim do wnętrza kotłowni przedostanie się woda. Przed ponownym uruchomieniem kotła należy wymienić wszystkie elementy, które zetknęły się z wodą.

#### 7. Czyszczenie komina

Należy regularnie czyścić komin i rurę odprowadzania spalin.

# **INFORMACJA**

#### Utlenianie komina

Do czyszczenia kominów i rur odprowadzania spalin wykonanych ze stali nierdzewnej nie wolno używać szczotek drucianych. Przestrzegać przepisów właściwych dla danego kraju.

## 5.2 Zabezpieczenia

Zabezpieczenia są warunkiem bezpieczeństwa użytkowania instalacji grzewczej.

#### Wyłącznik awaryjny

Wyłącznik awaryjny należy zainstalować poza obszarem kotłowni — przestrzegać przepisów obowiązujących w danym kraju.

#### Zawór bezpieczeństwa

Kocioł peletowy jest generatorem ciepła i należy wyposażyć instalację hydrauliczną w zawór bezpieczeństwa. Jeżeli ciśnienie w instalacji grzewczej przekroczy maks. wartość 3 barów, następuje otwarcie tego zaworu. Zawór bezpieczeństwa musi być:

- zainstalowany w najwyższym punkcie kotła,
- niemożliwy do odcięcia,
- w odległości maks. 1 m od kotła.

#### Ogranicznik temperatury

Kocioł peletowy jest wyposażony w ogranicznik temperatury. Jest on zamontowany w kotle peletowym. W przypadku przekroczenia przez kocioł temperatury 95° C następuje wyłączenie instalacji grzewczej.

#### Naczynie rozszerzalnościowe

Każdą instalację grzewczą należy wyposażyć w ciśnieniowe naczynie rozszerzalnościowe. Instalator lub konstruktor instalacji grzewczej musi zaprojektować naczynia rozszerzalnościowe odpowiednio do parametrów instalacji hydraulicznej.

Ciśnienie wstępne w naczyniu rozszerzalnościowym oraz ciśnienie instalacji należy dostosować i ustawić.

# **INFORMACJA**

#### Uruchomienie

Instalację może uruchomić tylko autoryzowany technik serwisowy. Czynności konserwacyjne należy wykonywać przynajmniej raz do roku oraz co 2000 roboczogodzin.

## 5.3 Użytkowanie kotła peletowego razem z istniejącym kotłem

Przestrzegać przepisów właściwych dla danego kraju.

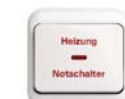

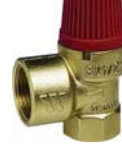

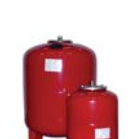

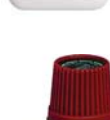

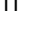

# **6** Paliwo

Pelety drewniane to wałeczki wykonane z drewna naturalnego (wiórów powstałych po struganiu lub cięciu drewna) sprasowanych pod wysokim ciśnieniem, o bardzo małej wilgotności i bardzo wysokiej wartości opałowej.

Produkcję peletów reguluje norma europejska EN ISO 17225–2.

## 6.1 Specyfikacja peletów wysokiej klasy wg normy EN ISO 17225–2, klasa A1

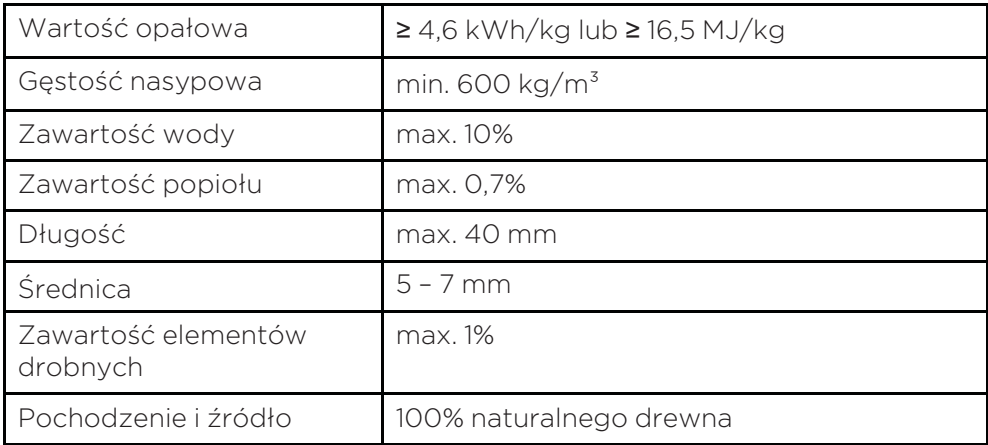

# **INFORMACJA**

Kotły peletowe są przystosowane do opalania peletami wykonanymi wyłącznie z naturalnego drewna, zgodnie z normą EN ISO 17225–2 klasa A1 o średnicy 5–7 mm! Zastosowanie paliw niepeletowych lub peletów niewykonanych z naturalnego drewna powoduje utratę gwarancji i uszkodzenia kotła oraz komina. Należy używać wyłącznie dobrej jakości peletów zgodnych z austriackimi normami ekologicznymi, wytwarzanych przez producentów mających certyfikację DINplus lub ENplus. Bliższe informacje dotyczące paliw podano na stronie: www.enplus-pellets.de

# 7 Easypell

#### Typy i klasy mocy urządzenia Easypell

Firma Eco Engineering oferuje urządzenia Easypell o następujących klasach mocy: 16, 20, 25 i 32 kW.

#### Należy pamiętać:

Klasę mocy kotła peletowego Easypell podano na tabliczce znamionowej. Tabliczkę znamionową umieszczono z tyłu kotła. Podano na niej także oznaczenie typu, numer producenta i rok produkcji.

#### Elementy kotła Easypell

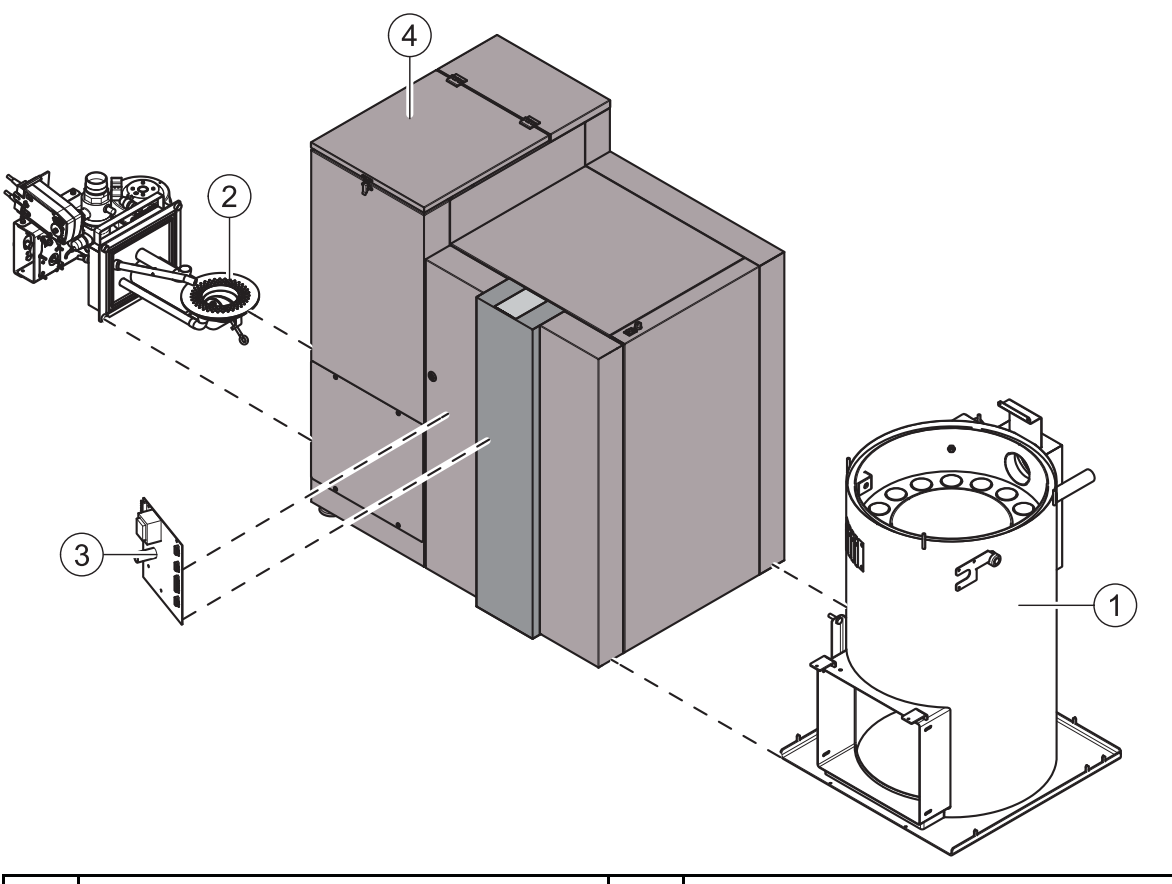

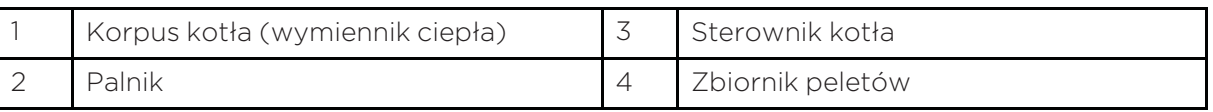

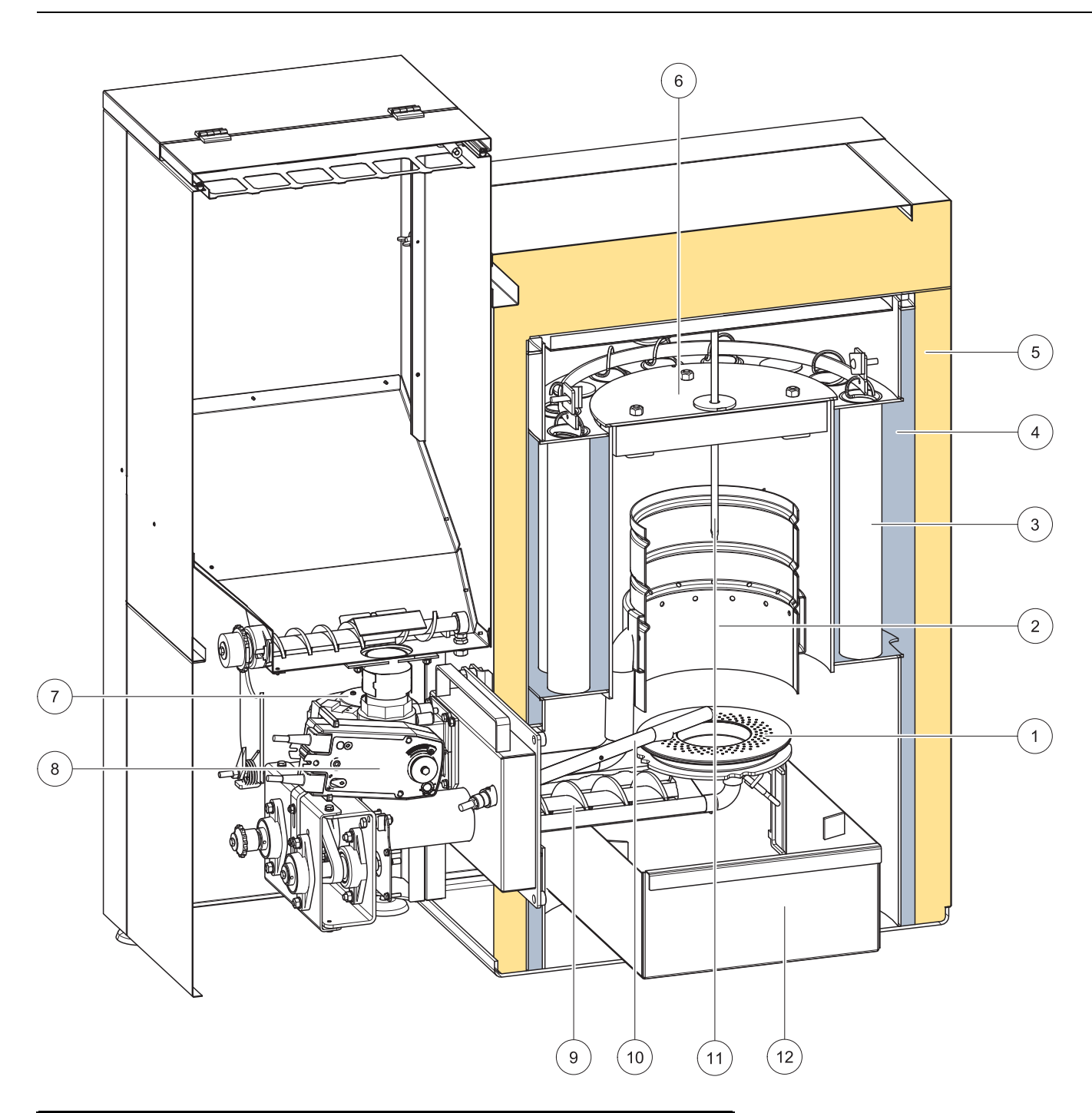

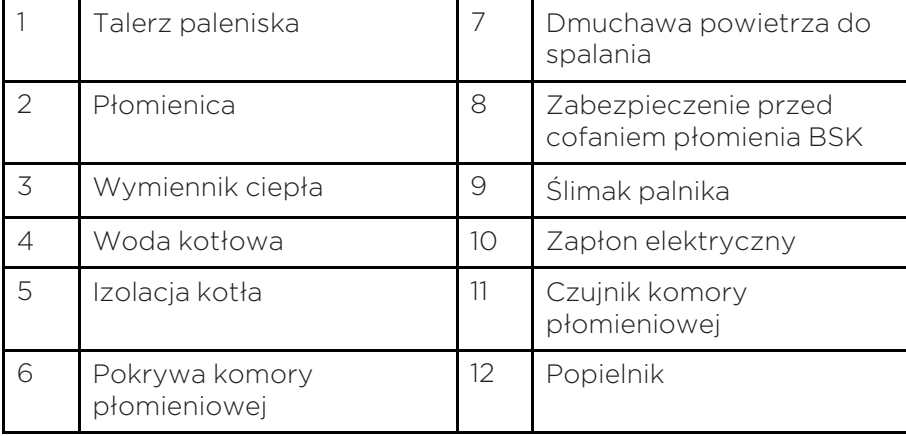

# **8** Utrzymywanie w dobrym stanie technicznym i serwis

Regularne kontrole instalacji grzewczej są warunkiem niezawodnej, wydajnej i przyjaznej dla środowiska pracy instalacji.

## 8.1 Konserwacja

Przynajmniej raz do roku należy czyścić kocioł i przewód łączący. W przypadku używania peletów wykazujących skłonności do zażużlenia (punkt topnienia popiołu < 1300°C) i peletów o wyższej gęstości nasypowej niż 650 kg/m<sup>3</sup>, konieczne jest regularne (cotygodniowe) czyszczenie talerza paleniska.

## 8.2 Opróżnianie popielnika

## **OSTROŻNIE** Niebezpieczeństwo poparzenia Używać rękawic ochronnych. Nie dotykać korpusu kotła. **NIEBEZPIECZEŃSTWO** Niebezpieczeństwo pożaru Nie wsypywać popiołu do palnego pojemnika. Nie rozsypywać popiołu na palne podłoże.

Popiół wyrzucać do śmieci dopiero po jego całkowitym ostygnięciu.

#### Należy pamiętać:

Regularnie, przynajmniej co 2 tygodnie, kontrolować poziom zapełnienia popielnika i opróżniać w razie potrzeby.

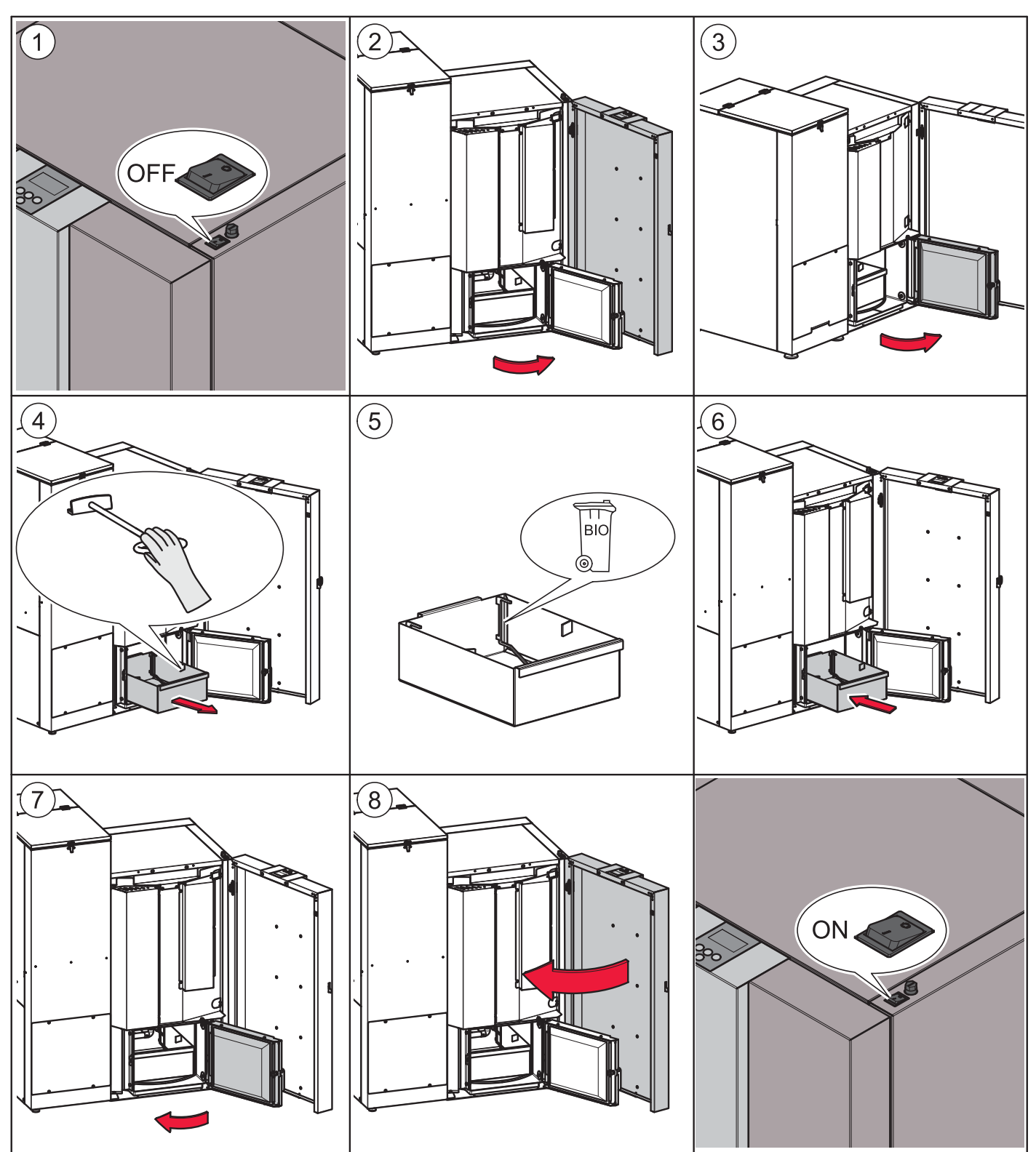

#### 8.2.1 Coroczne czyszczenie kotła

Raz w sezonie grzewczym należy oczyścić kocioł.

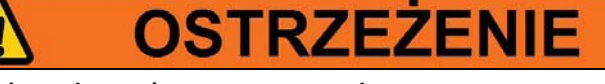

#### Niebezpieczeństwo poparzenia

Kocioł czyścić tylko po jego ostygnięciu.

Należy wyłączyć instalację grzewczą na co najmniej 6 godzin przed otwarciem kotła.

Przed wykonaniem prac konserwacyjnych odłączyć zasilanie elektryczne wyłącznikiem głównym.

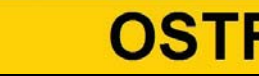

# **OSTROŻNIE**

#### Niebezpieczeństwo odniesienia ran ciętych stwarzane przez ostre krawędzie elementów.

Używać rękawic ochronnych.

#### Procedura czyszczenia kotła:

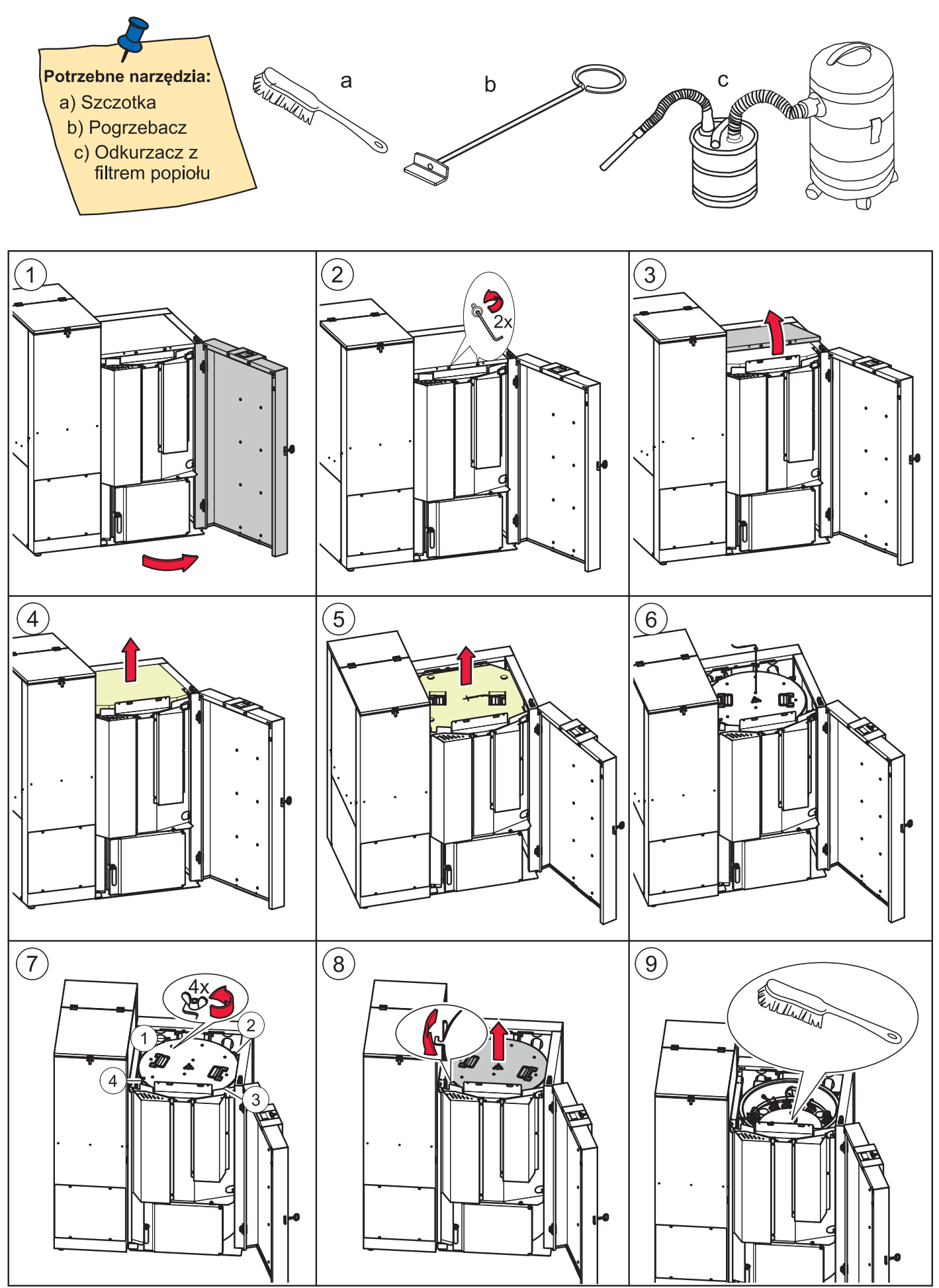

# **INFORMACJA**

Zmniejszenie mocy kotła i uszkodzenia kotła peletowego wskutek zablokowania dopływu powietrza. Oczyścić przewody doprowadzające powietrze, talerz paleniska i płomienicę.

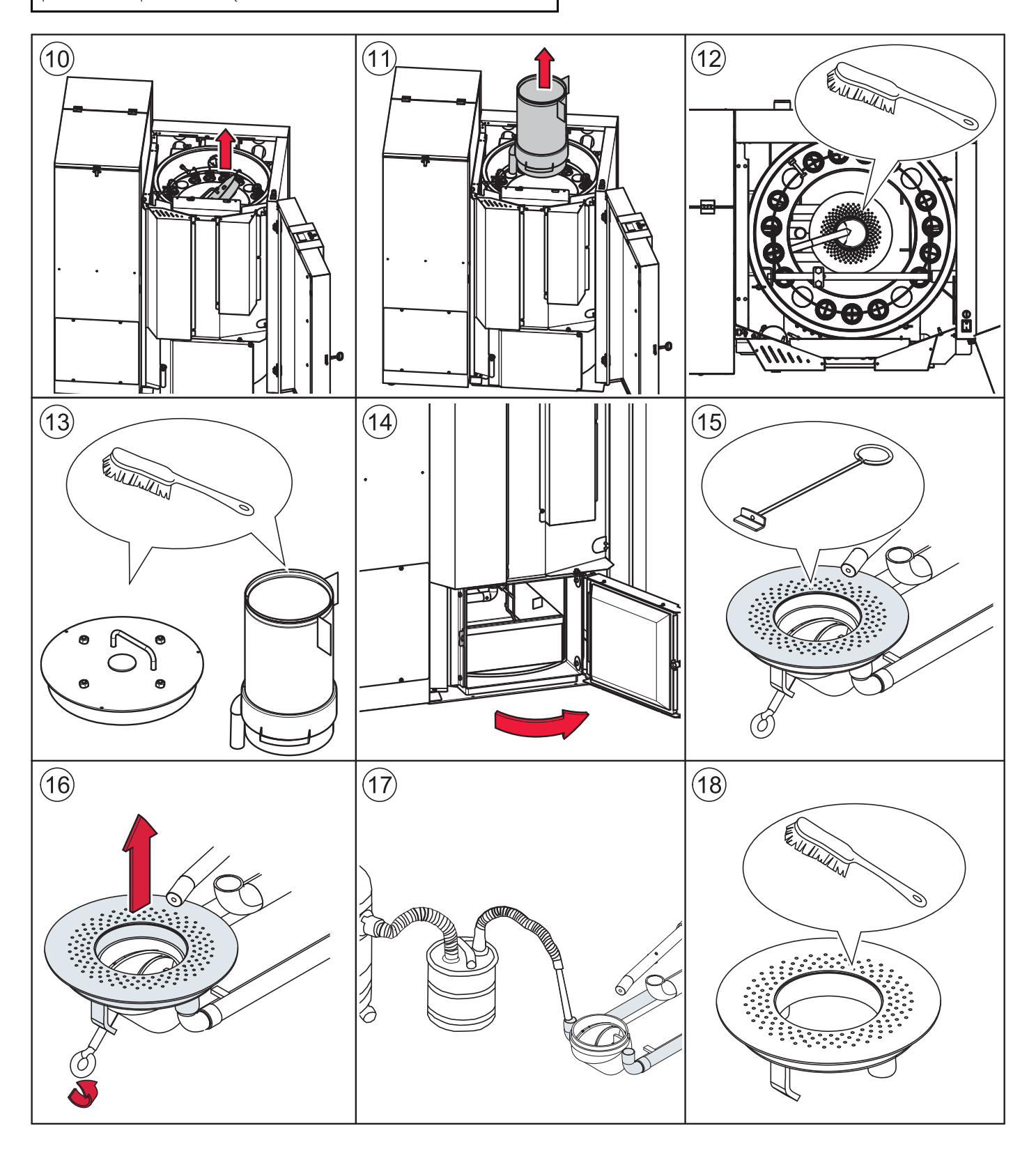

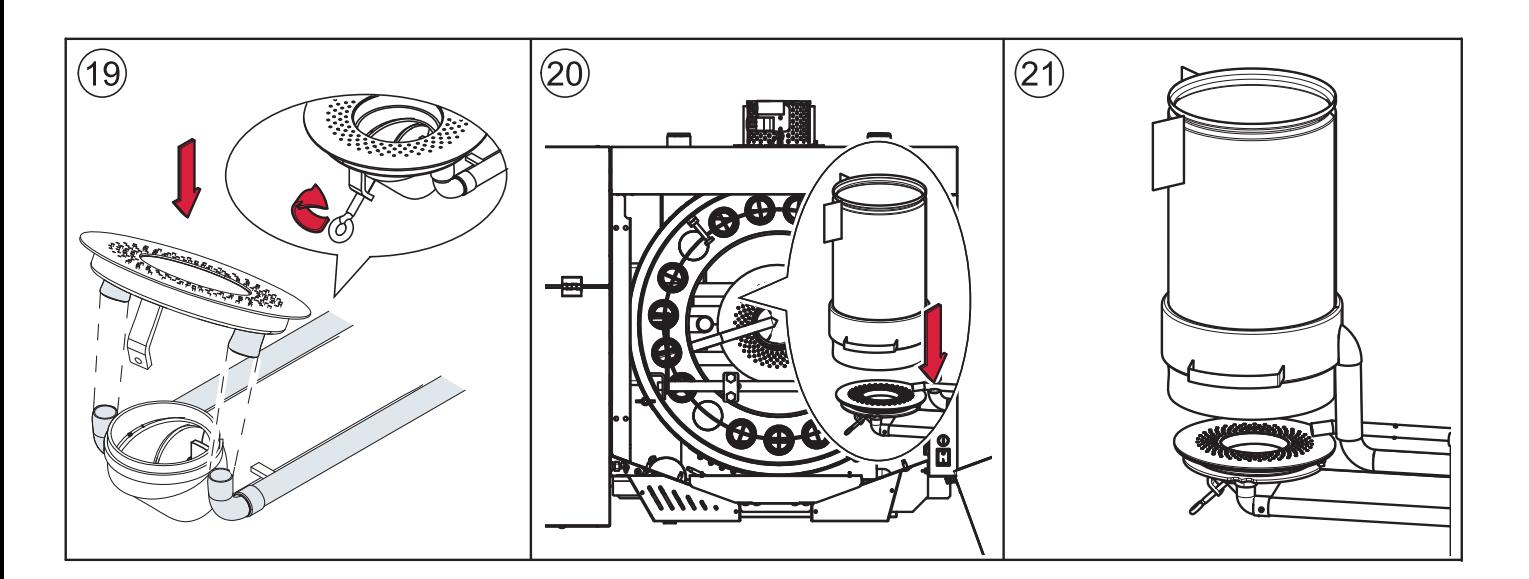

Czyszczenie wentylatora ssącego:

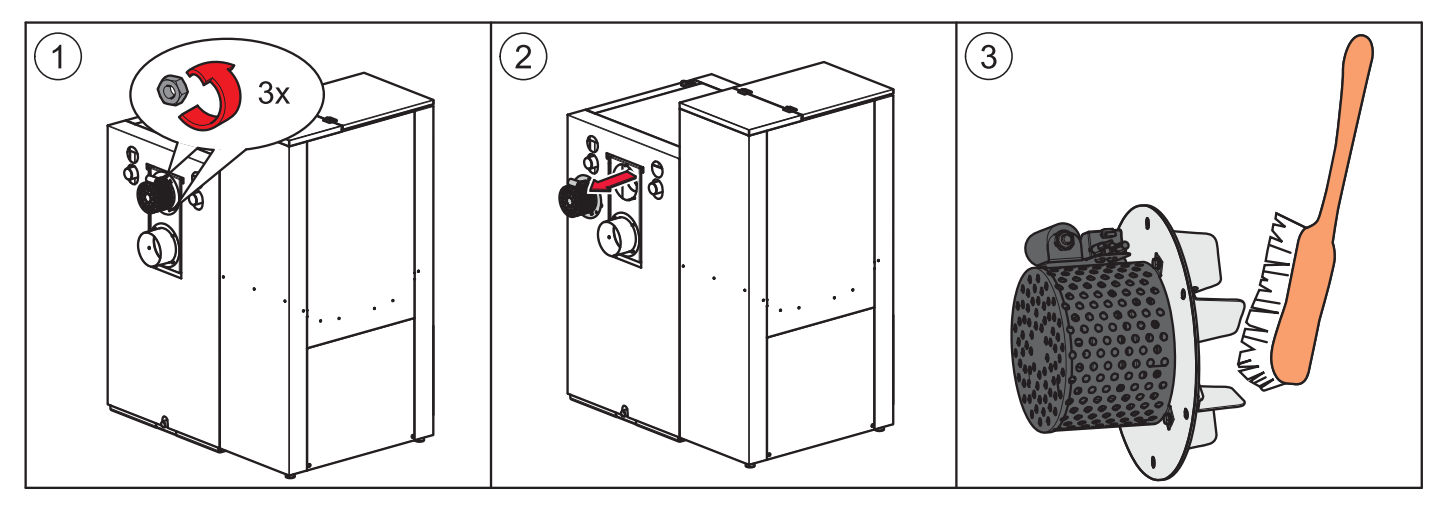

# **9** Obsługa instalacji grzewczej

#### Niebezpieczeństwo poniesienia strat materialnych

Obsługą instalacji grzewczej może się zajmować wyłącznie wykwalifikowany operator. Nie zezwalać na wstęp do kotłowni osobom nieupoważnionym. Nie pozwalać dzieciom na zbliżanie

się do kotłowni i magazynu.

# **NIEBEZPIECZEŃSTWO**

#### Niebezpieczeństwo pożaru

Kocioł wolno użytkować tylko wtedy, gdy drzwi kotła sa zamkniętę.

## 9.1 Opis panelu obsługi

Panel obsługi umieszczony jest na przedniej obudowie kotła.

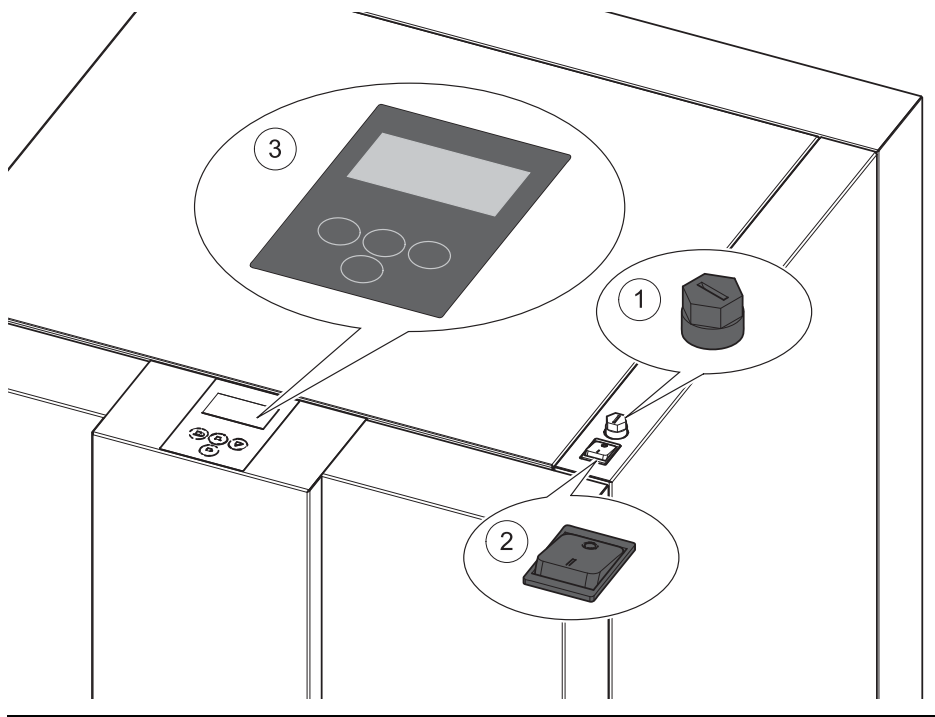

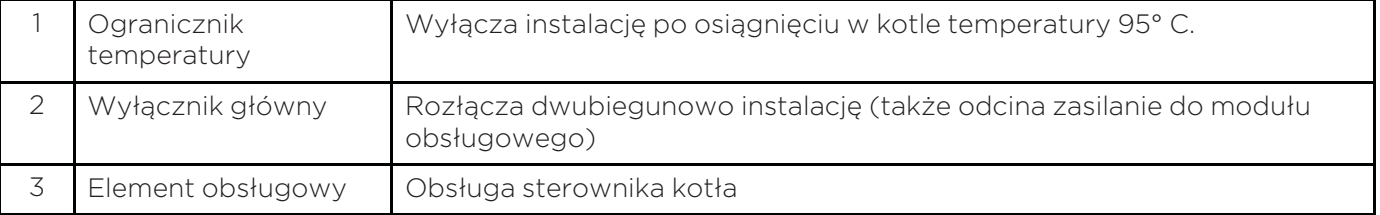

# **10** Elementy obsługi i ich funkcje

#### Ikony nawigacyjne

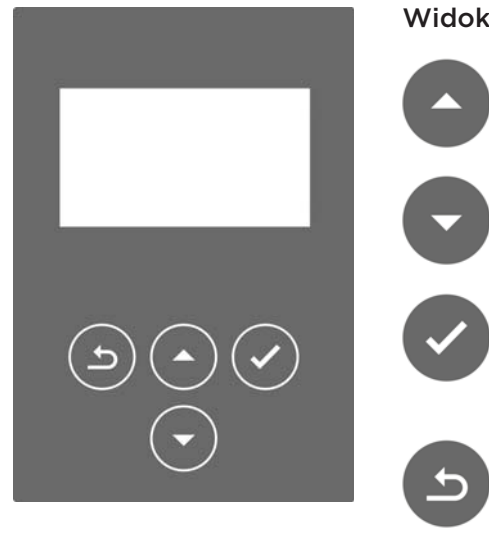

#### Opis

Naciśnięcie tego przycisku powoduje przejście do poprzedniej maski menu.

Naciśnięcie tego przycisku powoduje przejście do następnej maski menu.

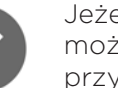

Jeżeli na wyświetlaczu pojawi się ten symbol, ustawioną wartość można zmienić naciskając przyciski ze strzałkami. Przez naciśnięcie przycisku zostaną zmienione wartości.

Zmienione wartości muszą zostać zatwierdzone tym przyciskiem.

Naciśnięcie tego przycisku powoduje wyjście z menu bez zapisania zmienionej wartości.

#### Ikona statusu systemu

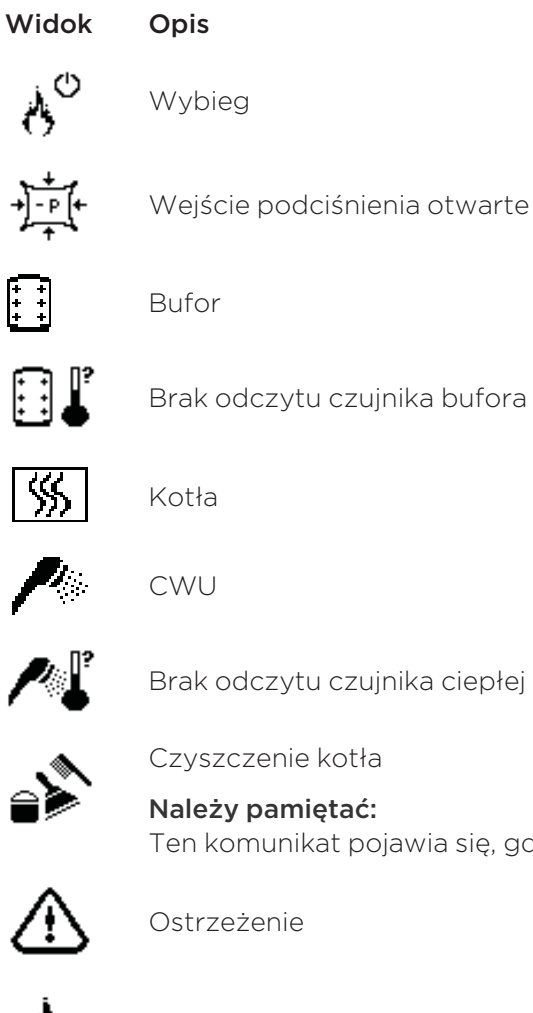

ujnika ciepłej wody

ojawia się, gdy pokrywa zbiornika jest otwarta dłużej niż 20 sekund.

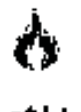

Ogrzewanie maksymalne

Ogranicznik temperatury włączony

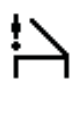

Pokrywa zbiornika otwarta

 $\mathcal{C}^{\mathsf{b}}$ 

▩ੂ

Zapłon

WYŁ

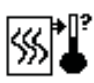

Brak odczytu czujnika kotła

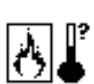

Uszkodzenie czujnika w komorze spalania

Błąd zabezpieczenia przed cofnięciem się płomienia

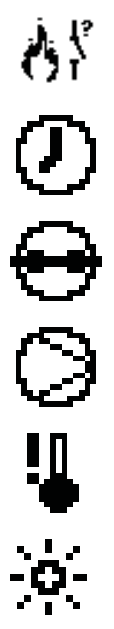

Program czasowy aktywny

Stycznik palnika zamknięty

Pompa aktywna

Za mała temperatura

Regulacja pogodowa aktywna

## 10.1 Wariant A

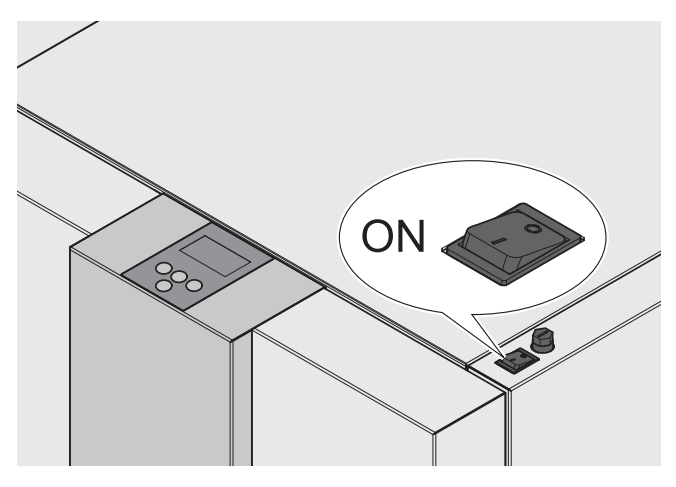

Po włączeniu, kocioł rozpoczyna pracę (trwa to ok. 10 sekund). Następuje otwarcie zabezpieczenia przeciwpożarowego.

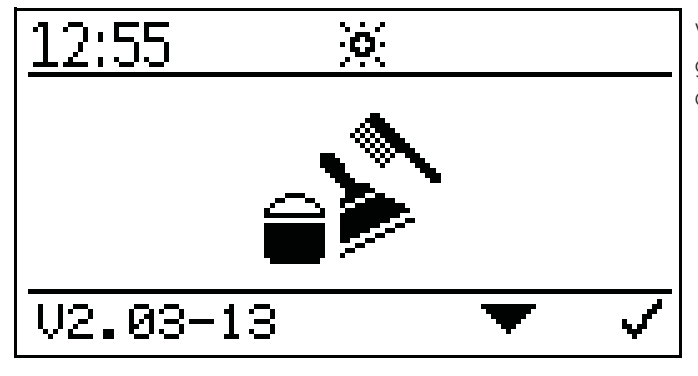

W czasie otwierania zabezpieczenia przeciwpożarowego na wyświetlaczu pojawia się symbol czyszczenia (na ok. 2 minuty).

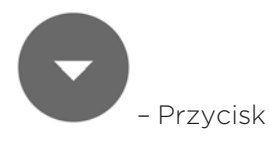

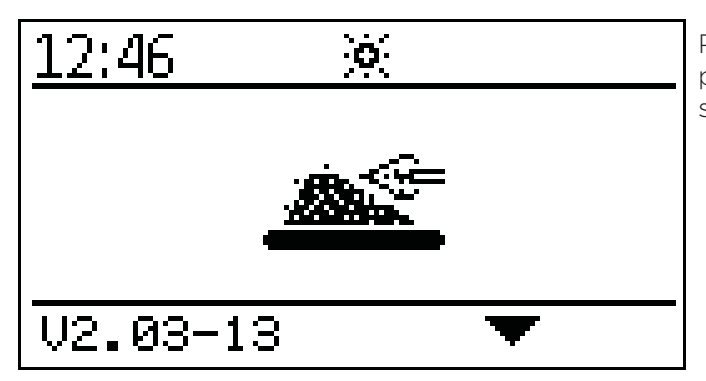

Po otwarciu zabezpieczenia przeciwpożarowego rozpoczyna się proces zapłonu i na wyświetlaczu pojawia się symbol zapłonu.

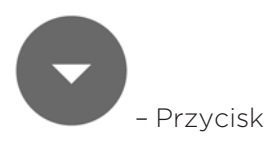

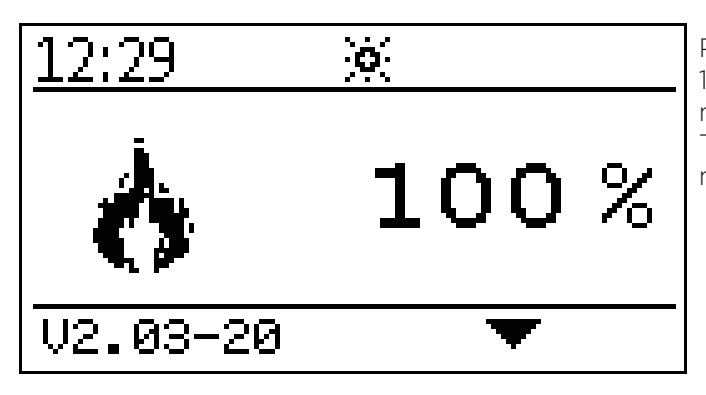

Po zakończeniu procesu zapłonu (może to trwać maks. 15 minut), pojawia się symbol ogrzewania maksymalnego. Teraz kocioł pracuje w trybie ogrzewania maksymalnego.

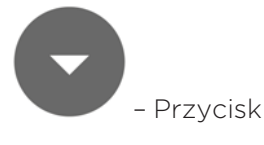

53 C

Wyświetlanie bieżącej temperatury kotła.

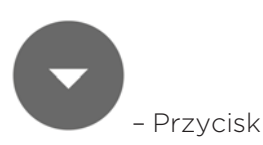

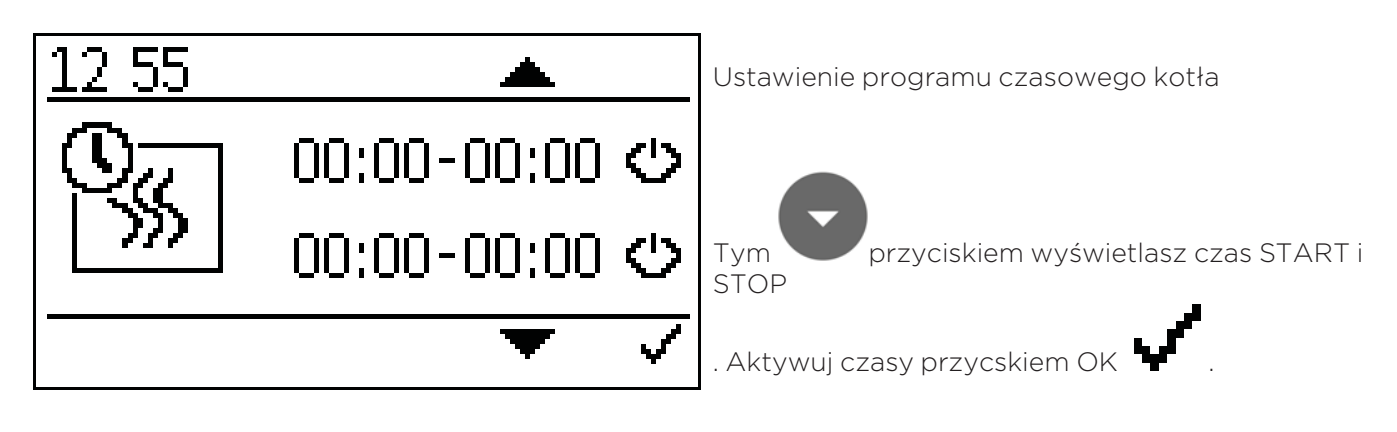

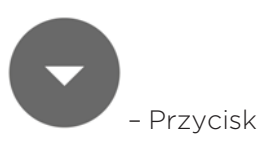

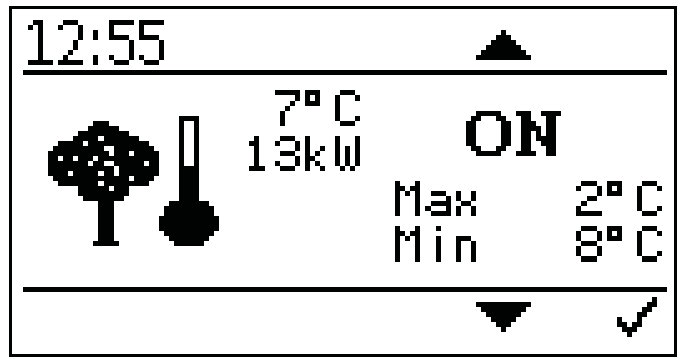

Nastawa regulacji wg temp zewnętrznej Możliwość nastawy minimalnej i maksymalne temp kotła. Zakres nastawy max mocy -10 C do +6 C Zakres nastawy min mocy +7 C do 25 C

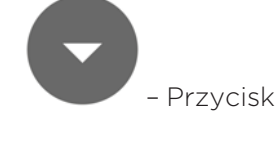

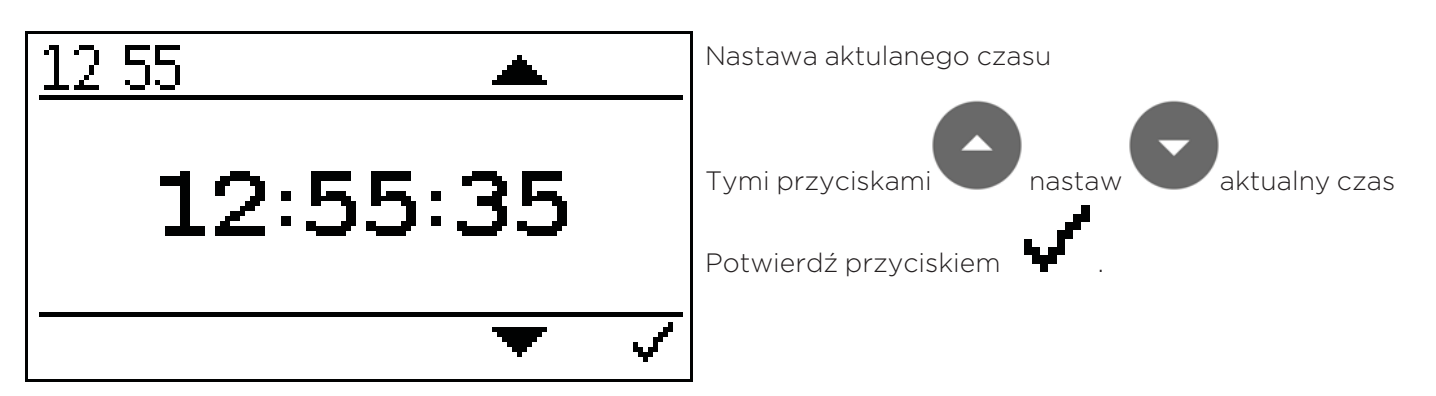

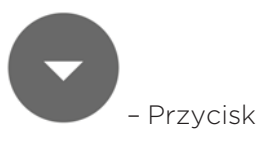

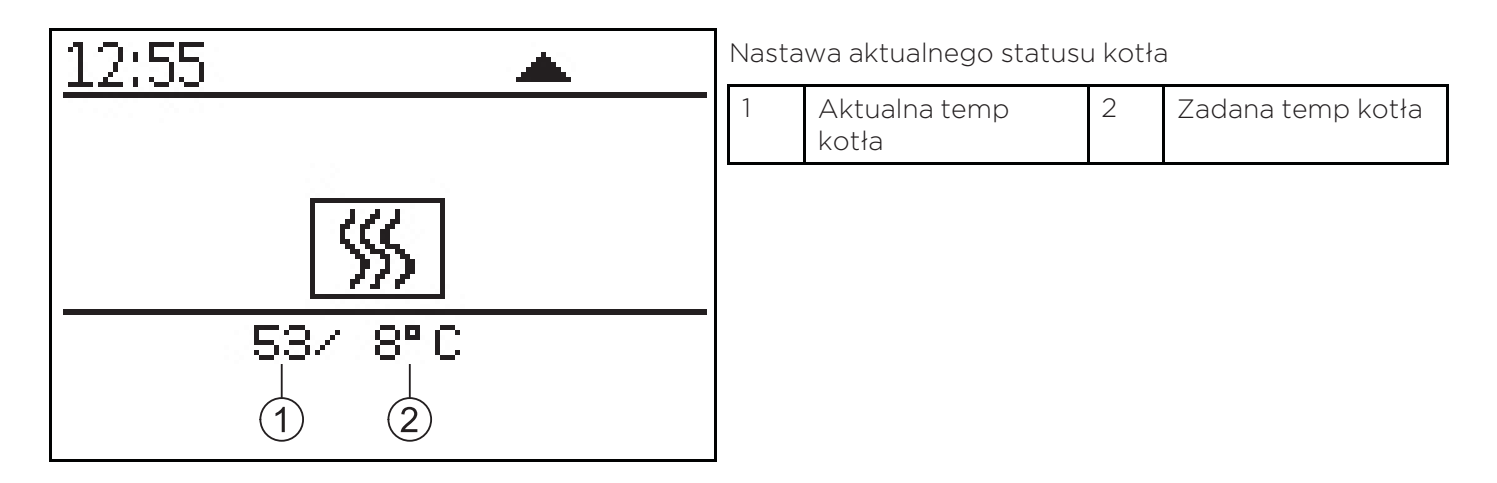

Płaszczyzna kodowania:

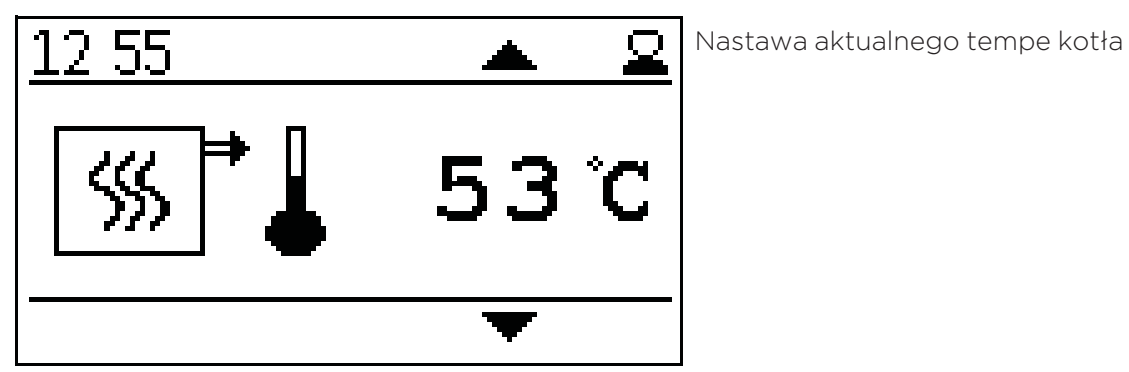

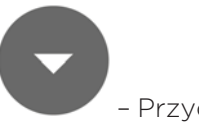

– Przycisk

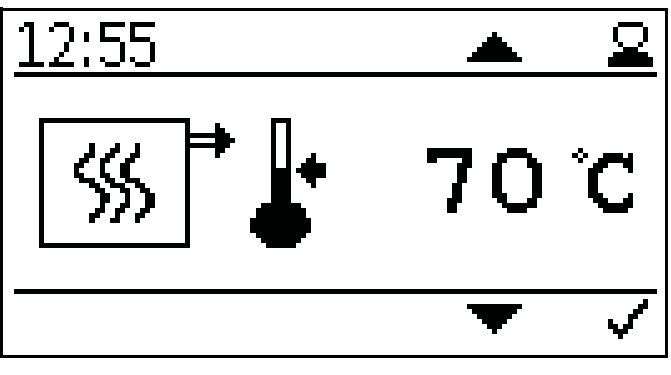

Nastawa zadanej temp kotła.

Nastawa zadanej temp kotła można ustawiać w zakresie od 70 C do 90 C, jeżeli potrzebna jest wyższa temp zadana lub modulacja

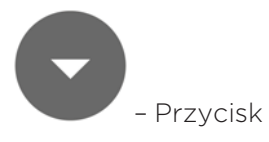

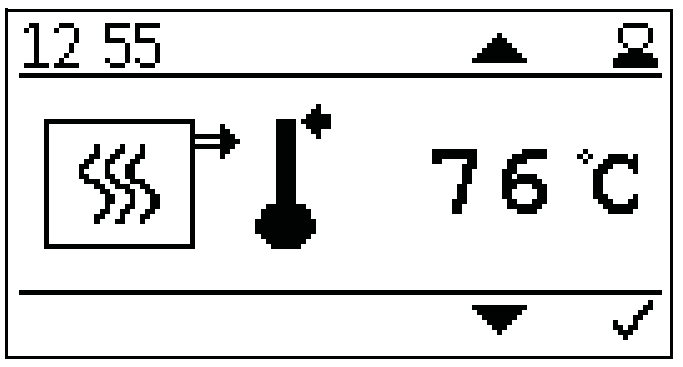

Nastawa temp wyłączenia kotła

Po osiągnięciu temp wyłączenia kocioł wyłącza się.

#### Należy pamiętać:

Za wysoka temp wyłączenia kotła może być zabezpieczona przez zabezpieczenie termiczne.

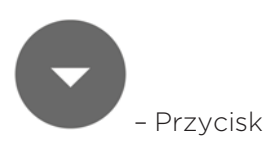

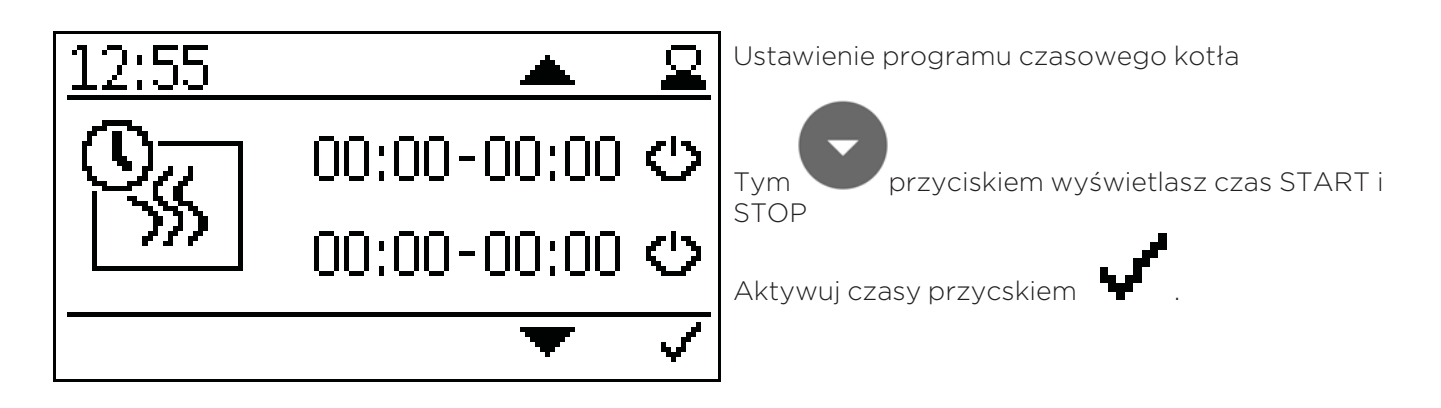

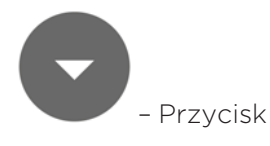

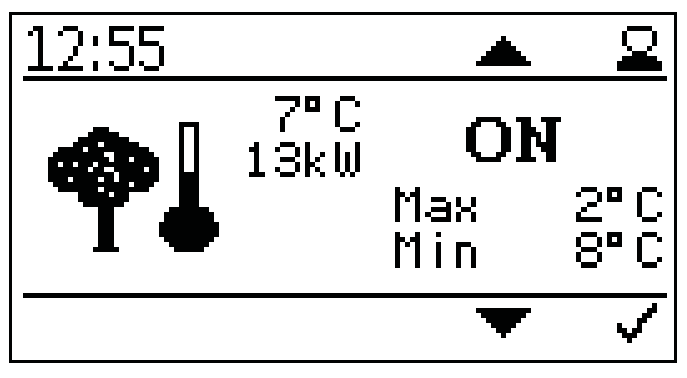

Nastawa regulacji wg temp zewnętrznej

Możliwość nastawy minimalnej i maksymalne temp kotła.

Zakres nastawy max mocy -10 C do +6 C

Zakres nastawy min mocy +7 C do 25 C

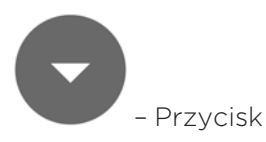

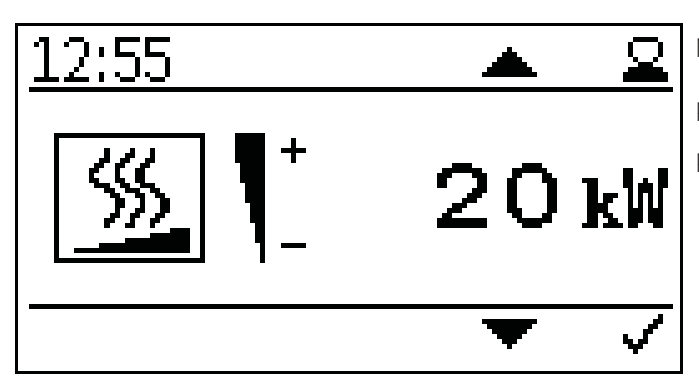

Nastawa mocy znamionowej kotła.

Podaj dokładna moc znamionową kotła.

Poprawia to czas pracy kotła oraz jego modulację.

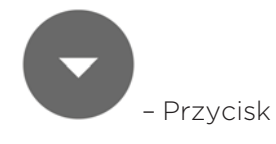

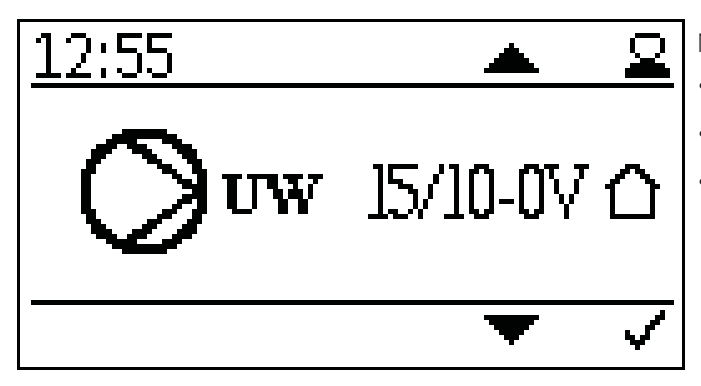

Nastawa typu pompy

- Pompa klasy A, PWM1 Sygnał PWM invers
- Pompa asynchroniczna Sygnał 230 VAC
- Pompa klasy A, PWM2 Sygnał PWM bezpośredni albo pompa klasy A Pompa analogowa 0 – 10V

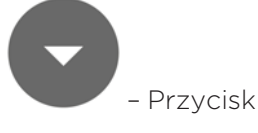

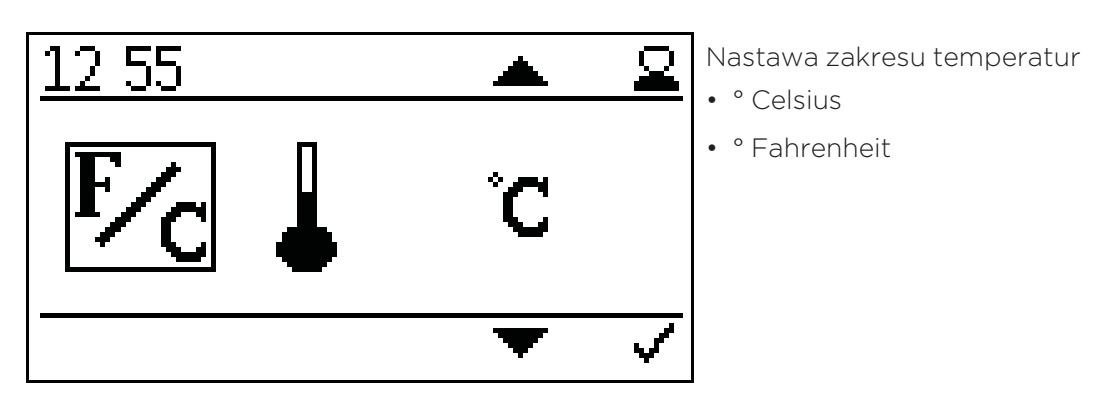

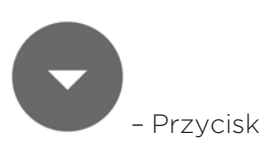

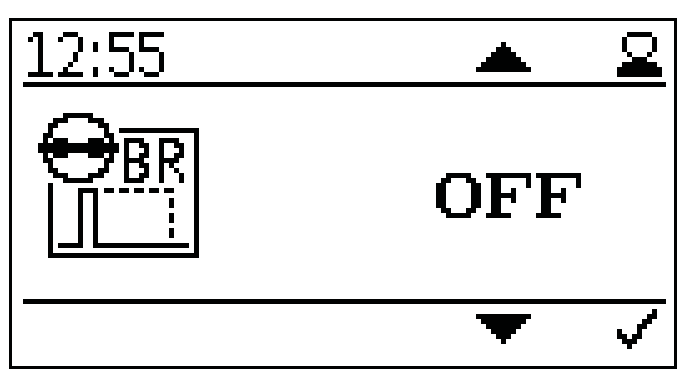

Nastawa MODUS palnika

Przestawienie przez stycznik ON/OFF na Impuls MODUS W Impuls MODUS kocioł pracuje po starcie tak długo aż nie osiągnie temp wyłączenia

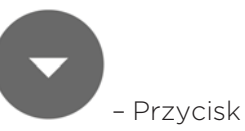

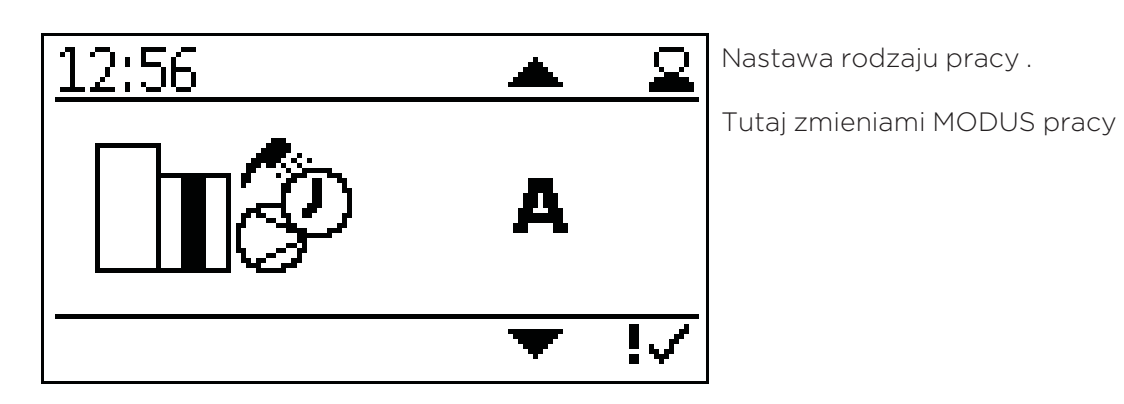

– Przycisk

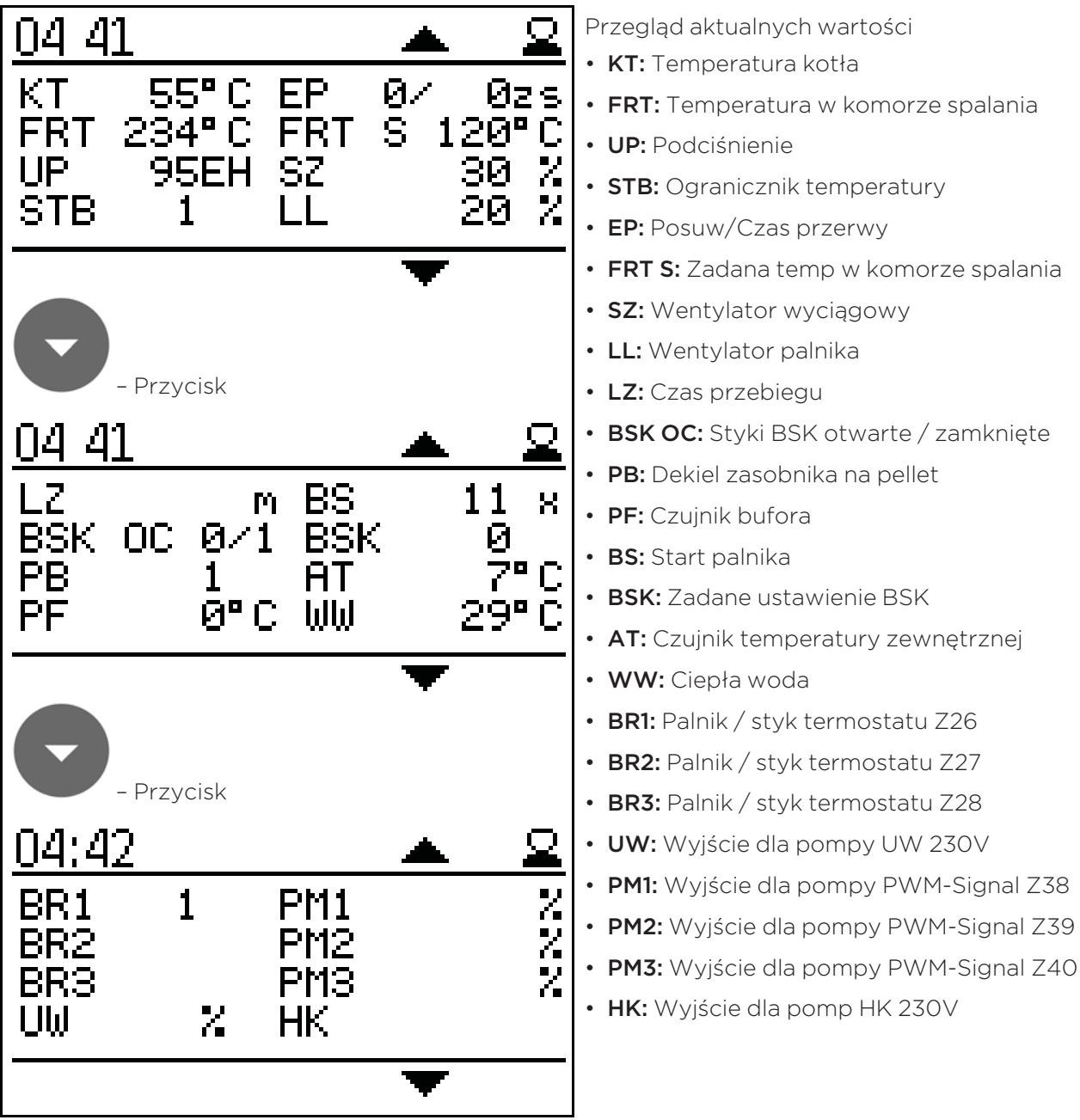

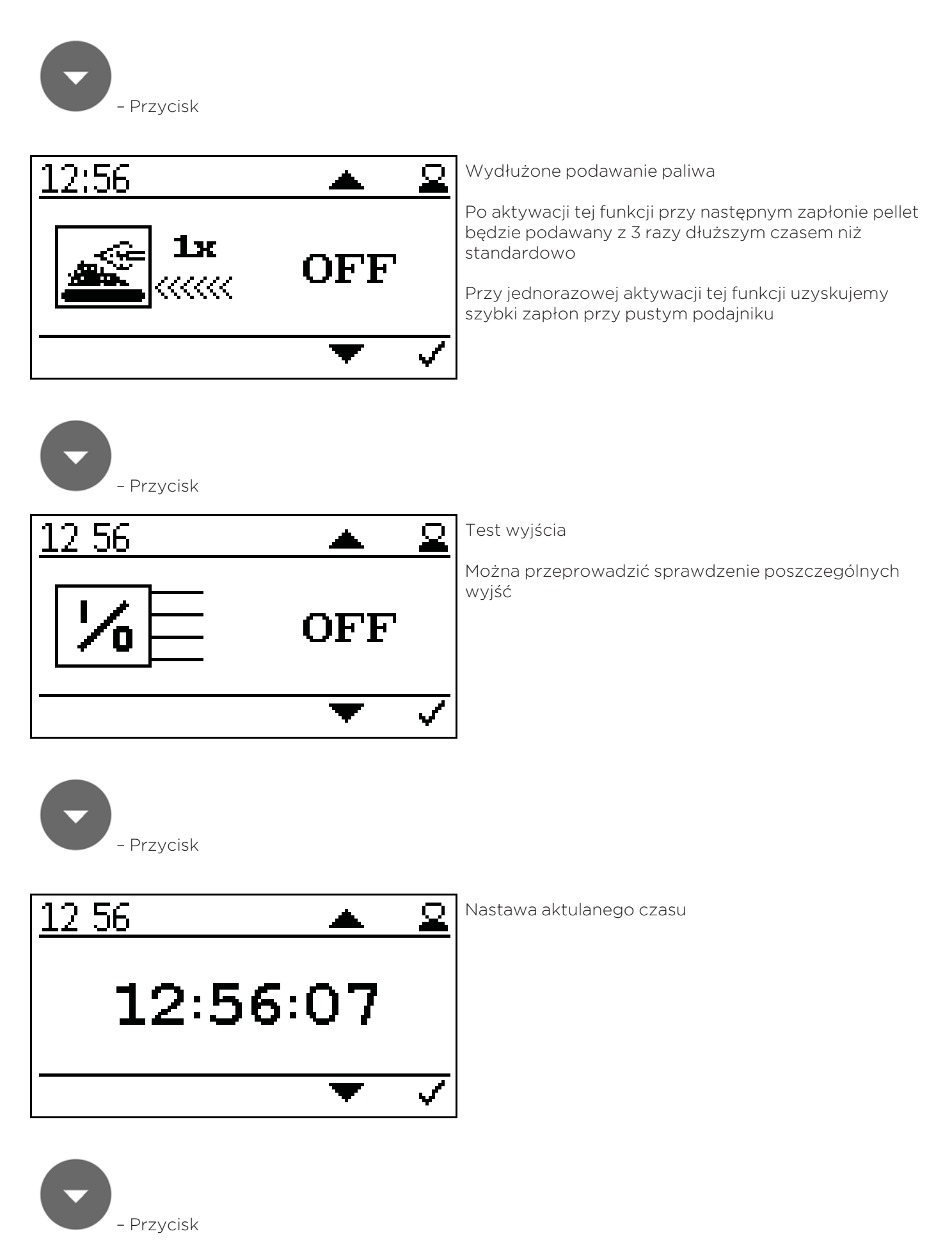

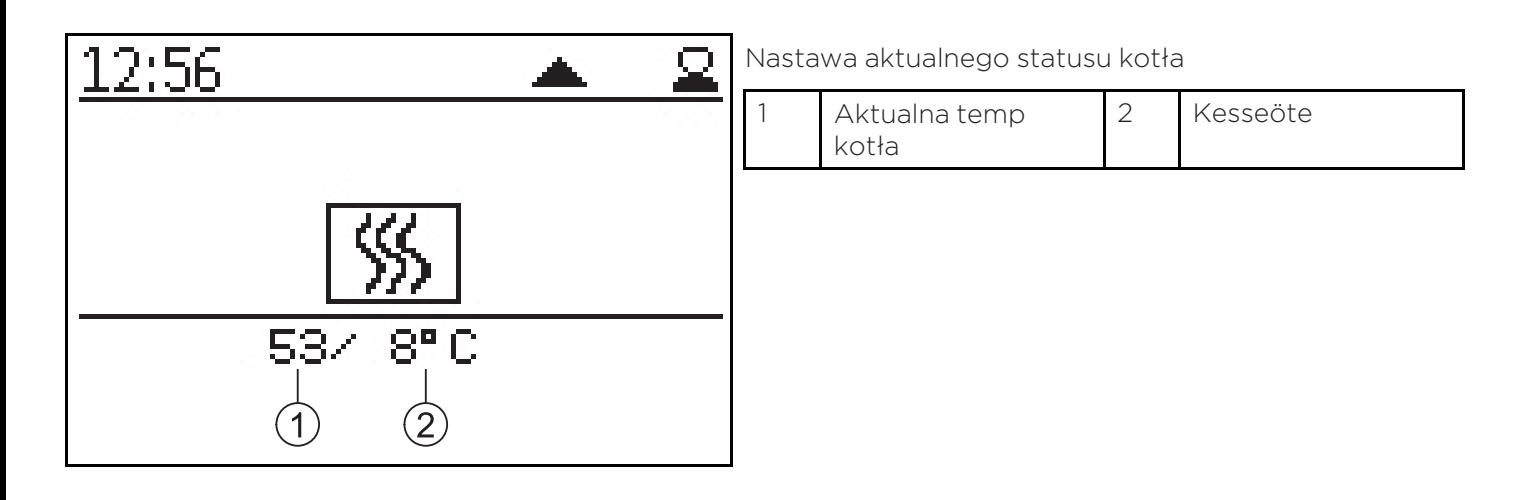

## 10.2 Wariant B

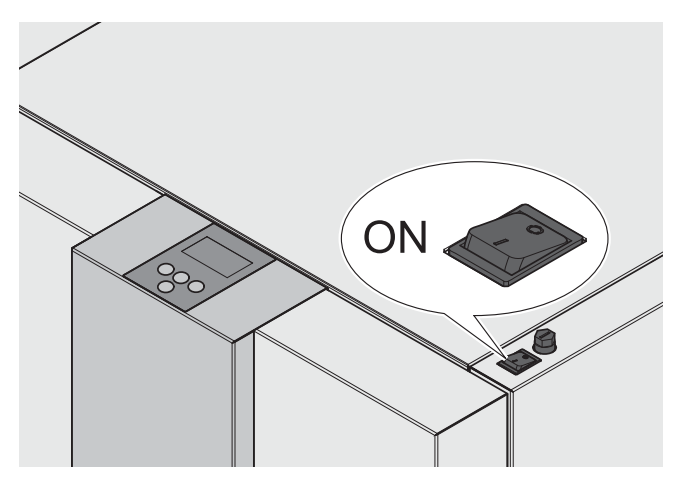

Po włączeniu, kocioł rozpoczyna pracę (trwa to ok. 10 sekund). Następuje otwarcie zabezpieczenia przeciwpożarowego.

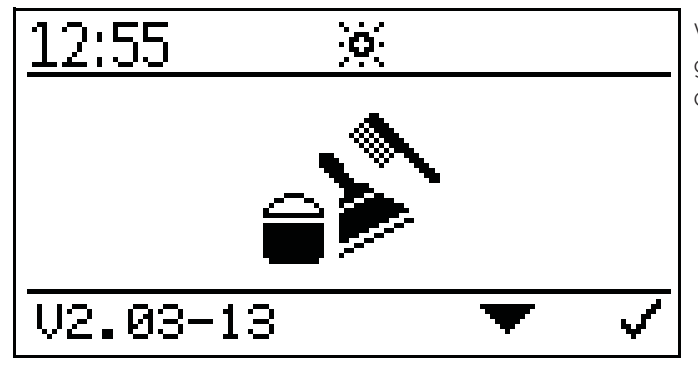

W czasie otwierania zabezpieczenia przeciwpożarowego na wyświetlaczu pojawia się symbol czyszczenia (na ok. 2 minuty).

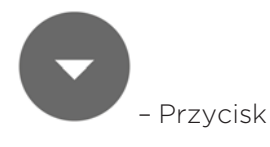

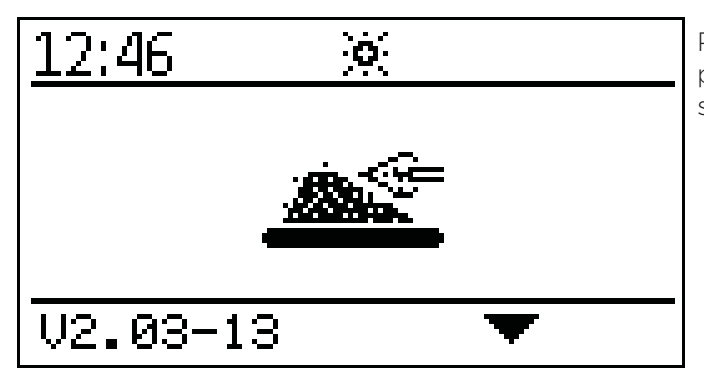

Po otwarciu zabezpieczenia przeciwpożarowego rozpoczyna się proces zapłonu i na wyświetlaczu pojawia się symbol zapłonu.

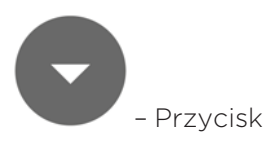

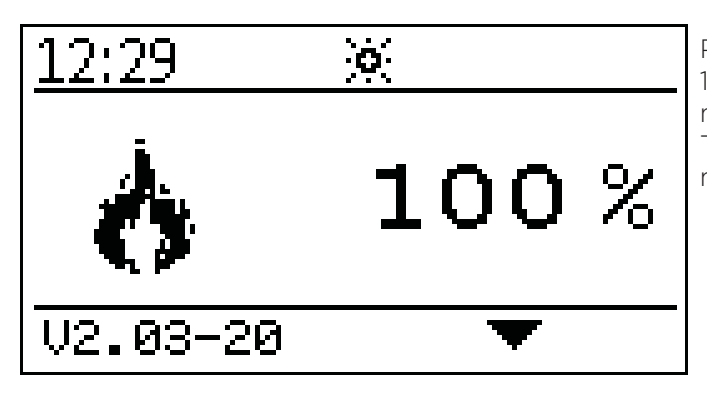

Po zakończeniu procesu zapłonu (może to trwać maks. 15 minut), pojawia się symbol ogrzewania maksymalnego. Teraz kocioł pracuje w trybie ogrzewania maksymalnego.

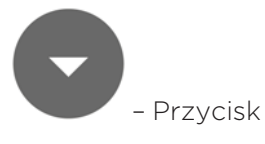

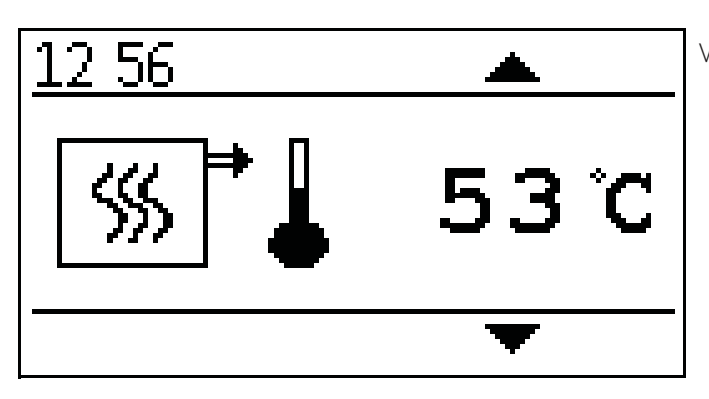

Wyświetlanie bieżącej temperatury kotła.

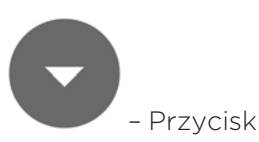

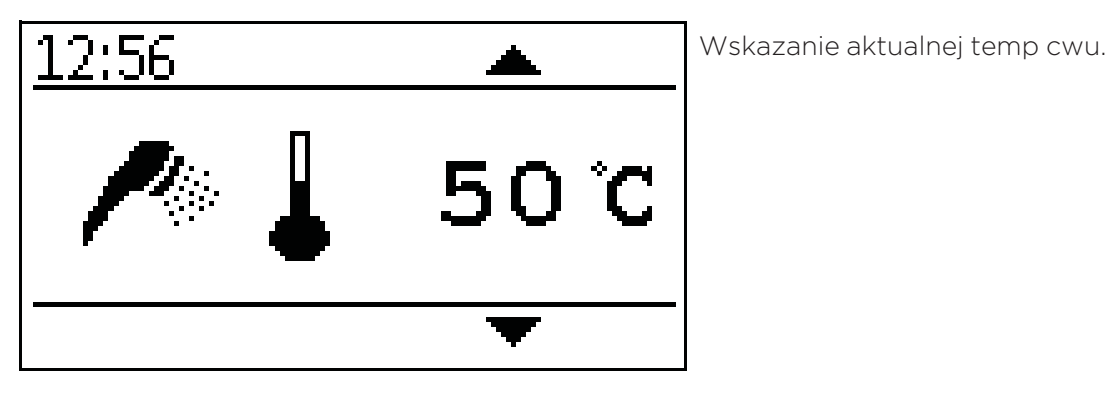

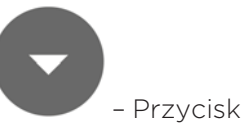

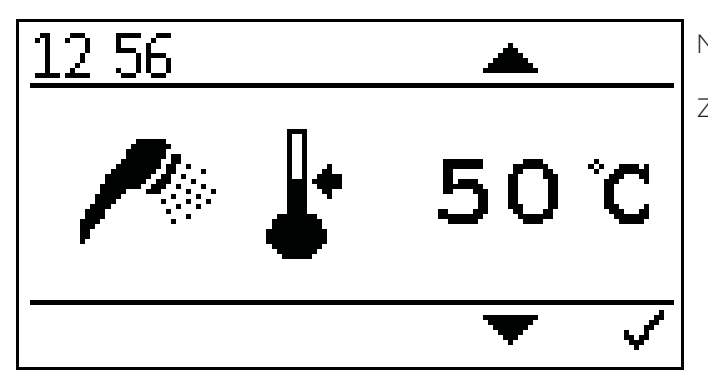

Nastawa zadanej temp cwu

Zadana temp cwu może być nastawiana od 30 do 70 C

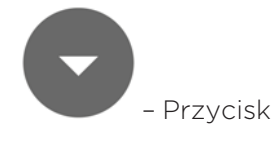

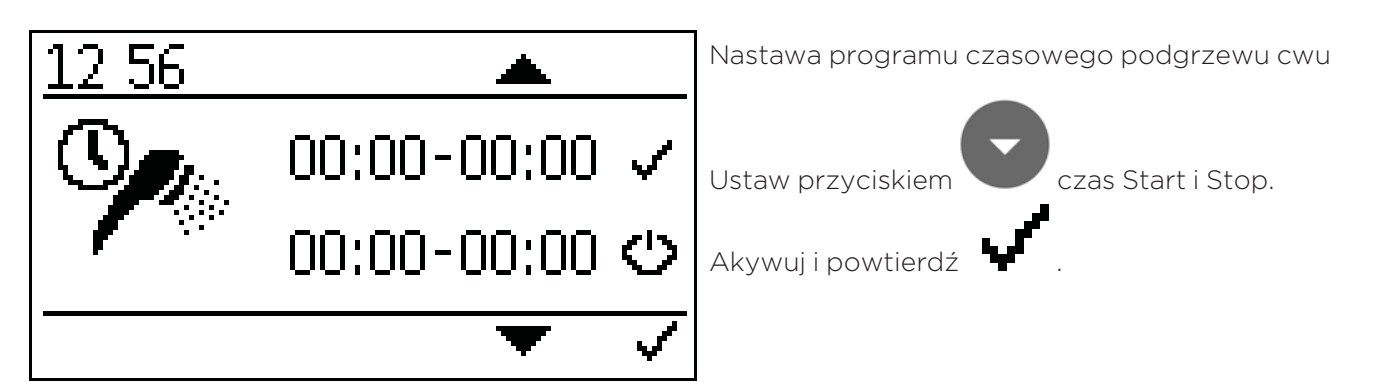

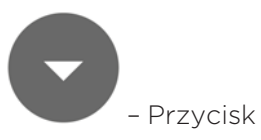

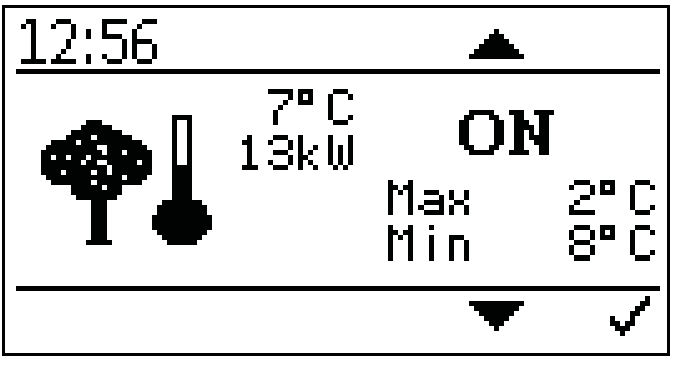

Nastawa regulacji wg temp zewnętrznej

Możliwość nastawy minimalnej i maksymalne temp kotła.

Zakres nastawy max mocy -10 C do +6 C

Zakres nastawy min mocy +7 C do 25 C

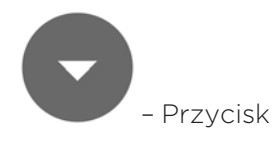

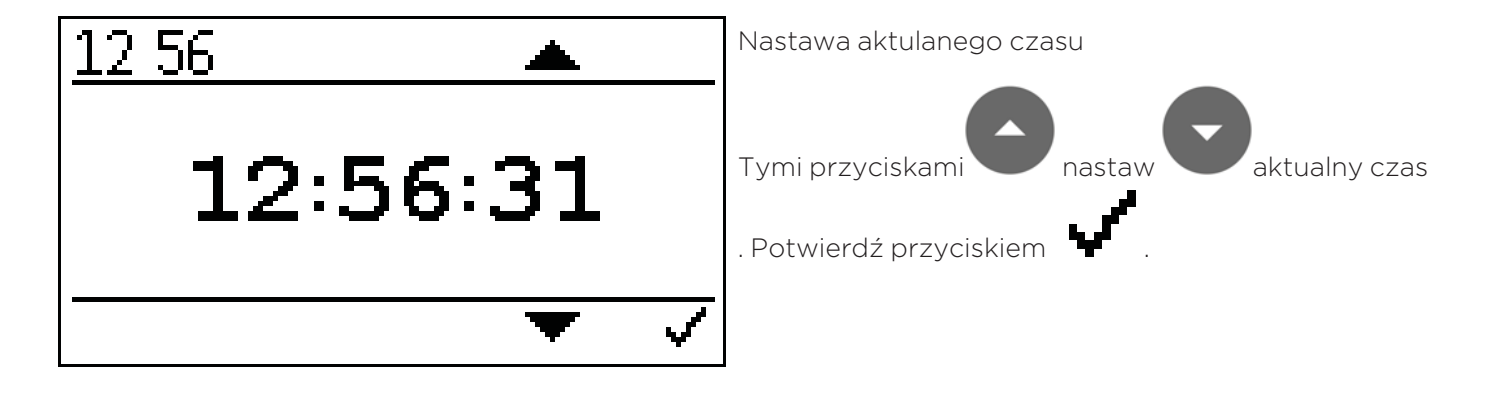

– Przycisk

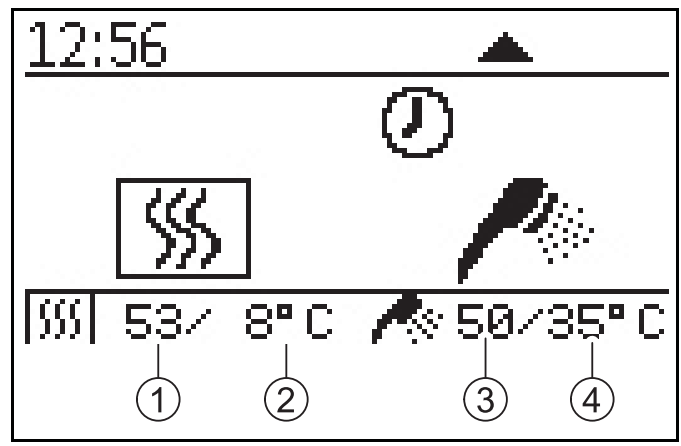

Nastawa aktualnego statusu kotła

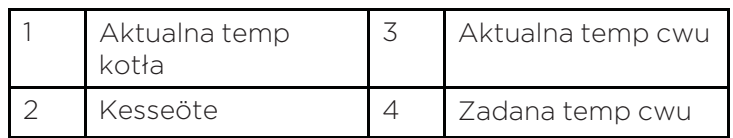

Płaszczyzna kodowania:

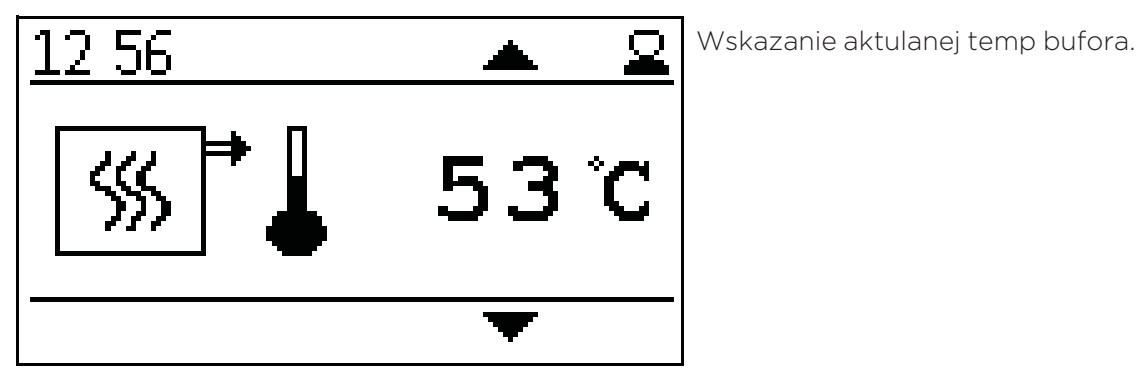

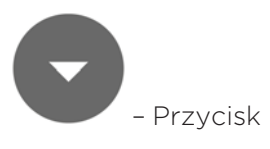

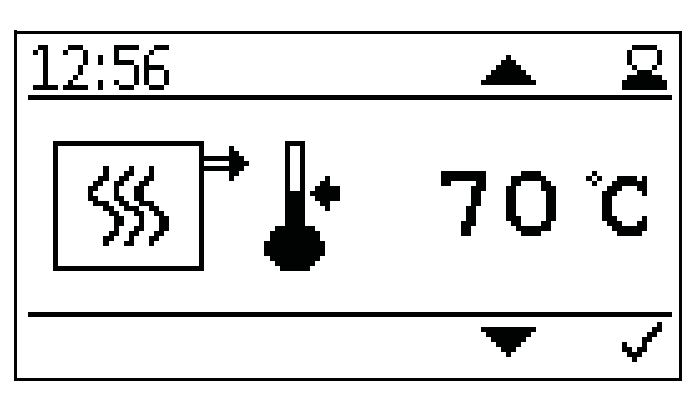

Nastawa zadanej temp kotła

Nastawa zadanej temp kotła można ustawiać w zakresie od 70 C do 90 C, jeżeli potrzebna jest wyższa temp zadana lub modulacja .

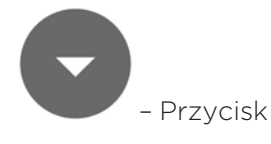

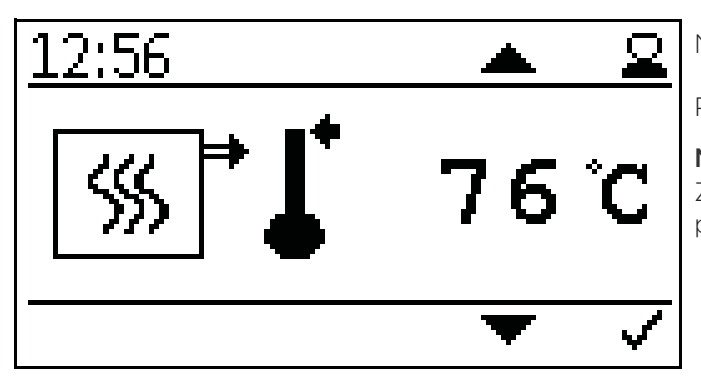

Nastawa temp wyłączenia kotła

Po osiągnięciu temp wyłączenia kocioł wyłącza się.

#### Należy pamiętać:

Za wysoka temp wyłączenia kotła może być zabezpieczona przez zabezpieczenie termiczne.

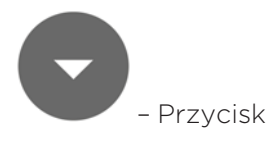

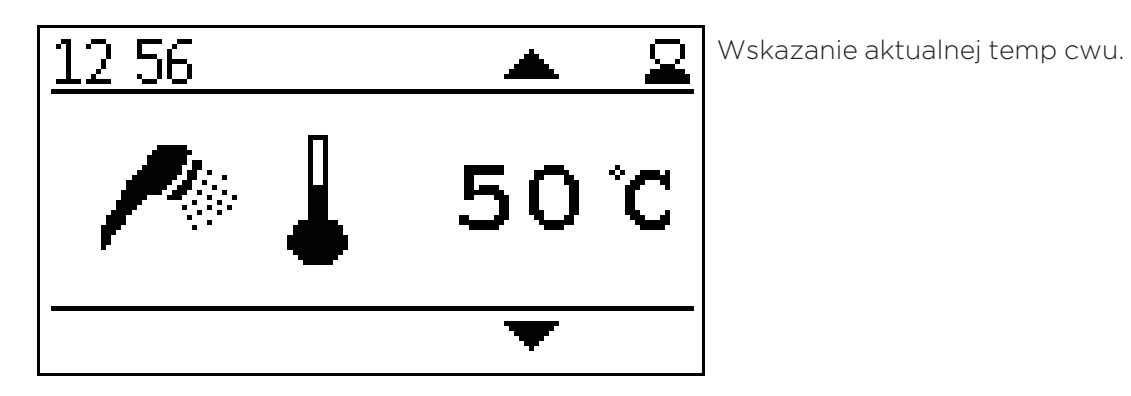

– Przycisk

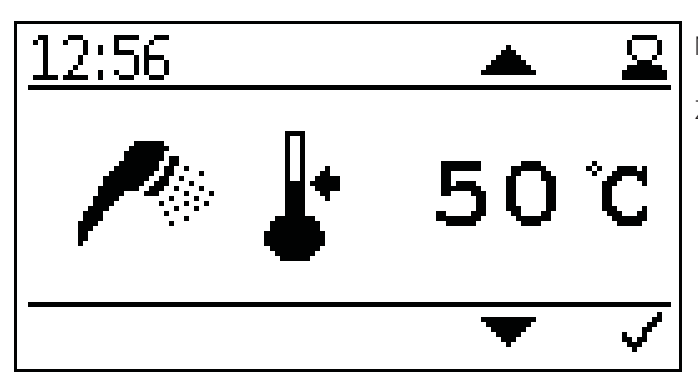

Nastawa zadanej temp cwu

Zadana temp cwu może być nastawiana od 30 do 70 C

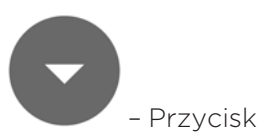

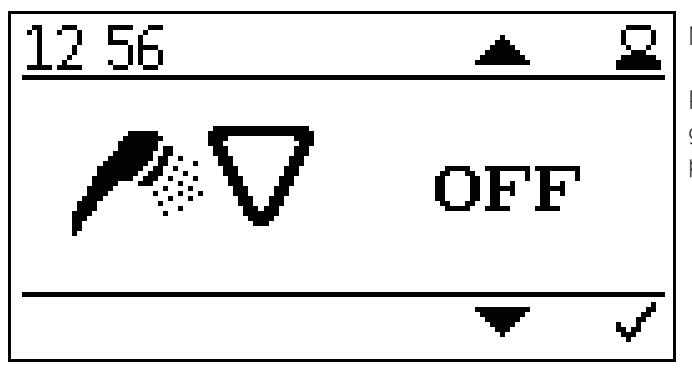

Nastawa priorytetu podgrzewu cwu

Podczas podgzewu cwu wg programu czasowego obiegi grzewcze będą zasilane tylko w przypadku braku podgrzewu cwu

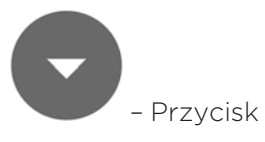

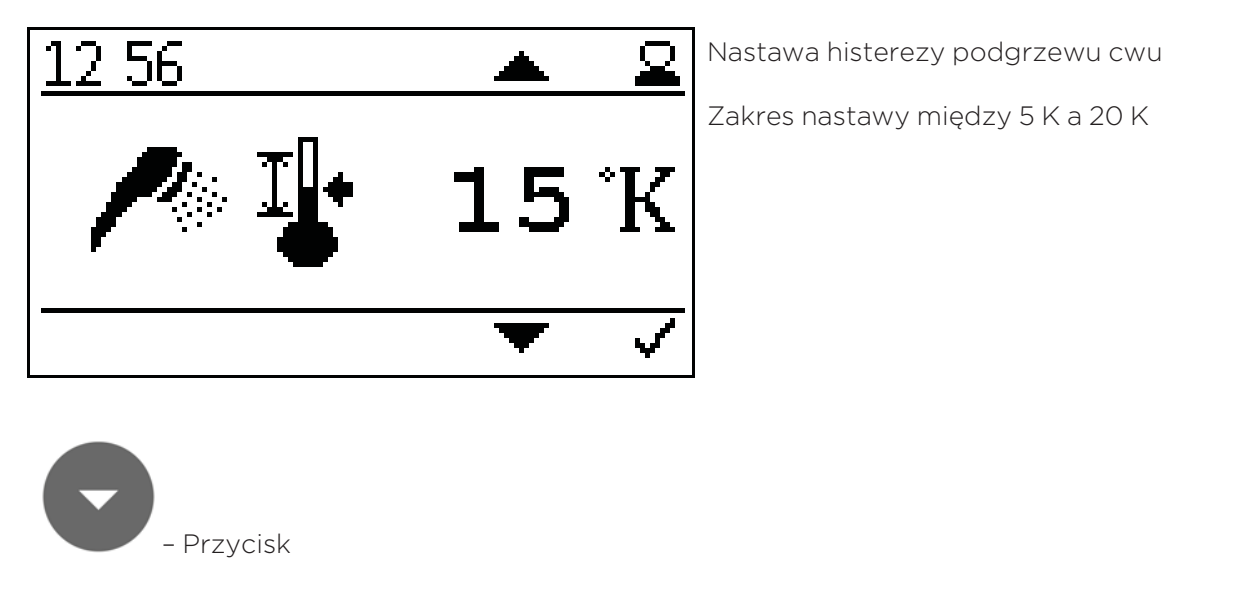

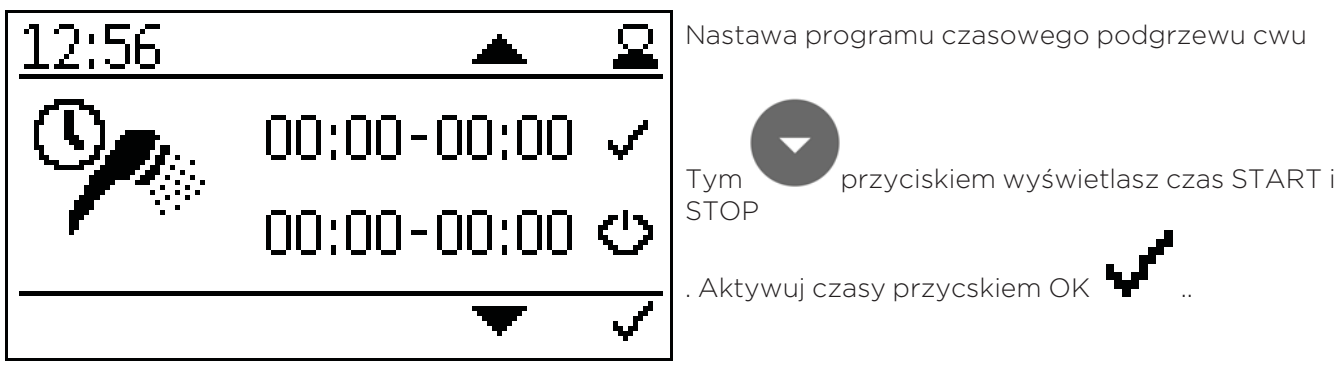

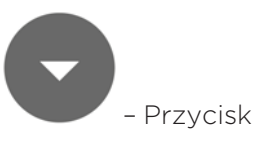

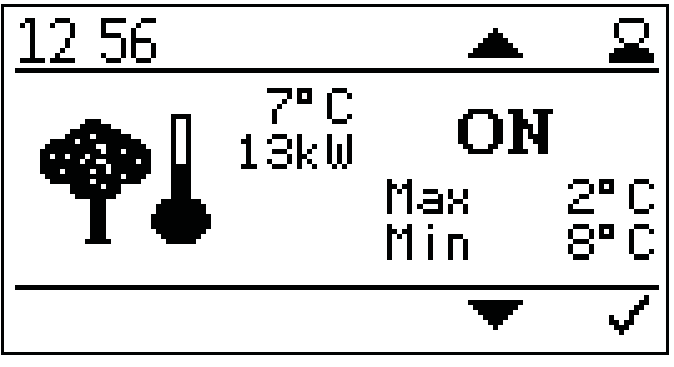

Nastawa regulacji wg temp zewnętrznej

Możliwość nastawy minimalnej i maksymalne temp kotła.

Zakres nastawy max mocy -10 C do +6 C

Zakres nastawy min mocy +7 C do 25 C

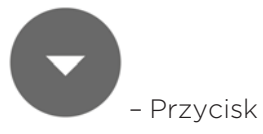

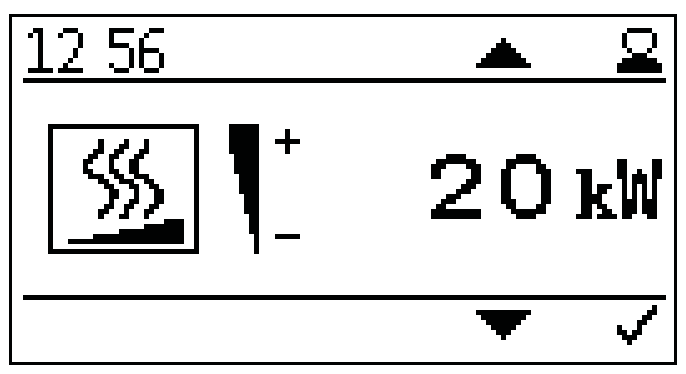

Nastawa mocy znamionowej kotła

Podaj dokładna moc znamionową kotła Poprawia to czas pracy kotła oraz jego modulację.

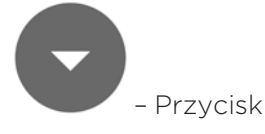

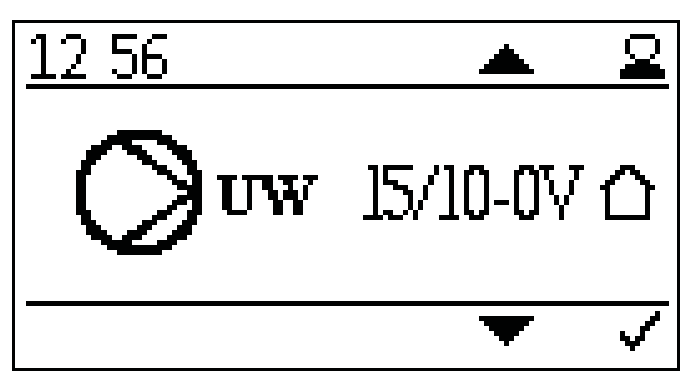

- Nastawa typu pompy
- Pompa klasy A, PWM1 Sygnał PWM invers
- Pompa asynchroniczna Sygnał 230 VAC
- Pompa klasy A, PWM2 Sygnał PWM bezpośredni albo pompa klasy A Pompa analogowa 0 – 10V

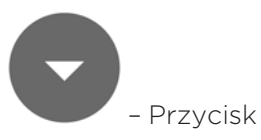

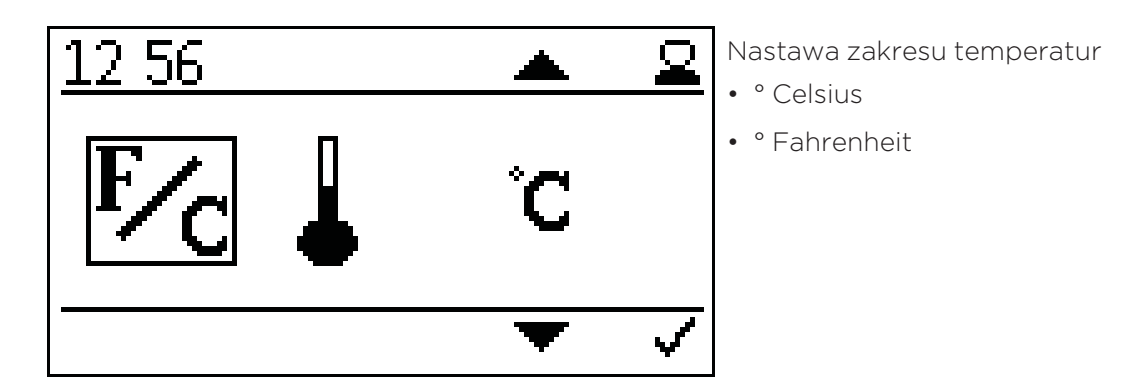

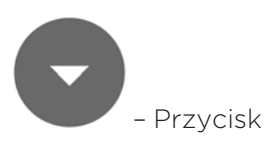

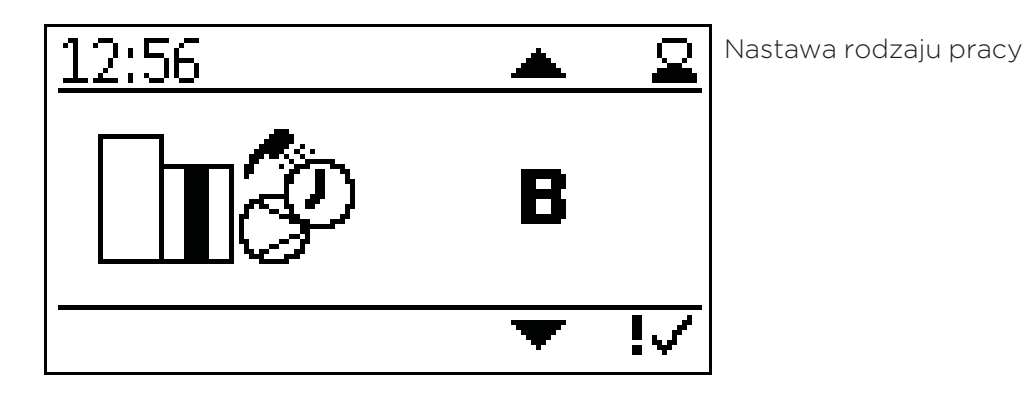

– Przycisk

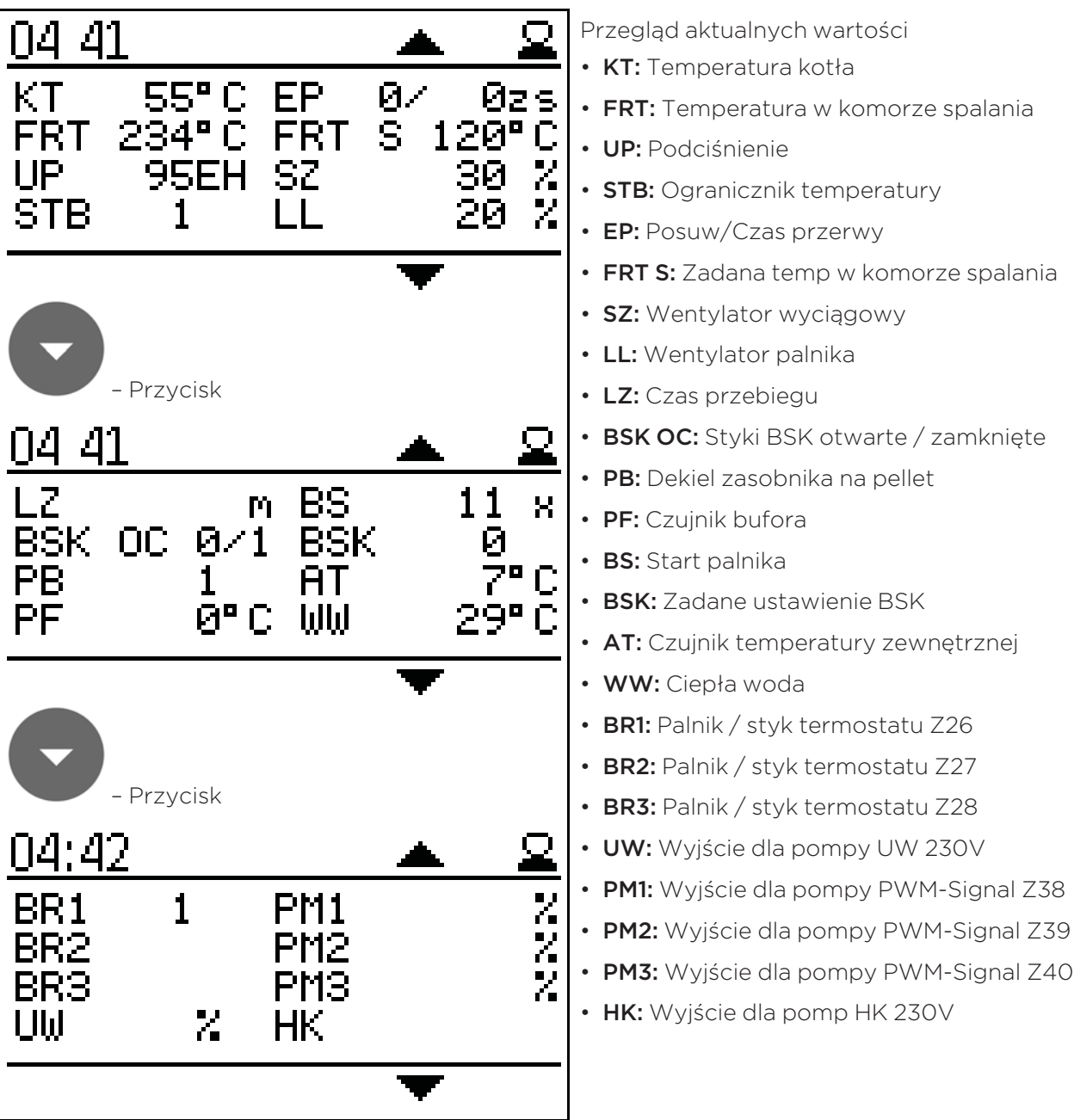

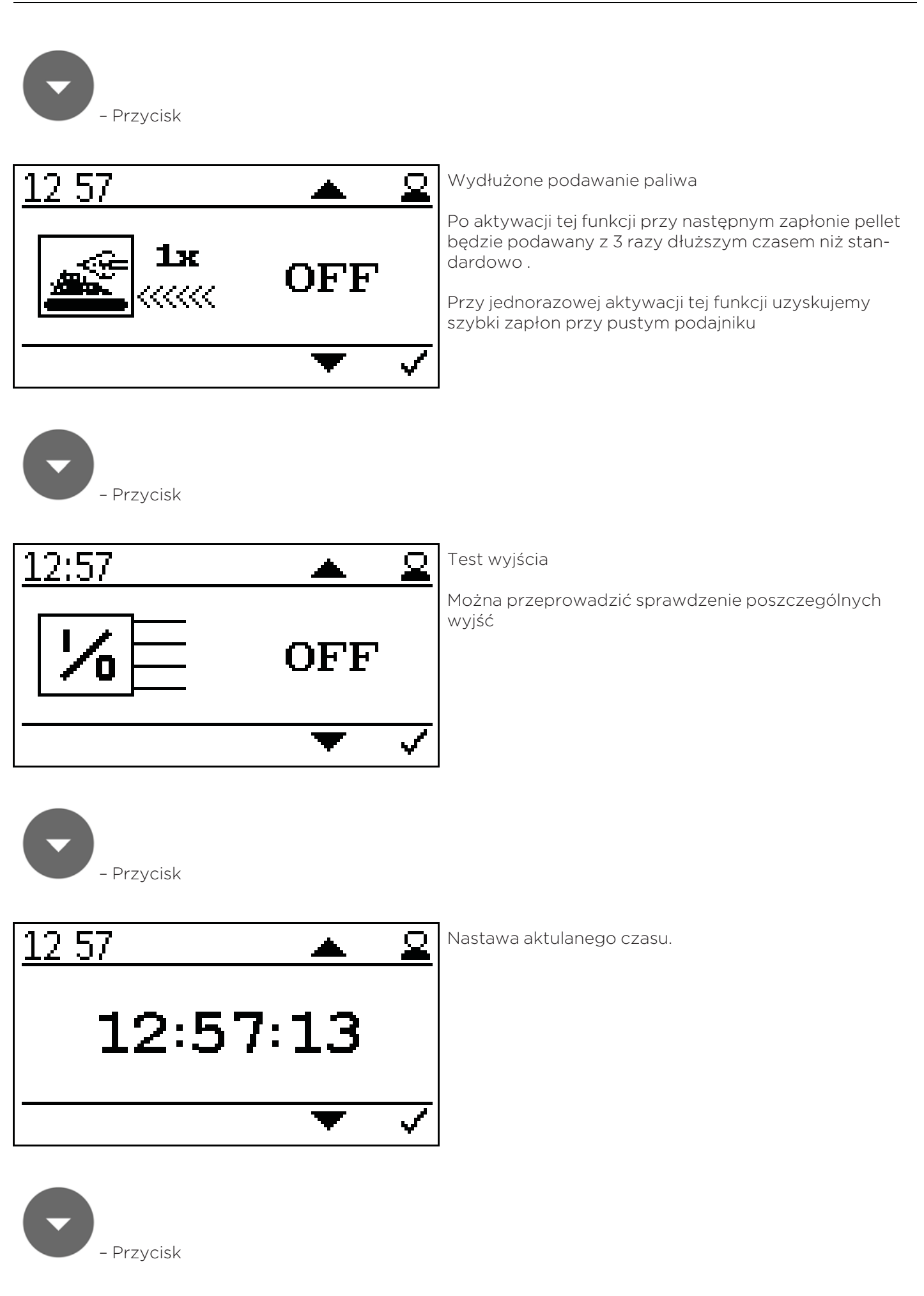

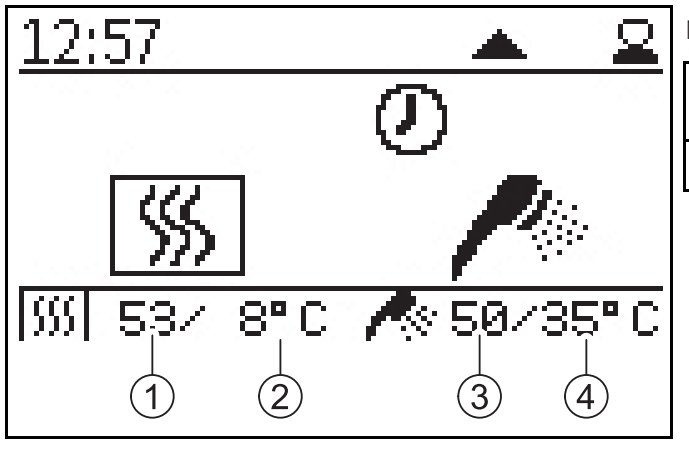

#### Nastawa aktualnego statusu kotła

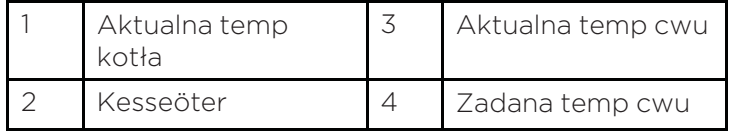

## 10.3 Wariant C

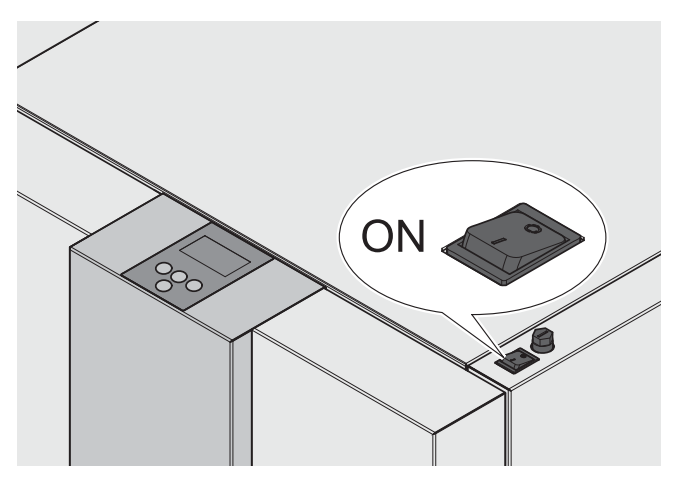

Po włączeniu, kocioł rozpoczyna pracę (trwa to ok. 10 sekund). Następuje otwarcie zabezpieczenia przeciwpożarowego.

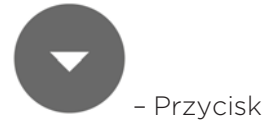

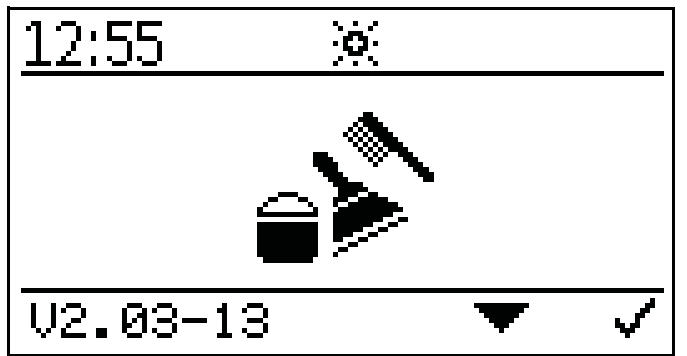

W czasie otwierania zabezpieczenia przeciwpożarowego na wyświetlaczu pojawia się symbol czyszczenia (na ok. 2 minuty).

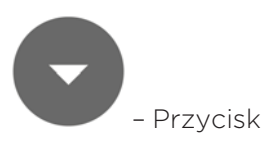

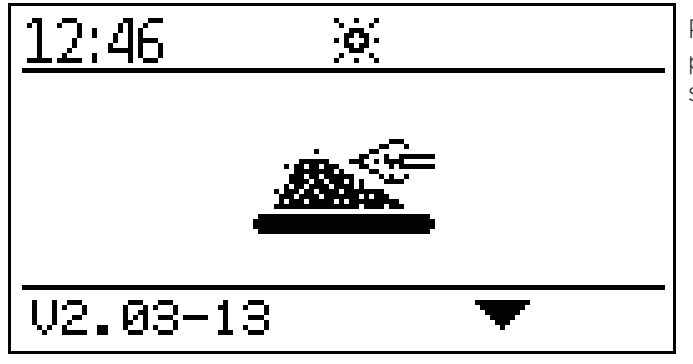

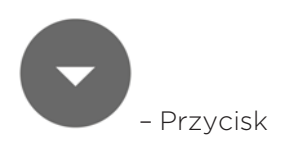

Po otwarciu zabezpieczenia przeciwpożarowego rozpoczyna się proces zapłonu i na wyświetlaczu pojawia się symbol zapłonu.

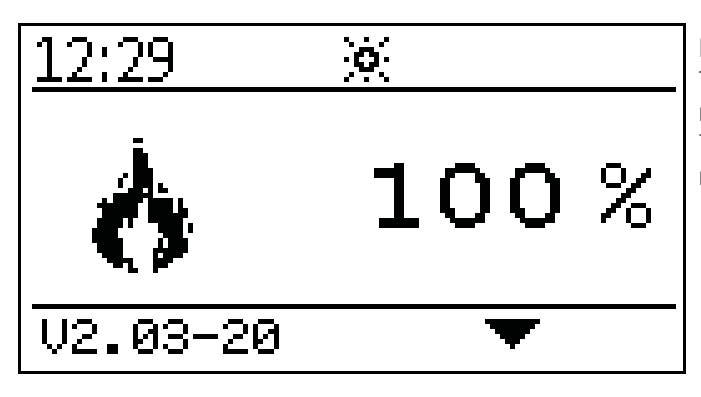

Po zakończeniu procesu zapłonu (może to trwać maks. 15 minut), pojawia się symbol ogrzewania maksymalnego. Teraz kocioł pracuje w trybie ogrzewania maksymalnego.

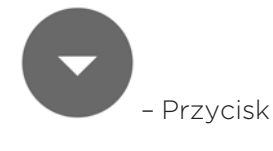

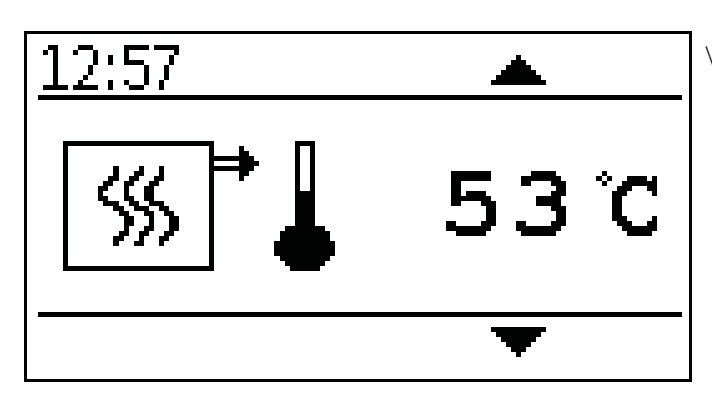

Wyświetlanie bieżącej temperatury kotła.

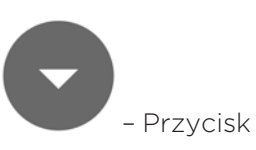

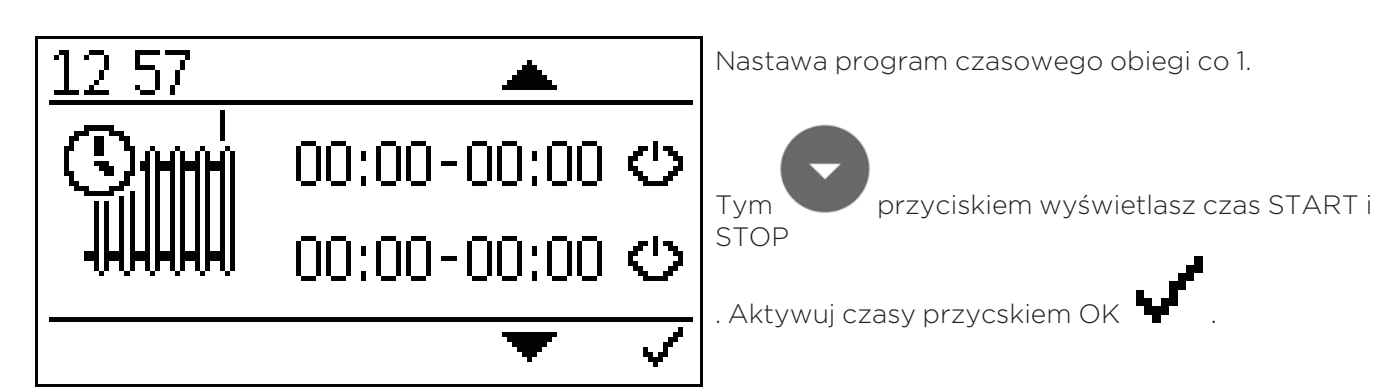

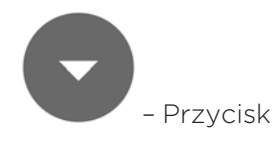

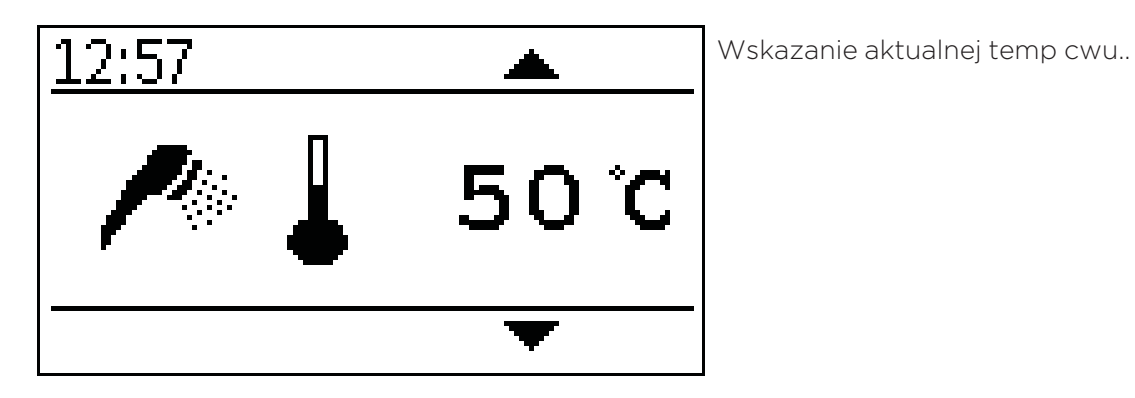

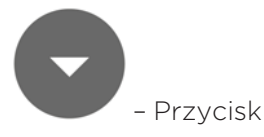

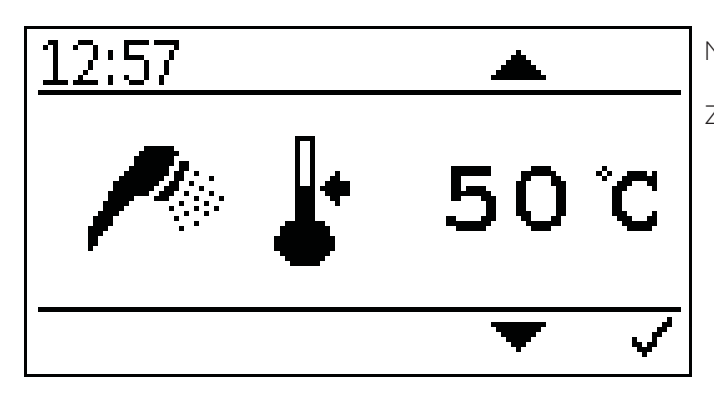

Nastawa zadanej temp cwu

Zadana temp cwu może być nastawiana od 30 do 70 C

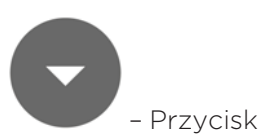

– Przycisk

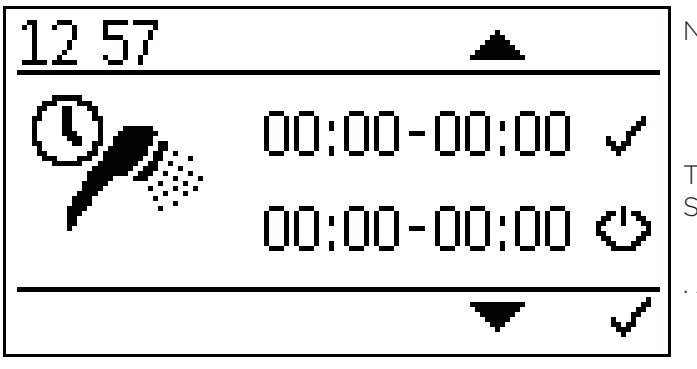

Nastawa programu czasowego podgrzewu cwu

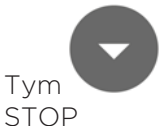

Tym przyciskiem wyświetlasz czas START i

. Aktywuj czasy przycskiem OK .

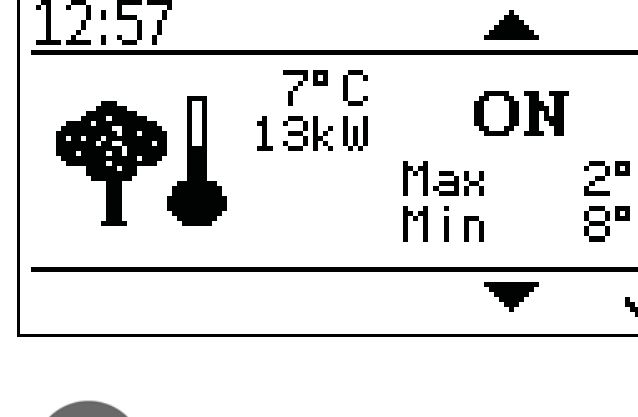

Nastawa regulacji wg temp zewnętrznej

Możliwość nastawy minimalnej i maksymalne temp kotła.

Zakres nastawy max mocy -10 C do +6 C

Zakres nastawy min mocy +7 C do 25 C

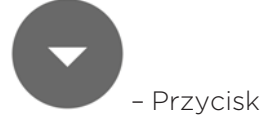

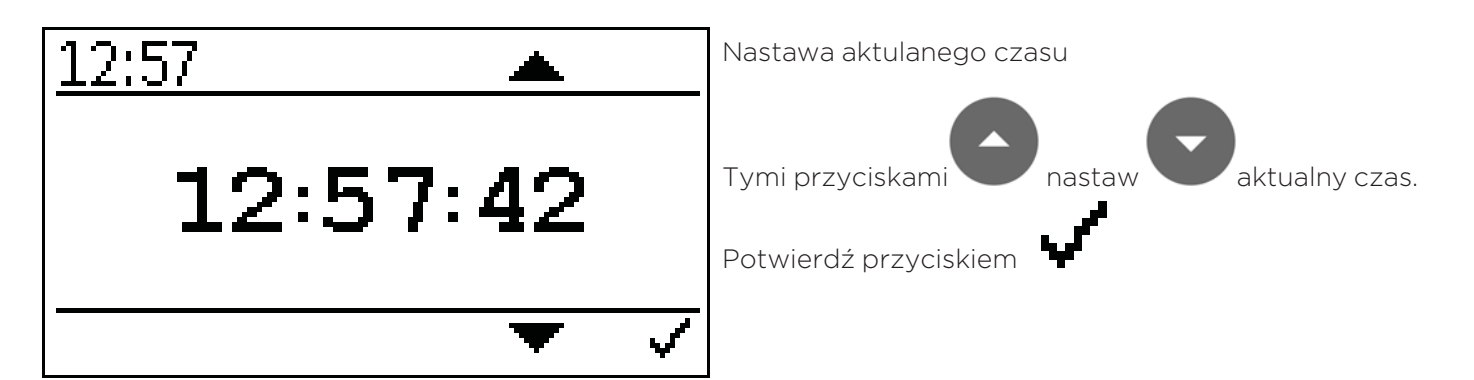

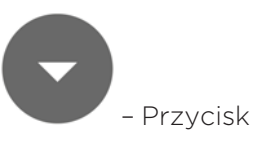

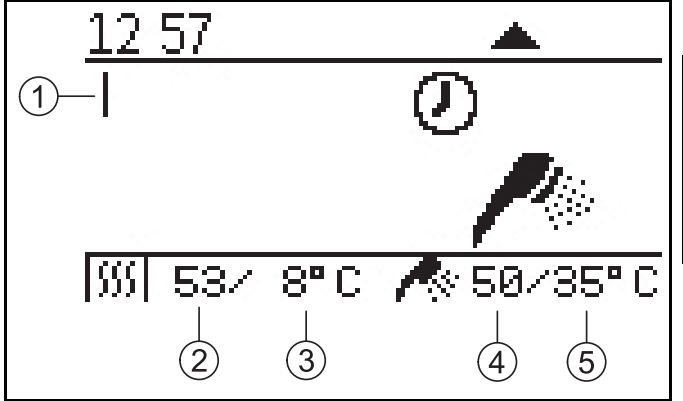

Nastawa aktualnego statusu kotła

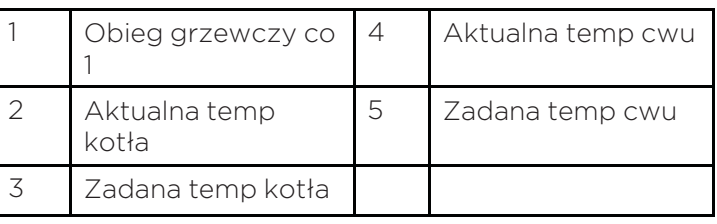

## 10.4 Wariant D

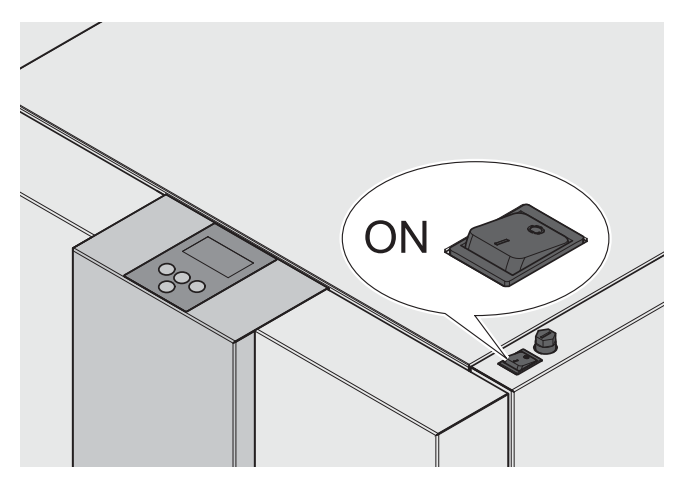

Po włączeniu, kocioł rozpoczyna pracę (trwa to ok. 10 sekund). Następuje otwarcie zabezpieczenia przeciwpożarowego.

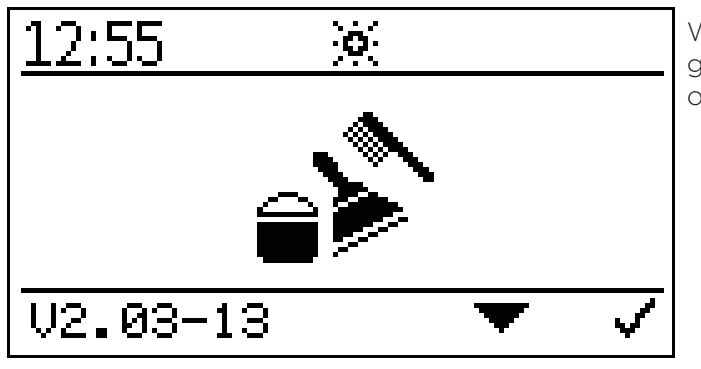

W czasie otwierania zabezpieczenia przeciwpożarowego na wyświetlaczu pojawia się symbol czyszczenia (na ok. 2 minuty).

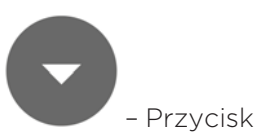

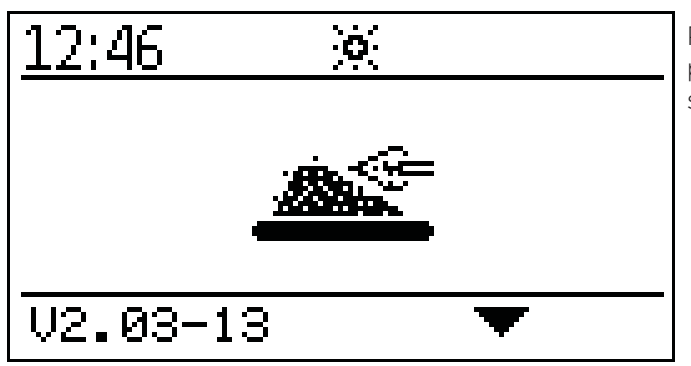

Po otwarciu zabezpieczenia przeciwpożarowego rozpoczyna się proces zapłonu i na wyświetlaczu pojawia się symbol zapłonu.

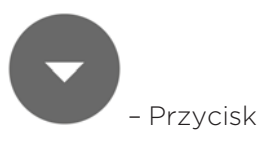

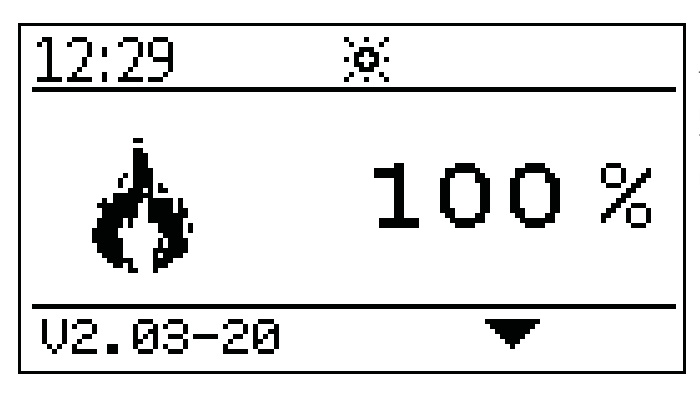

Po zakończeniu procesu zapłonu (może to trwać maks. 15 minut), pojawia się symbol ogrzewania maksymalnego. Teraz kocioł pracuje w trybie ogrzewania maksymalnego.

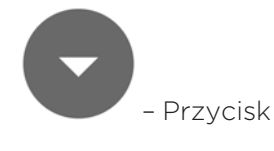

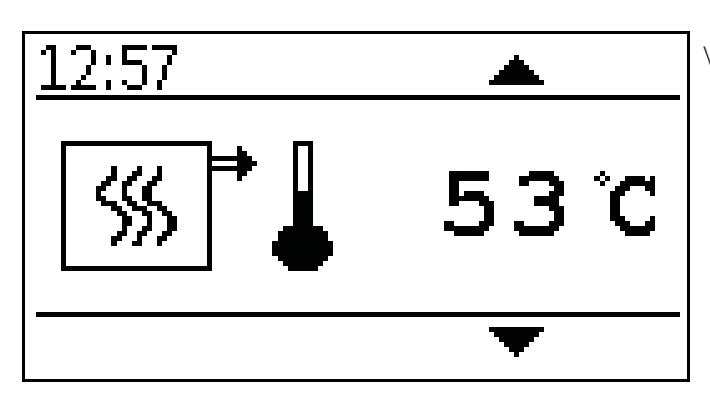

Wyświetlanie bieżącej temperatury kotła.

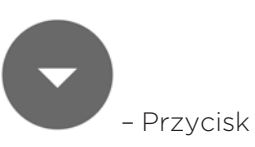

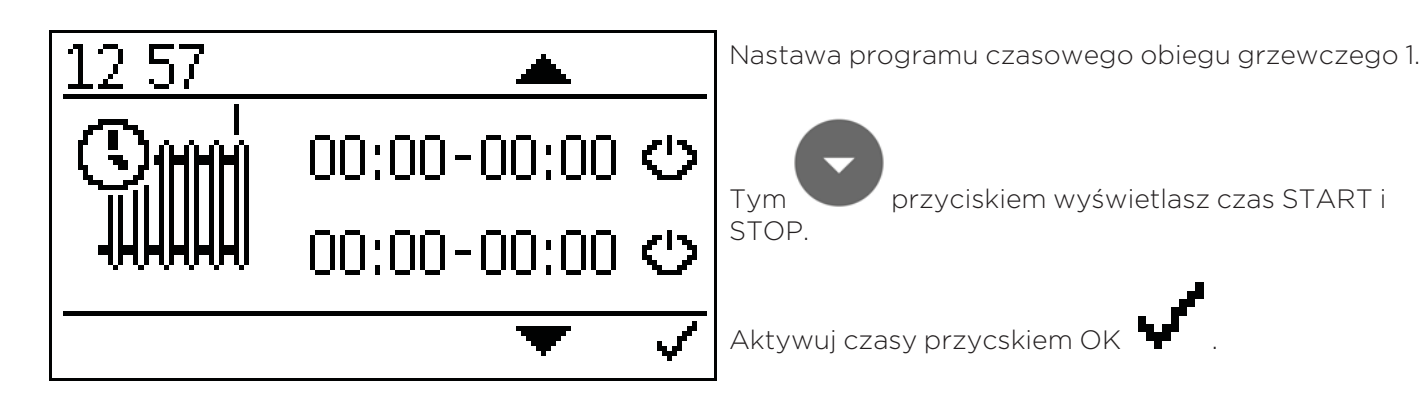

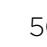

– Przycisk

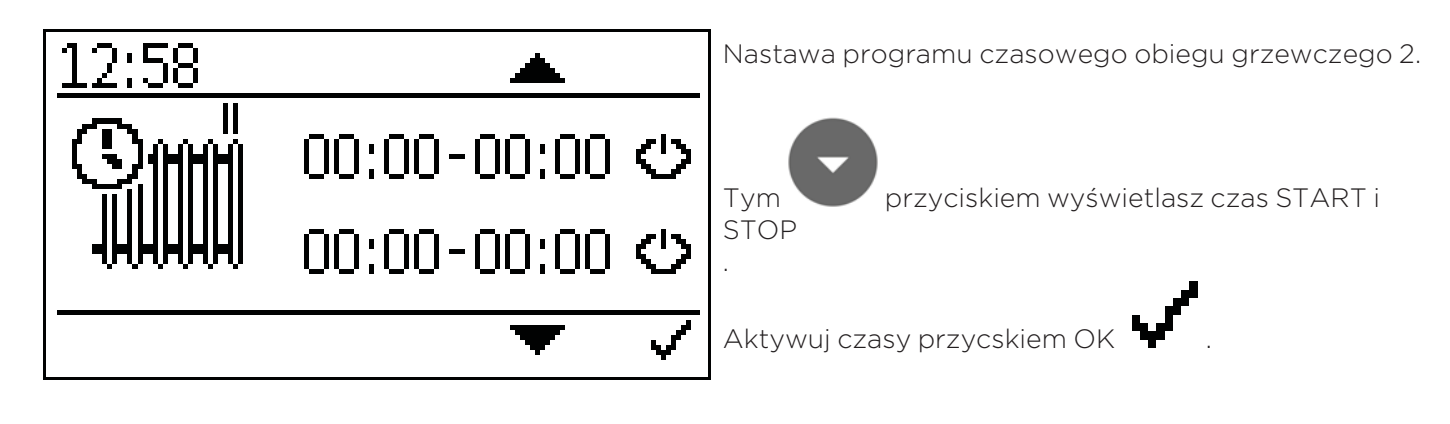

– Przycisk

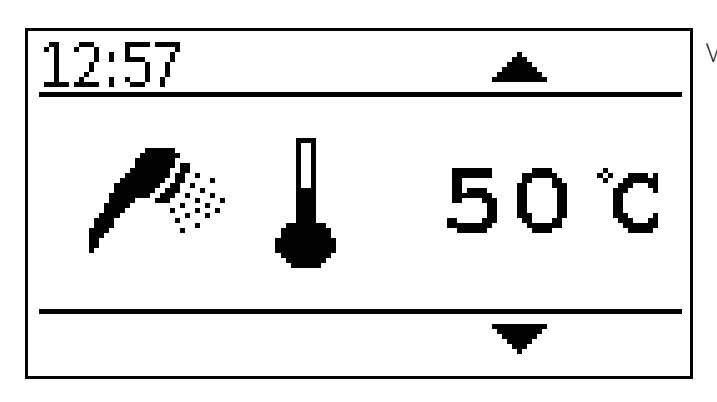

Wskazanie aktualnej temp cwu..

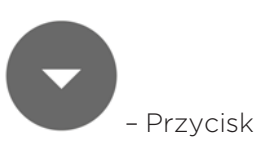

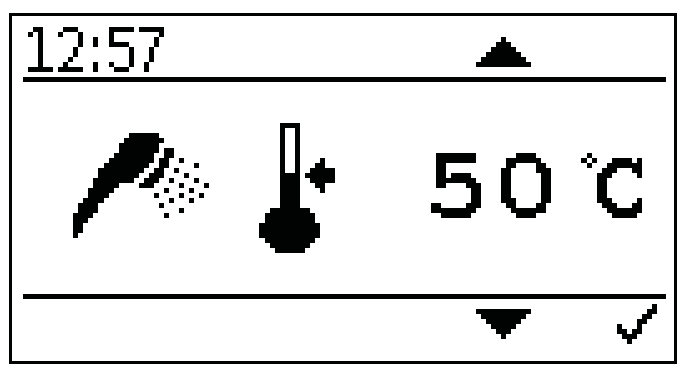

Nastawa zadanej temp cwu

Zadana temp cwu może być nastawiana od 30 do 70 C.

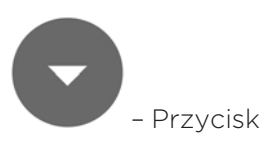

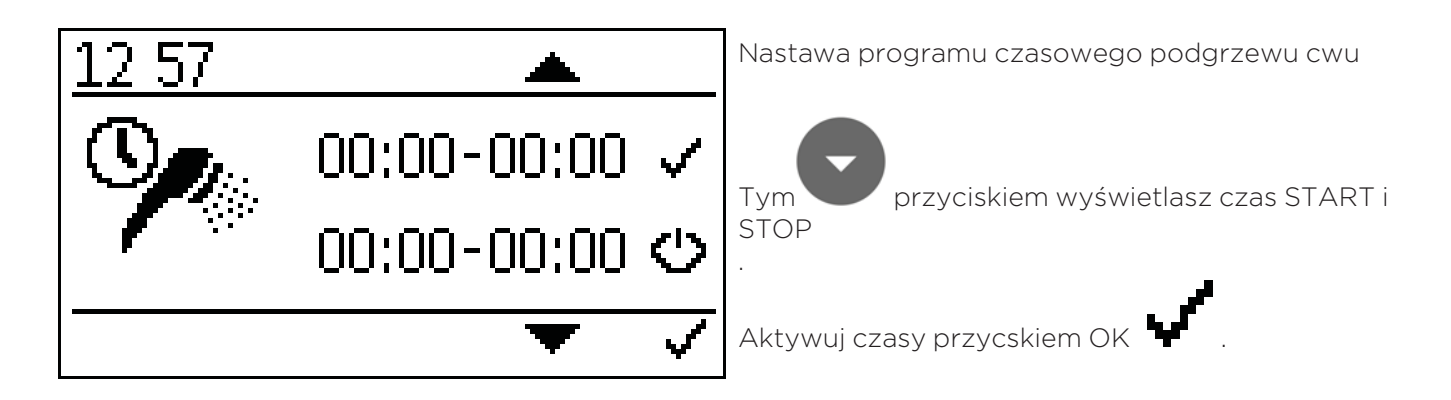

– Przycisk

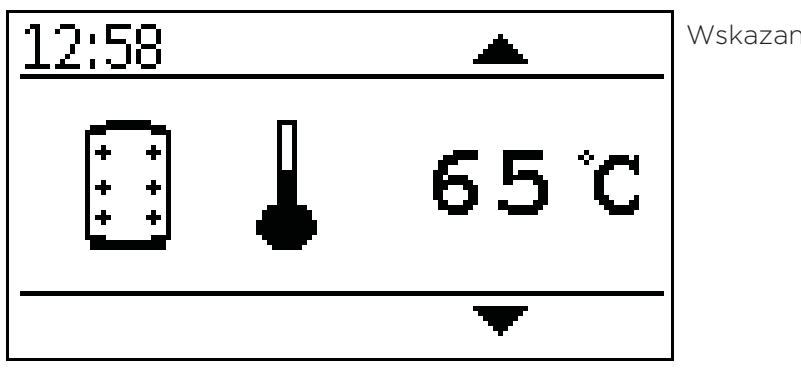

Wskazanie aktulanej temp bufora.

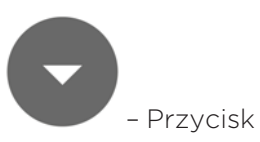

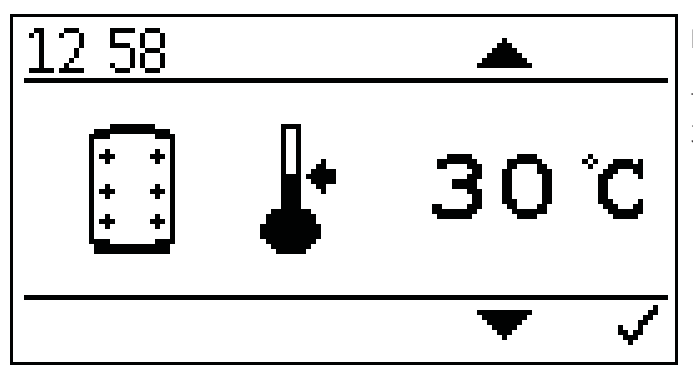

Nastawa zadanej temperatury bufora.

Temperatura zadana powinna być ustawiona między 30° C a 75° C.

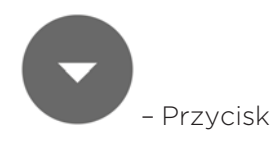

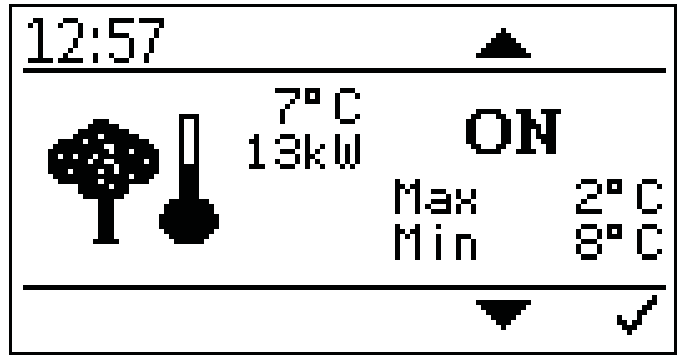

Nastawa regulacji wg temp zewnętrznej

Możliwość nastawy minimalnej i maksymalne temp kotła.

Zakres nastawy max mocy -10 C do +6 C

Zakres nastawy min mocy +7 C do 25 C

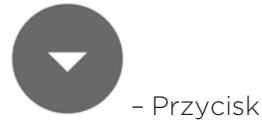

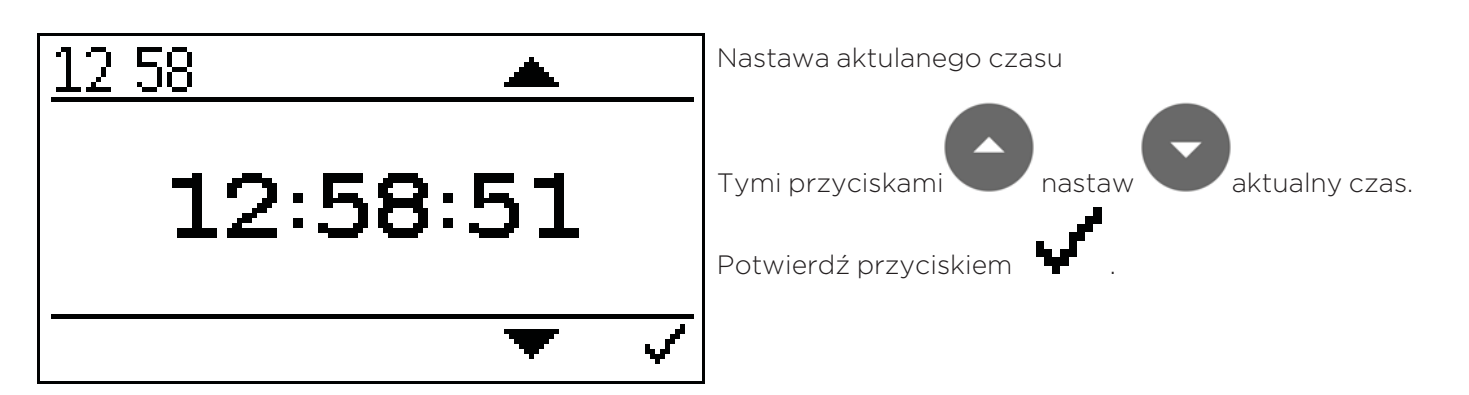

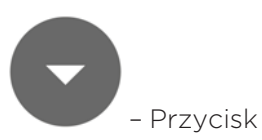

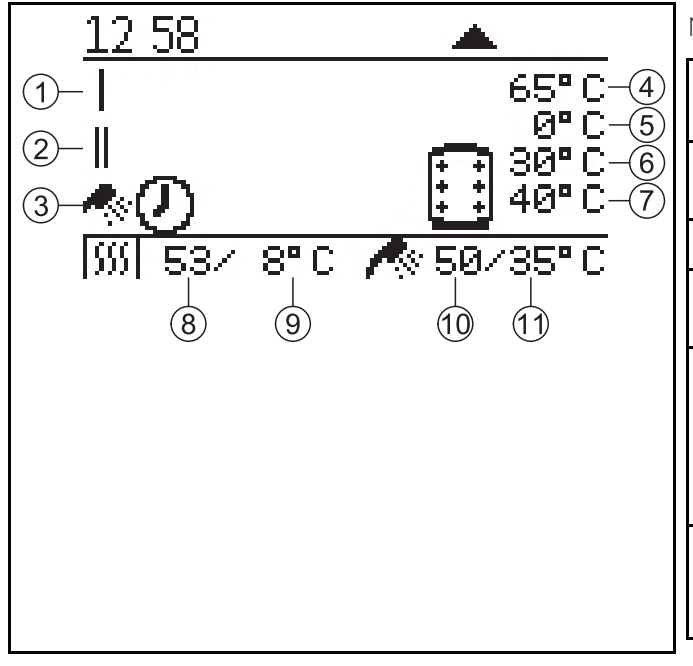

Nastawa aktualnego statusu kotła

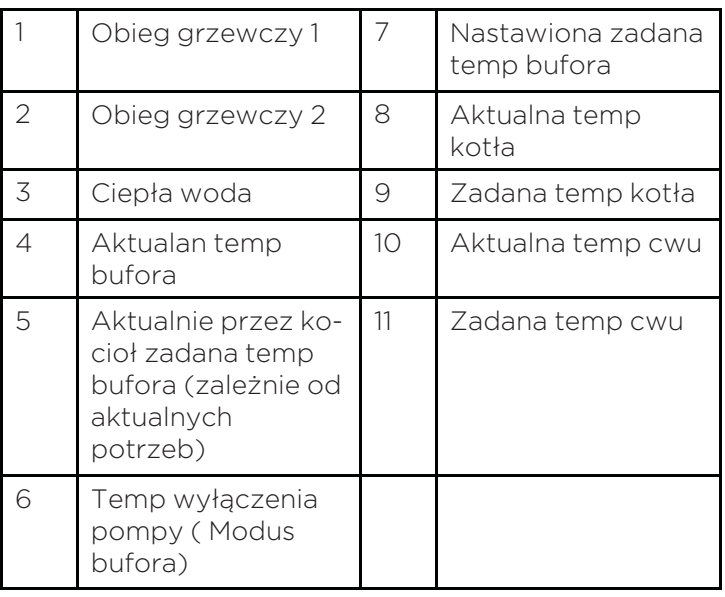

## 10.5 Wariant E

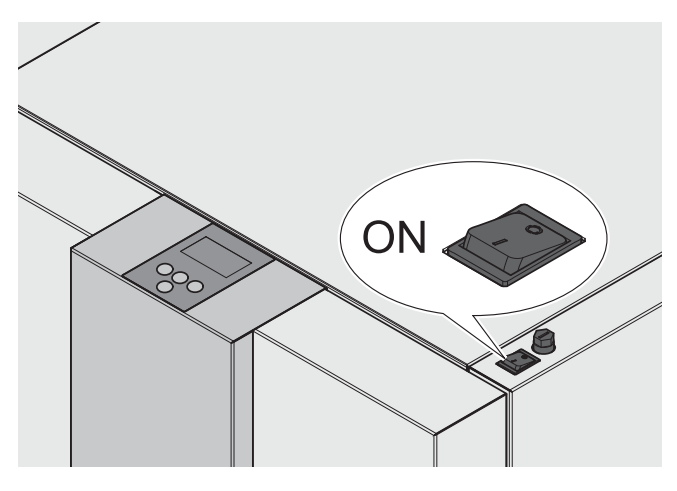

Po włączeniu, kocioł rozpoczyna pracę (trwa to ok. 10 sekund). Następuje otwarcie zabezpieczenia przeciwpożarowego.

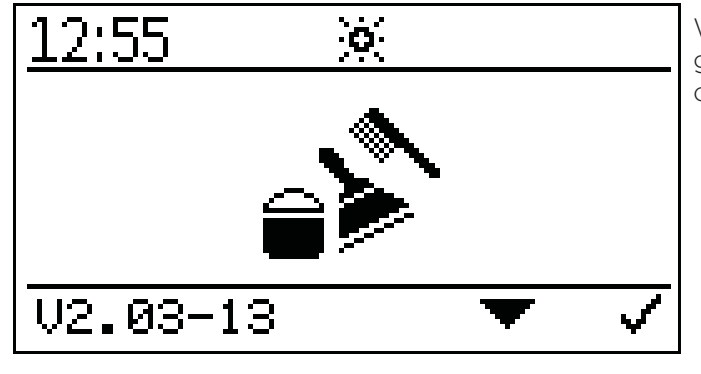

W czasie otwierania zabezpieczenia przeciwpożarowego na wyświetlaczu pojawia się symbol czyszczenia (na ok. 2 minuty).

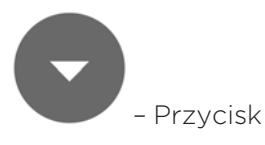

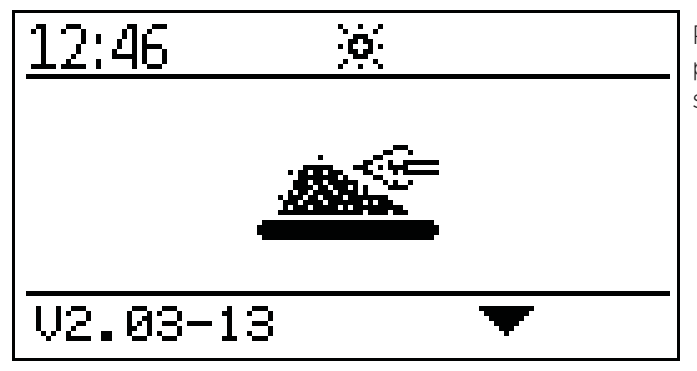

Po otwarciu zabezpieczenia przeciwpożarowego rozpoczyna się proces zapłonu i na wyświetlaczu pojawia się symbol zapłonu.

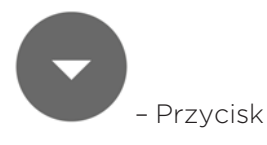

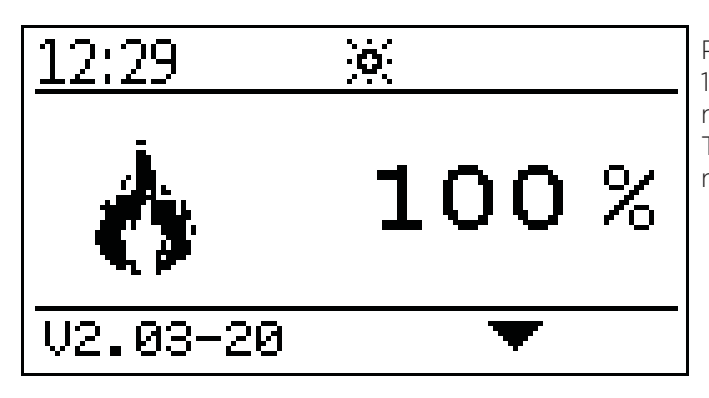

Po zakończeniu procesu zapłonu (może to trwać maks. 15 minut), pojawia się symbol ogrzewania maksymalnego. Teraz kocioł pracuje w trybie ogrzewania maksymalnego.

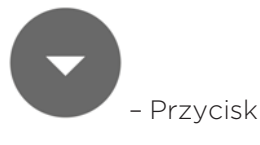

79 Ľ 55 C

Wyświetlanie bieżącej temperatury kotła.

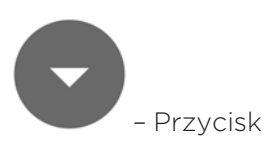

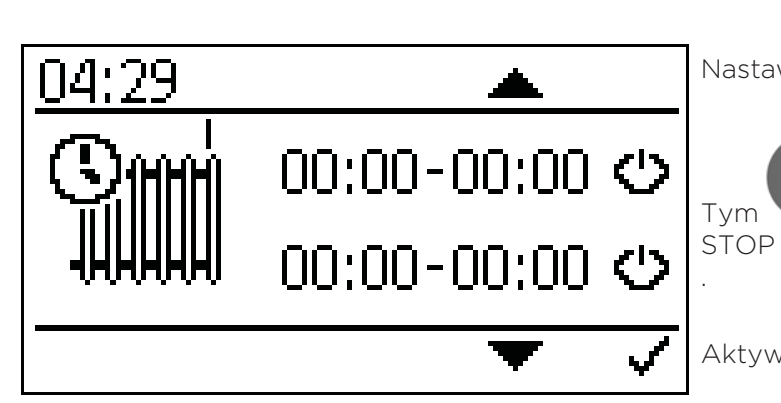

Nastawa program czasowego obiegu grzewczego 1.

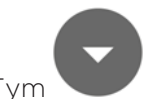

Tym przyciskiem wyświetlasz czas START i

Aktywuj czasy przycskiem OK

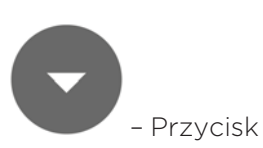

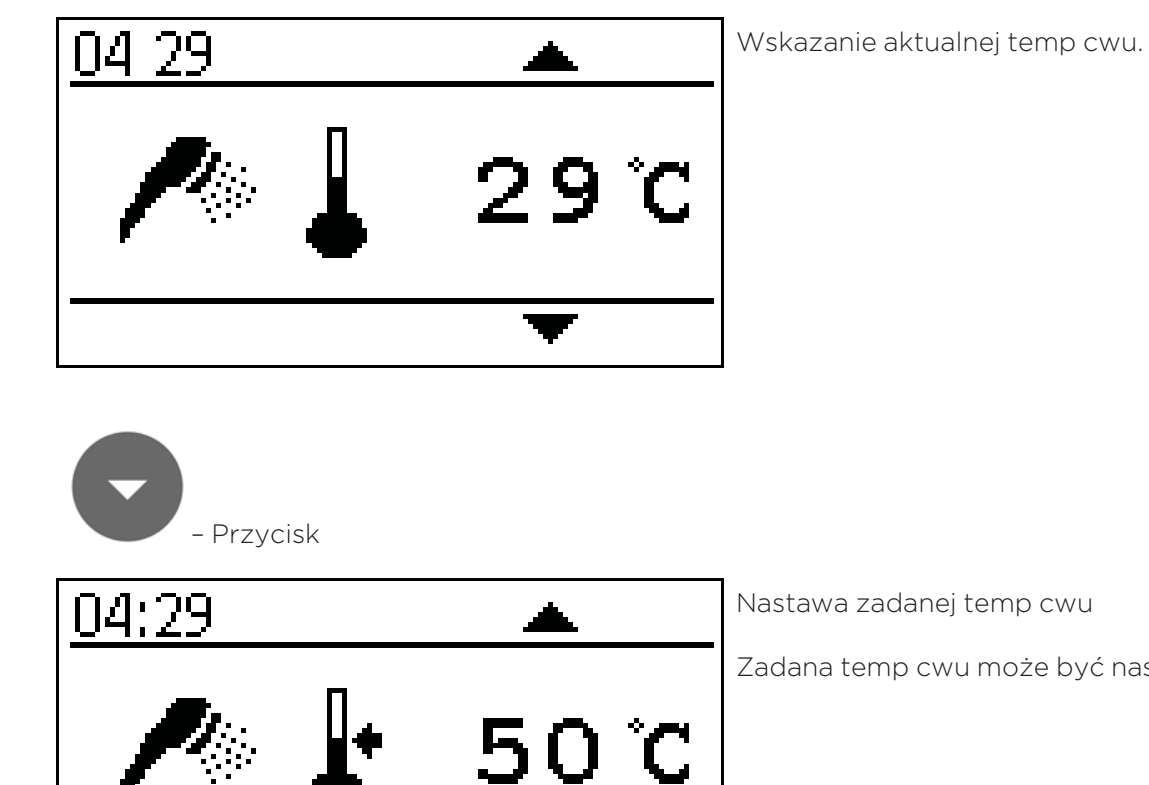

Zadana temp cwu może być nastawiana od 30 do 70 C

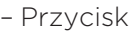

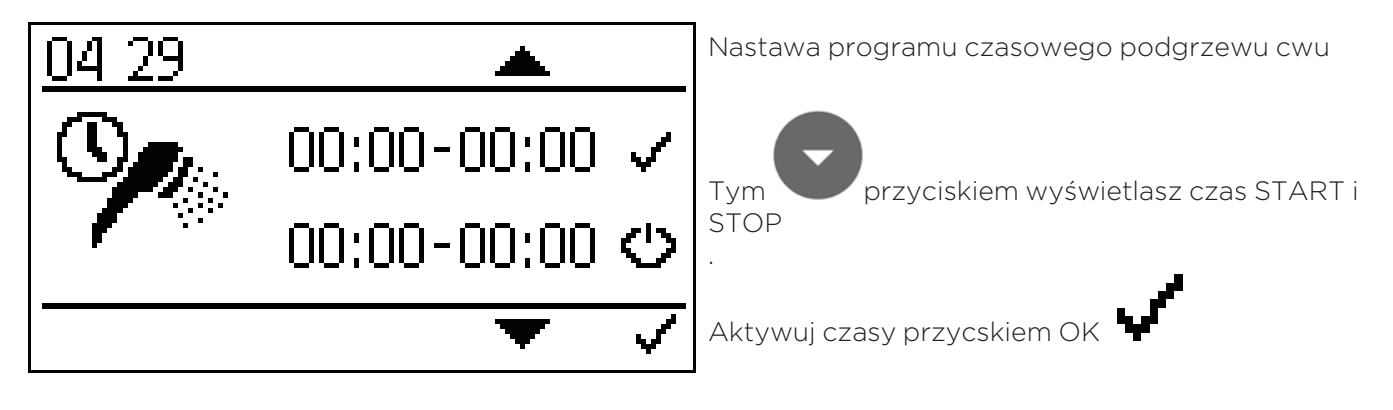

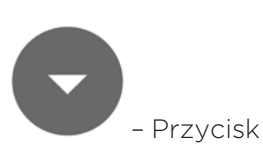

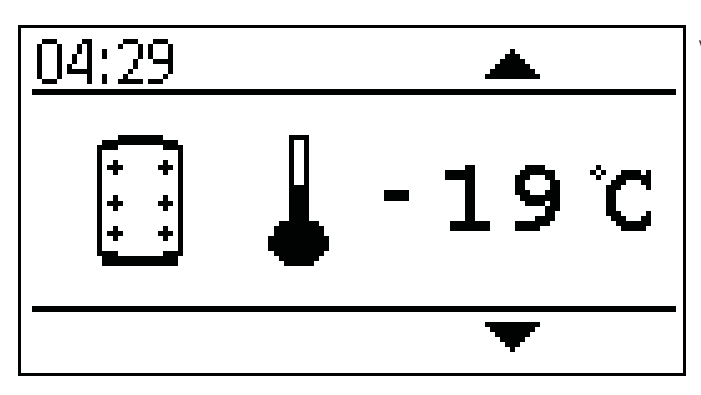

– Przycisk

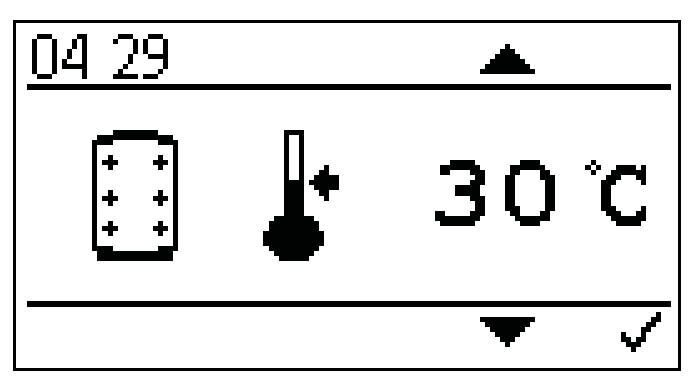

Wskazanie aktulanej temp bufora.

Nastawa temperatury zadanej bufora.

Temperaturę bufora możemy ustawiać między 30° C a 75° C.

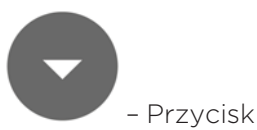

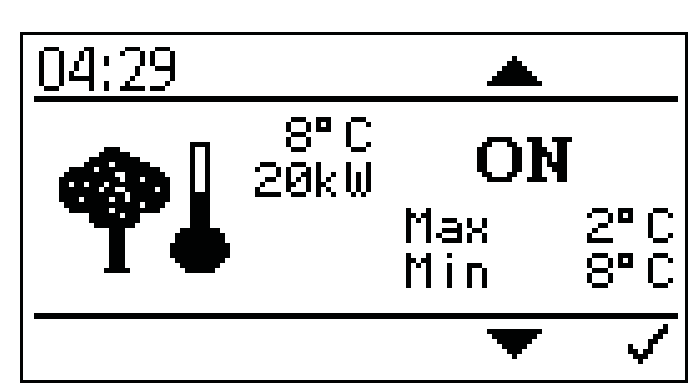

Nastawa regulacji wg temp zewnętrznej

Możliwość nastawy minimalnej i maksymalne temp kotła.

Zakres nastawy max mocy -10 C do +6 C

Zakres nastawy min mocy +7 C do 25 C

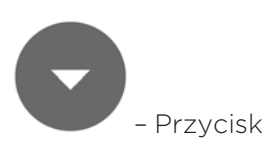

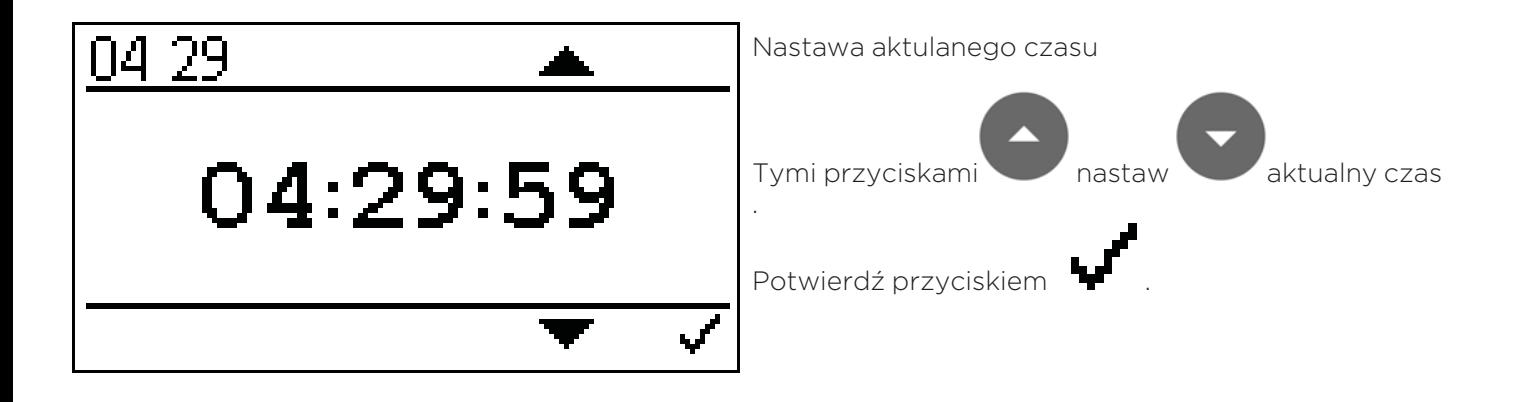

– Przycisk

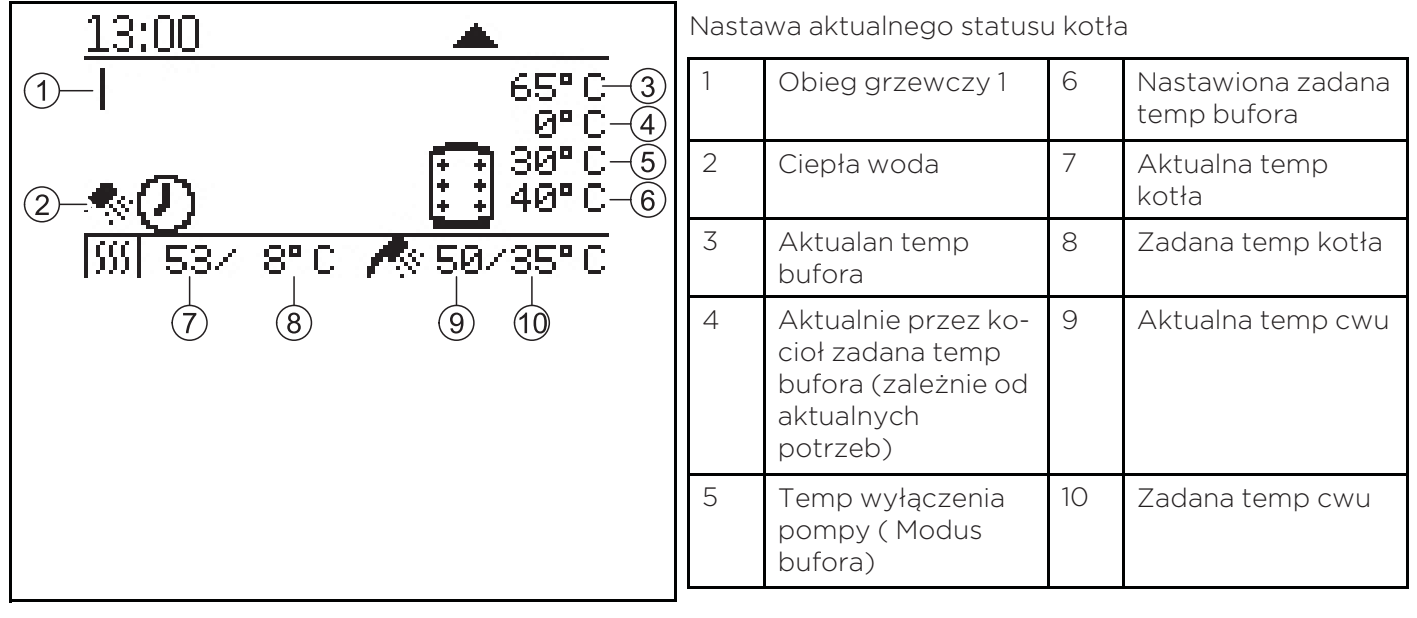

## 10.6 Ustawienie programu czasowego

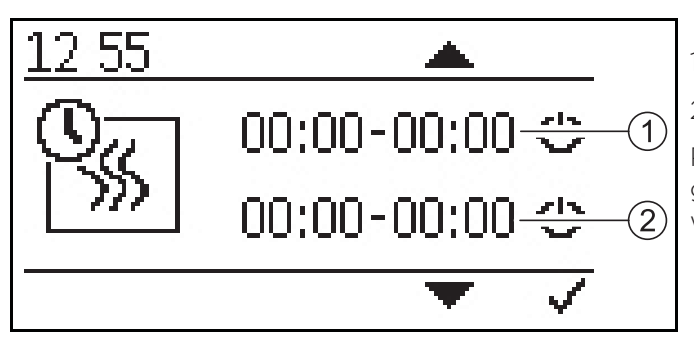

- 1. Czas podgrzewania 1
- 2. Czas podgrzewania 2

Po wyborze programu czasowego należy potwierdzić go naciskając przycisk zatwierdzający nastawioną wartość.

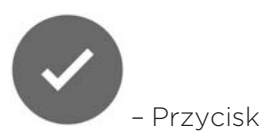

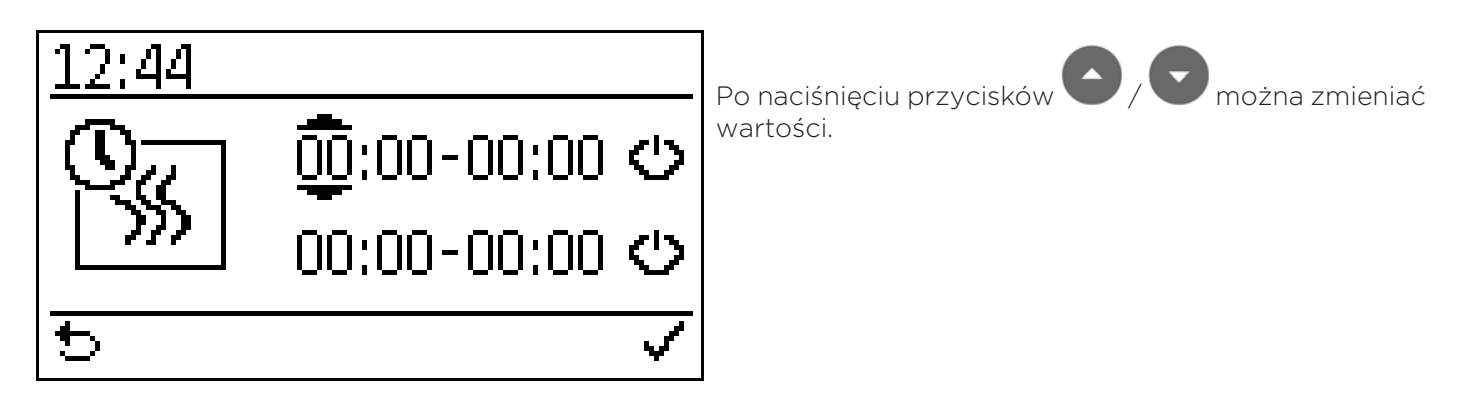

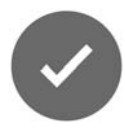

– Przycisk = zapisanie wartości

## 10.7 Ustawianie czasu

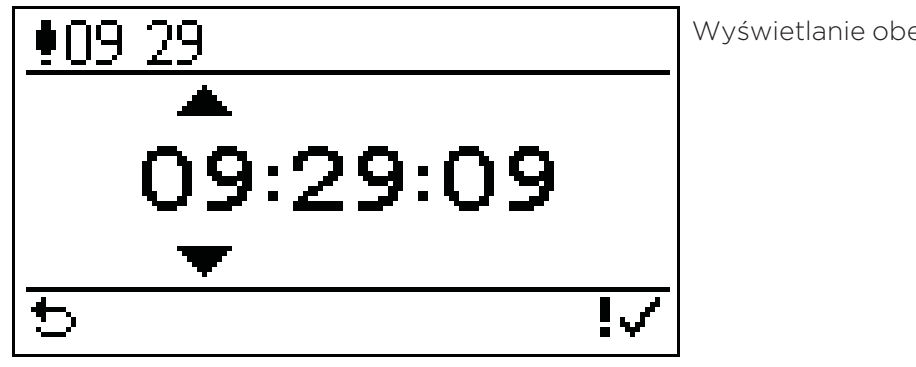

#### Należy pamiętać:

Czas ustawia się tak samo jak czasy podgrzewania!

Wyświetlanie obecnego czasu.

# **11** Usterki

## 11.1 Procedura w przypadku wystąpienia usterek

W przypadku pojawienia się usterek należy wykonywać czynności w następującej kolejności.

- Jeżeli wystąpiła usterka, instalacja wyłącza się automatycznie.
- Element obsługowy wyświetla komunikat o usterce.
- Należy usunąć przyczynę usterki.
- Po usunięciu przyczyny usterki można ponownie włączyć instalację.

## 11.2 Komunikaty o usterkach

Komunikat o usterce wyświetlany na wyświetlaczu informuje o rodzaju i statusie komunikatu o usterce i pomaga w zlokalizowaniu usterki.

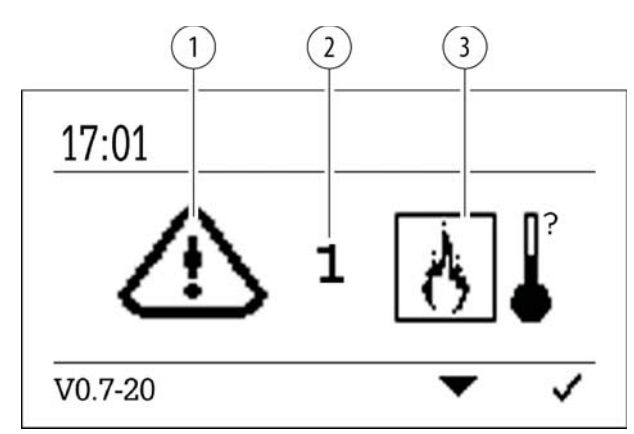

- 1. Symbol ostrzegawczy
- 2. Kod błędu
- 3. Symbol błędu

#### Należy pamiętać:

Instalacja samoczynnie wznawia pracę po usunięciu przyczyny usterki.

#### Przegląd komunikatów o usterkach:

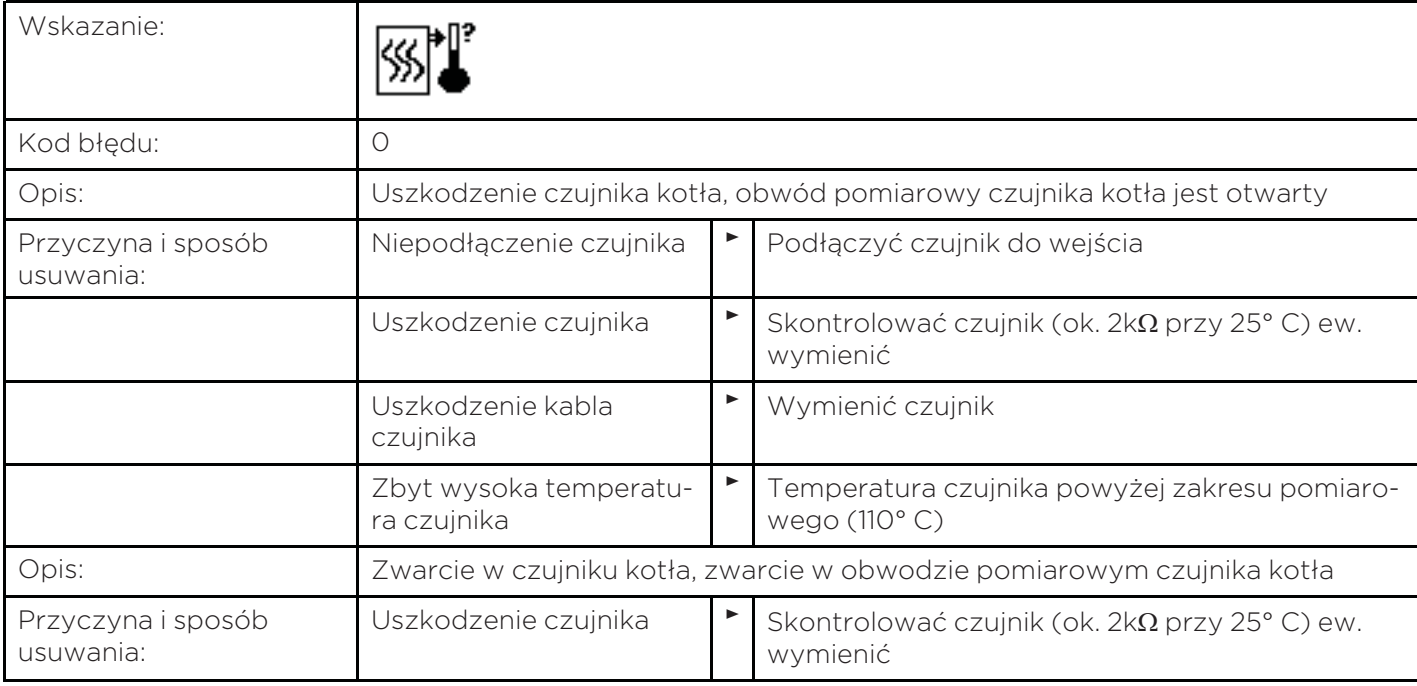

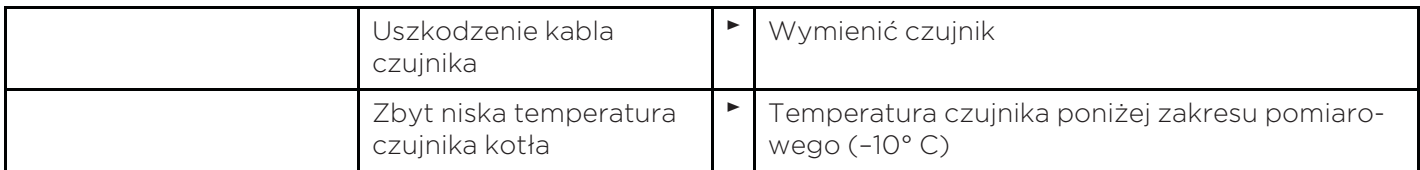

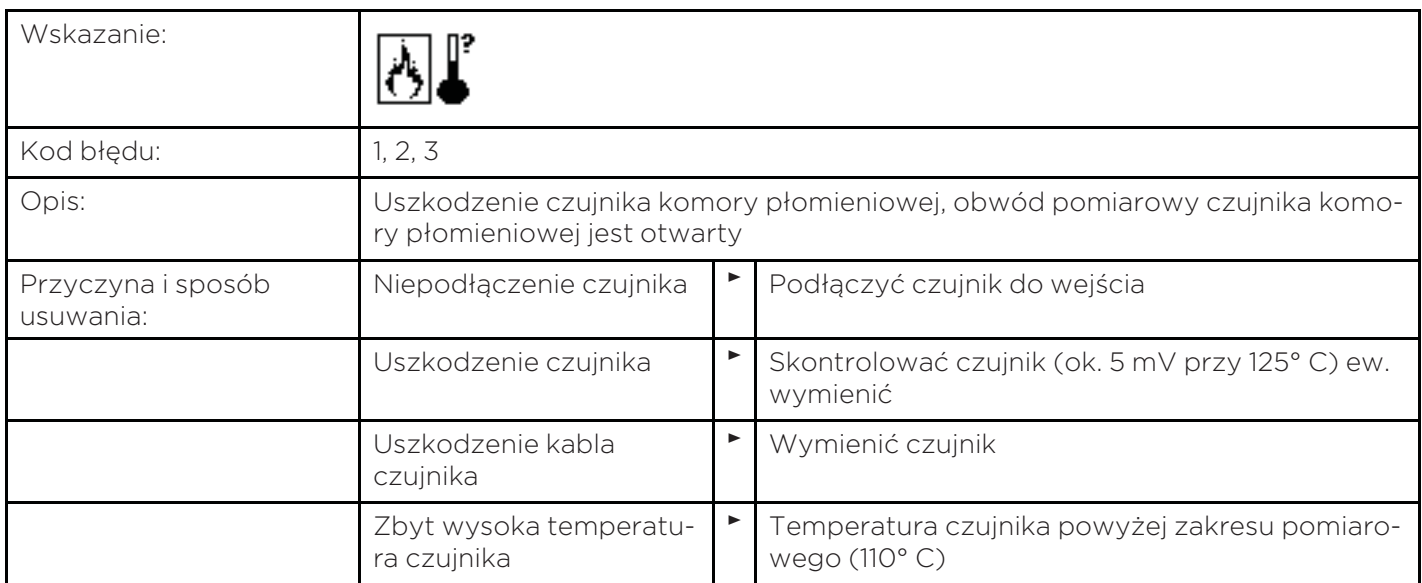

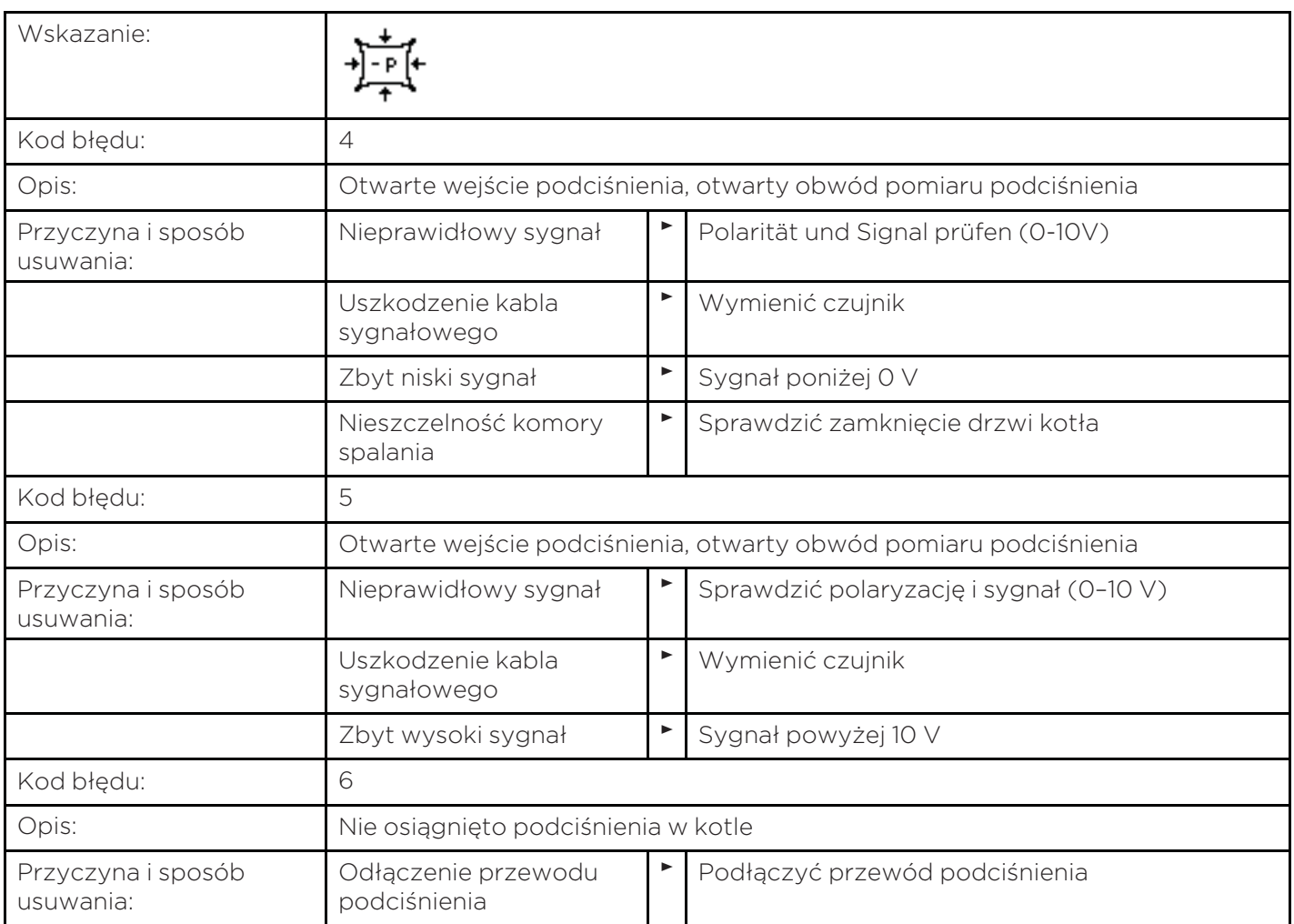

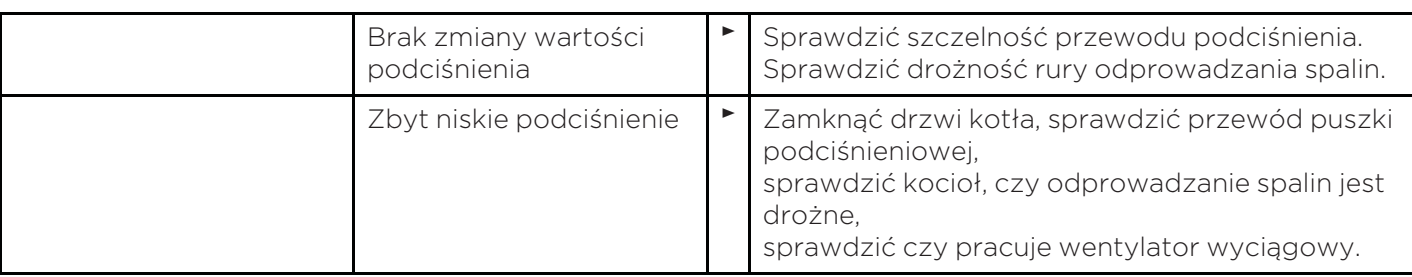

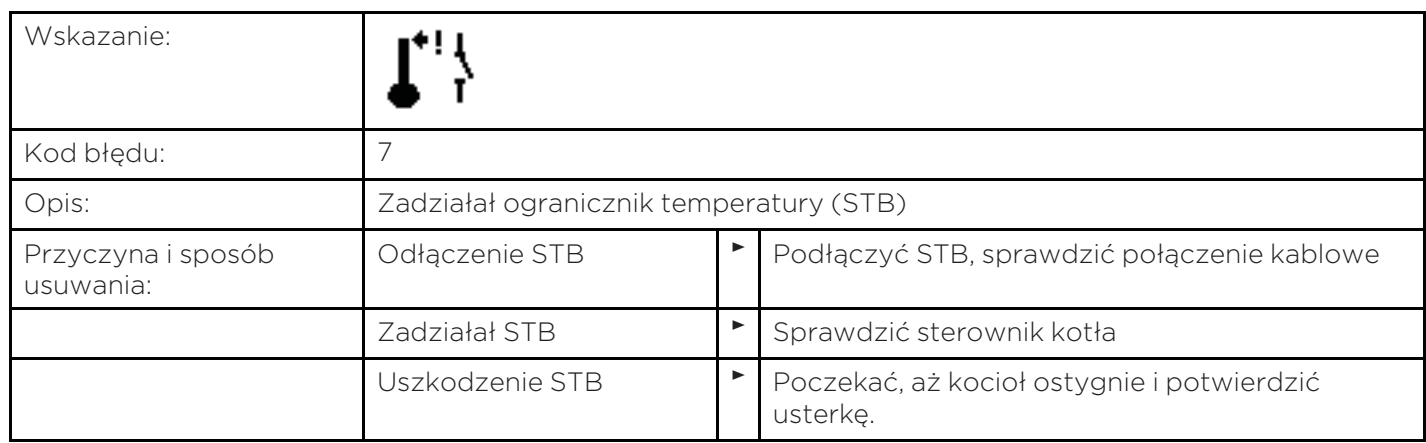

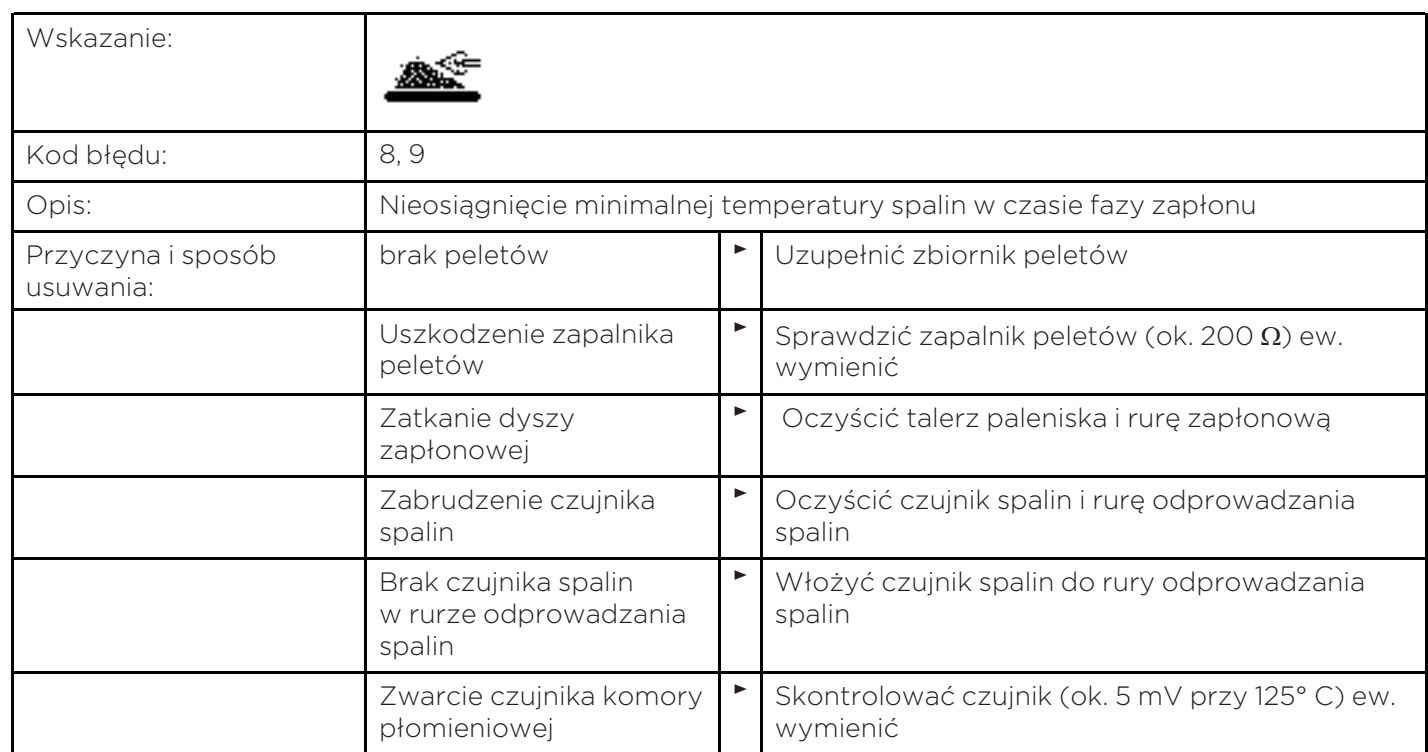

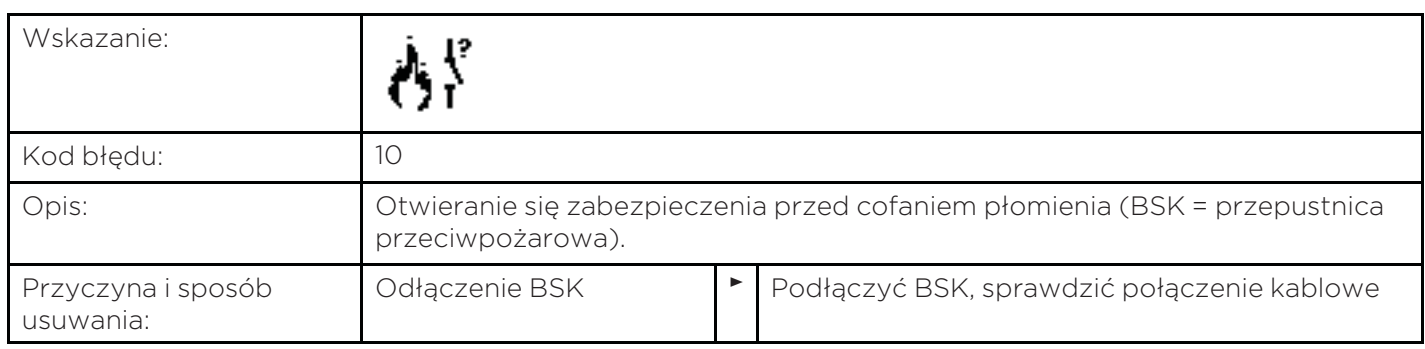

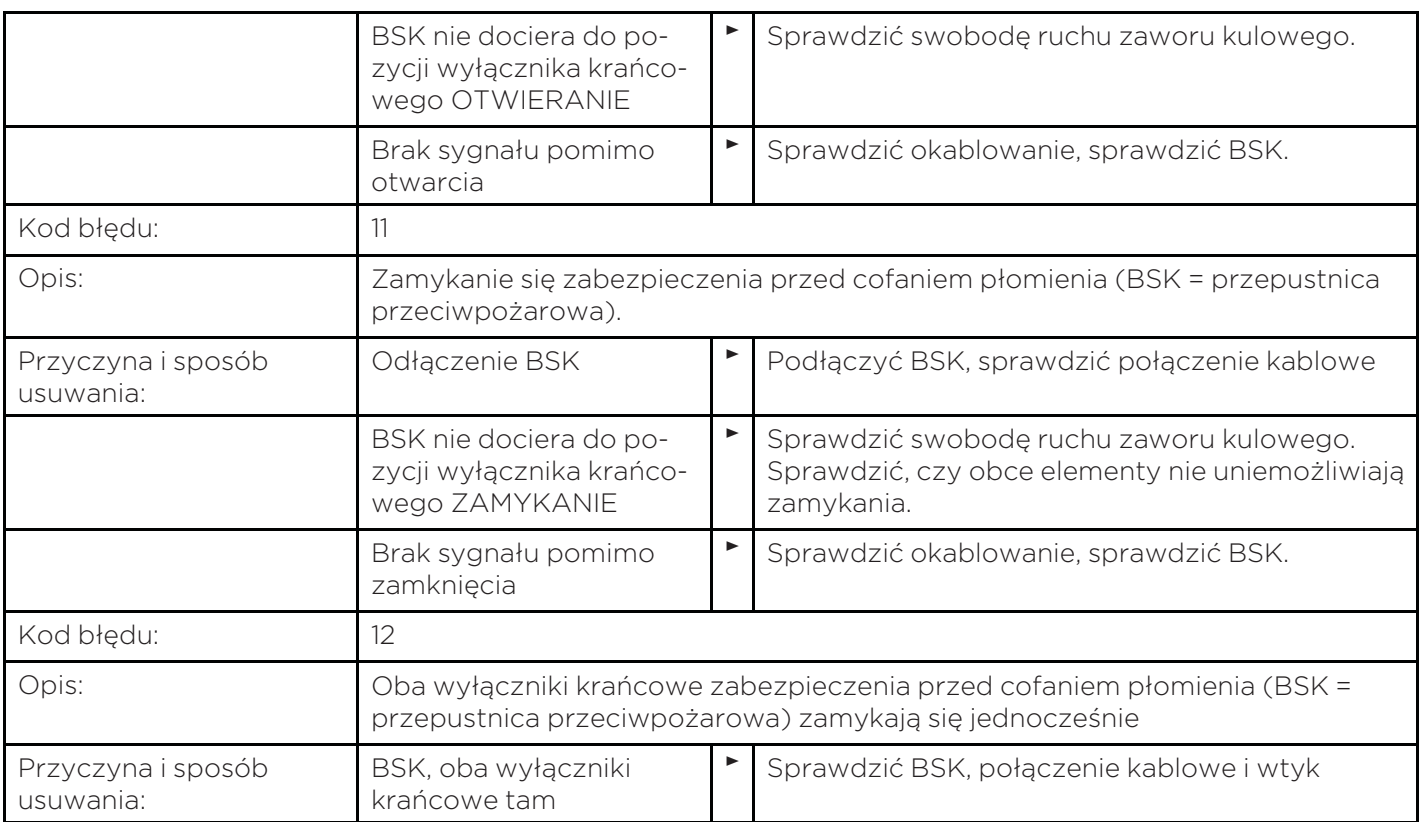

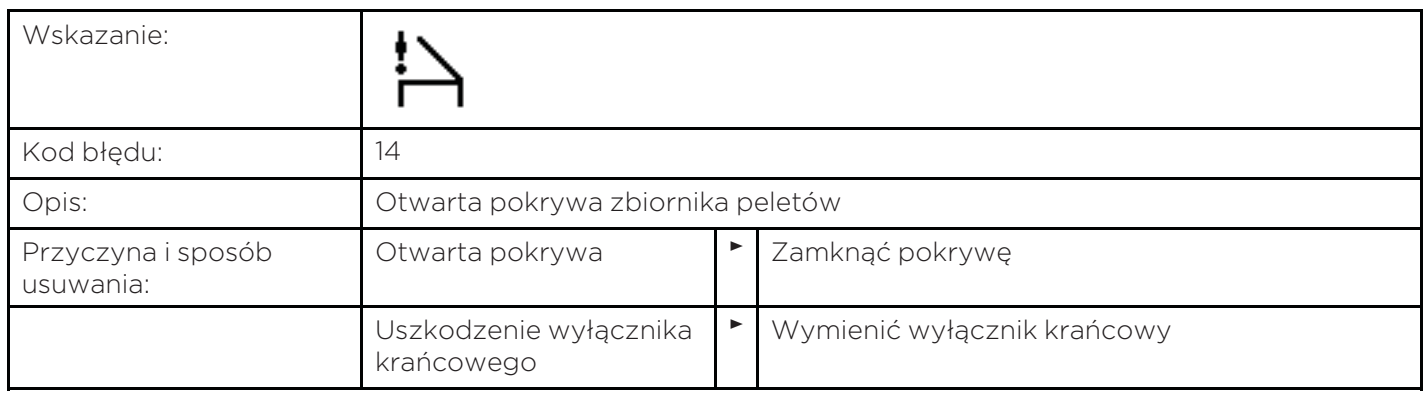

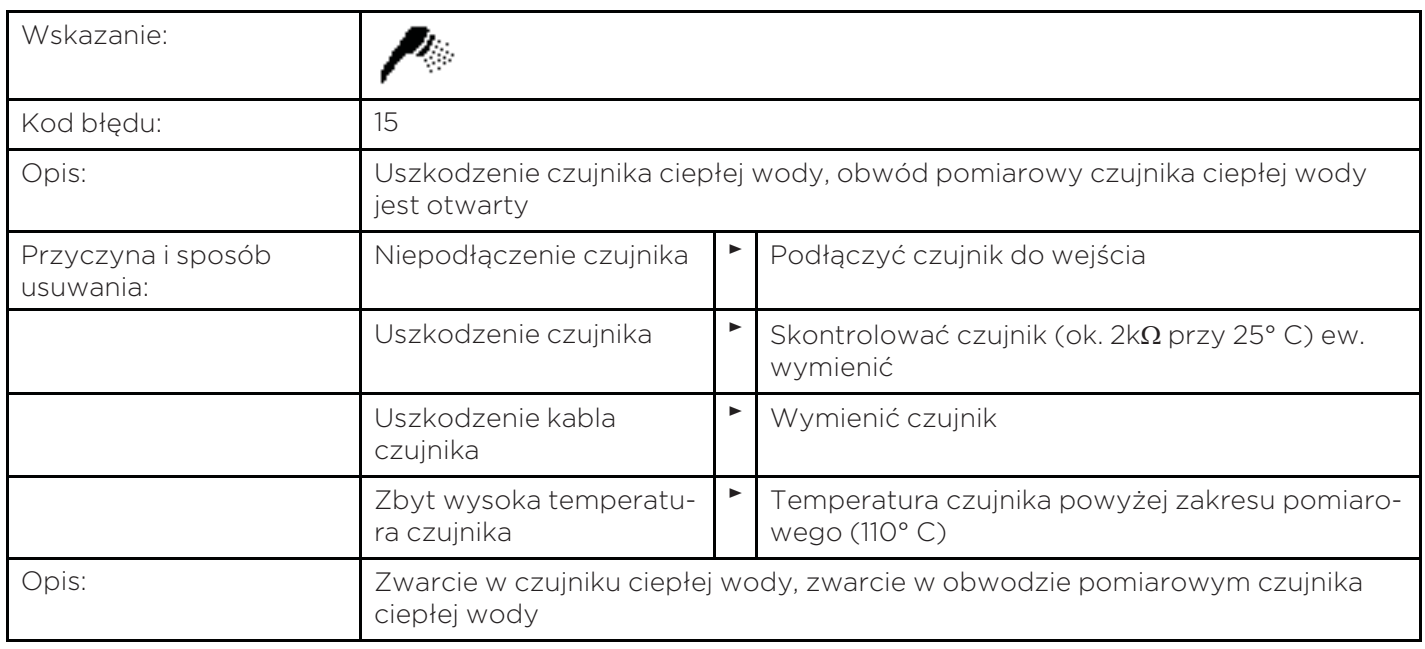

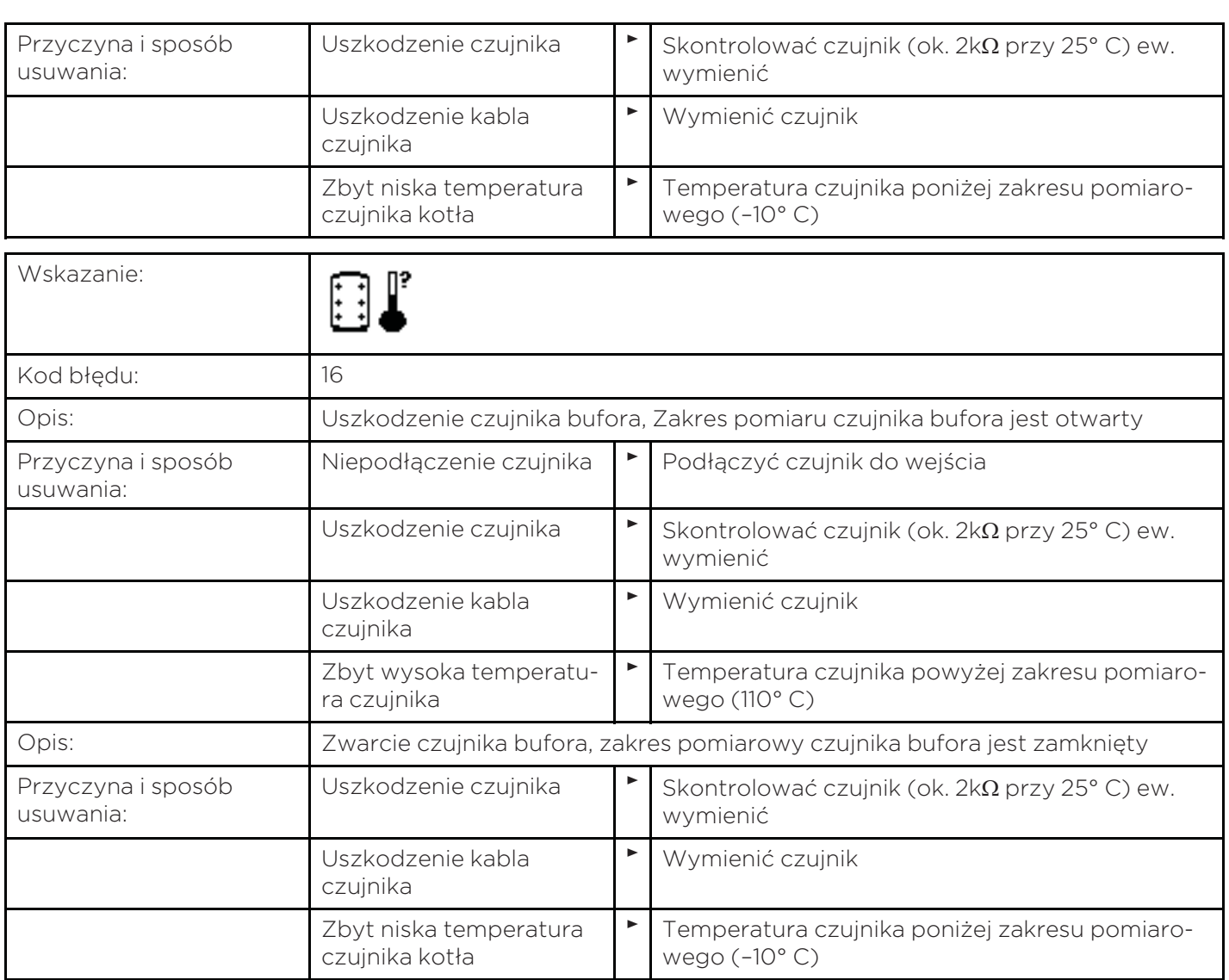

## 11.3 Odstępy pomiędzy konserwacjami

Firma Eco Engineering proponuje zlecanie przeprowadzania regularnej/corocznej konserwacji przez autoryzowanego partnera. Zakres konserwacji wykracza poza samo czyszczenie kotła i obejmuje np. kontrolę urządzeń, elementów instalacji i zabezpieczeń, ew. dostosowanie ustawień, rozruch próbny i sporządzenie protokołu z konserwacji.

W wielu krajach europejskich obowiązują ustalenia prawne dotyczące odstępów miedzy konserwacjami i pomiarów emisji.

Należy zwrócić się do właściwego doradcy!

Firma Eco Engineering zaleca zawarcie umowy o konserwację z technikiem serwisowym.

## 11.4 Naprawy

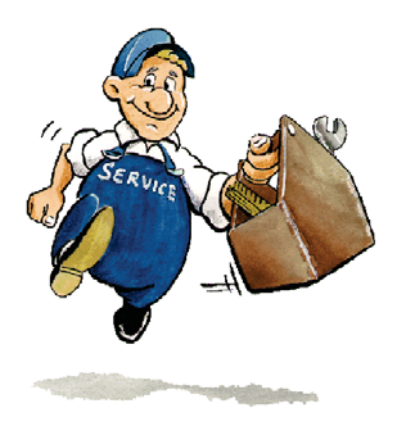

Naprawy należy zlecać autoryzowanym i wykwalifikowanym pracownikom. Wolno używać wyłącznie oryginalnych części zamiennych produkcji firmy Eco Engineering. Używanie części zamiennych niewyprodukowanych przez firmę Eco Engineering powoduje utratę gwarancji.

## 11.5 Czynności kontrolne w kotłowni

Regularne kontrole instalacji grzewczej chronią przed usterkami i nieoczekiwanymi przerwami w pracy instalacji.

#### Kotłownia:

Sprawdzić, czy w kotłowni nie są przechowywane materiały palne.

Sprawdzić, czy w kotłowni nie jest wieszane pranie.

Sprawdzić wskazania na module obsługi, czy nie ma wśród nich komunikatów o usterkach.

Sprawdzić rurę odprowadzania spalin i komin. Czyścić regularnie ww. elementy, przynajmniej raz do roku.

Regularnie, przynajmniej co 2 tygodnie, kontrolować poziom zapełnienia szuflady na popiół i opróżniać w razie potrzeby.

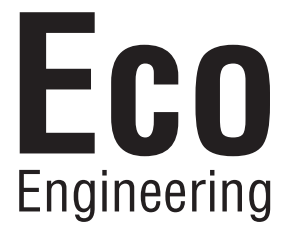

#### Producent

Eco Engineering 2050 GmbH A-4132 Lembach, Mühlgasse 9

E-Mail: office@easypell.com © by Eco Engineering 2050 GmbH www.easypell.com Prawo do zmian technicznych zastrzeżone